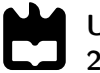

Universidade de Aveiro Departamento de Engenharia Mecânica 2021

Luís Miguel Silva Vieira

Síntese digital-analógica na geração de sinal

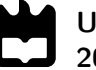

Luís Miguel Silva Vieira

### Síntese digital-analógica na geração de sinal

Dissertação apresentada à Universidade de Aveiro para cumprimento dos requisitos necessários à obtenção do grau de Mestrado em Engenharia Mecânica, realizada sob orientação científica de Rui António da Silva Moreira, Professor Auxiliar do Departamento de Engenharia Mecânica da Universidade de Aveiro.

Este trabalho teve o apoio financeiro dos projetos UIDB/00481/2020 e UIDP/00481/2020 - FCT - Fundação para Ciência e Tecnologia; e CENTRO-01-0145-FEDER-022083 - Programa Operacional Regional do Centro (Centro2020), no âmbito do Acordo de Parceria Portugal 2020, através do Fundo Europeu de Desenvolvimento Regional.

### O júri / The jury

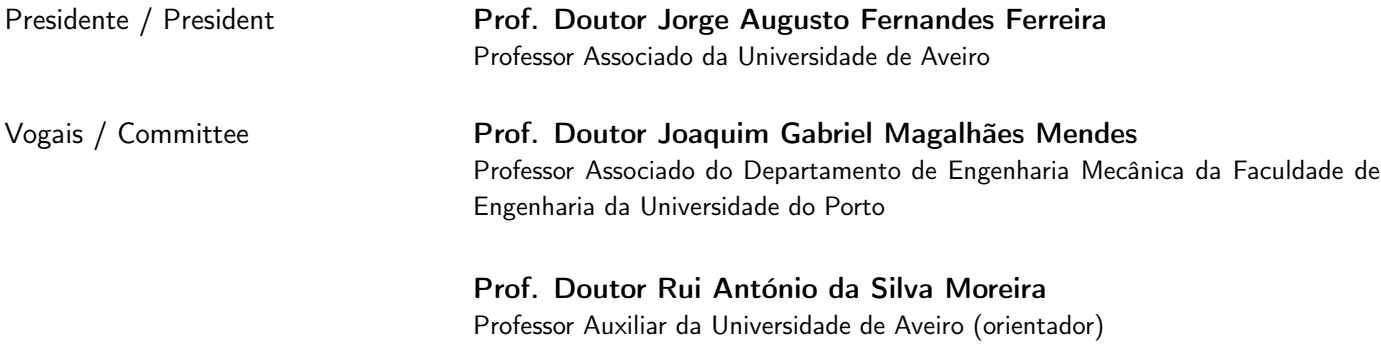

Agradecimentos / Acknowledgements Agradeço profundamente aos meus pais, aos meus restantes familiares, aos meus amigos e aos meus professores.

Palavras-chave Teoria do sinal; Processamento de sinal; Sinal digital; Sinal analógico; Eletrónica; Acústica.

Resumo **A** atividade de investigação na área da acústica e ruído exige a disponibilidade de diversa instrumentação, entre a qual uma unidade de síntese analógicadigital capaz de gerar ondas complexas na gama audível do espectro. O desenvolvimento e a disponibilidade da tecnologia no mercado de consumo tem levado ao aparecimento de soluções muito económicas para construir sistemas de aquisição e geração de sinal. Neste trabalho de projeto foi desenvolvido e testado um gerador de sinal destinado a áudio, recorrendo a técnicas de sintese digital e analógica, tendo por base soluções de baixo custo e facilmente acessíveis no mercado de consumo. Para isto foi feito um estudo extensivo acerca das características presentes na instrumentação existente de modo a construir um protótipo funcional com todo o desenvolvimento de produto a este associado, tendo especial atenção aos requisitos de mercado. No final, a captura de resultados deverá servir para efetuar uma análise qualitativa no contexto de instrumentação eletrónica destinada a áudio.

Keywords **Signal processing**; Digital signal; Analog signal; Eletronics; Acoustics. Abstract here in the field of acoustics and noise, investigation requires a wide range of tools, and an unit capable of generating complex waves in the audio frequency range should be available. Technological advances made it affordable to acquire tools to develop these types of units. In this project, it is developed and tested a signal generator with analog and digital signal techniques, using low cost hardware components easily available in the market. Starting by an extensive investigation of state of the art tools in order to produce a functional prototype capable of competing with other audio synthesizers, with every aspect of product development that comes with it. In the end, the experimental results should serve as quality control in the context of electronic instruments for audio.

## Índice

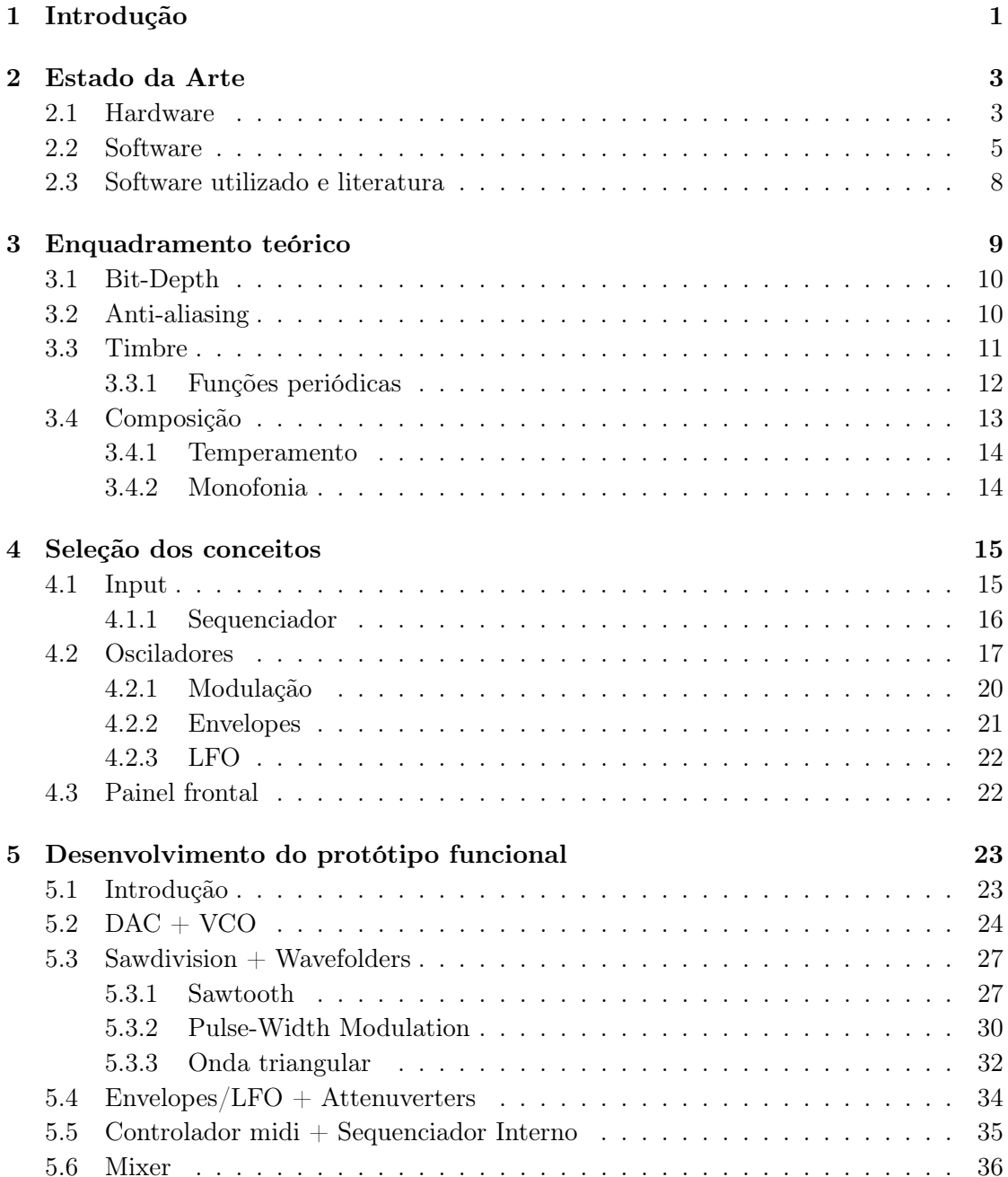

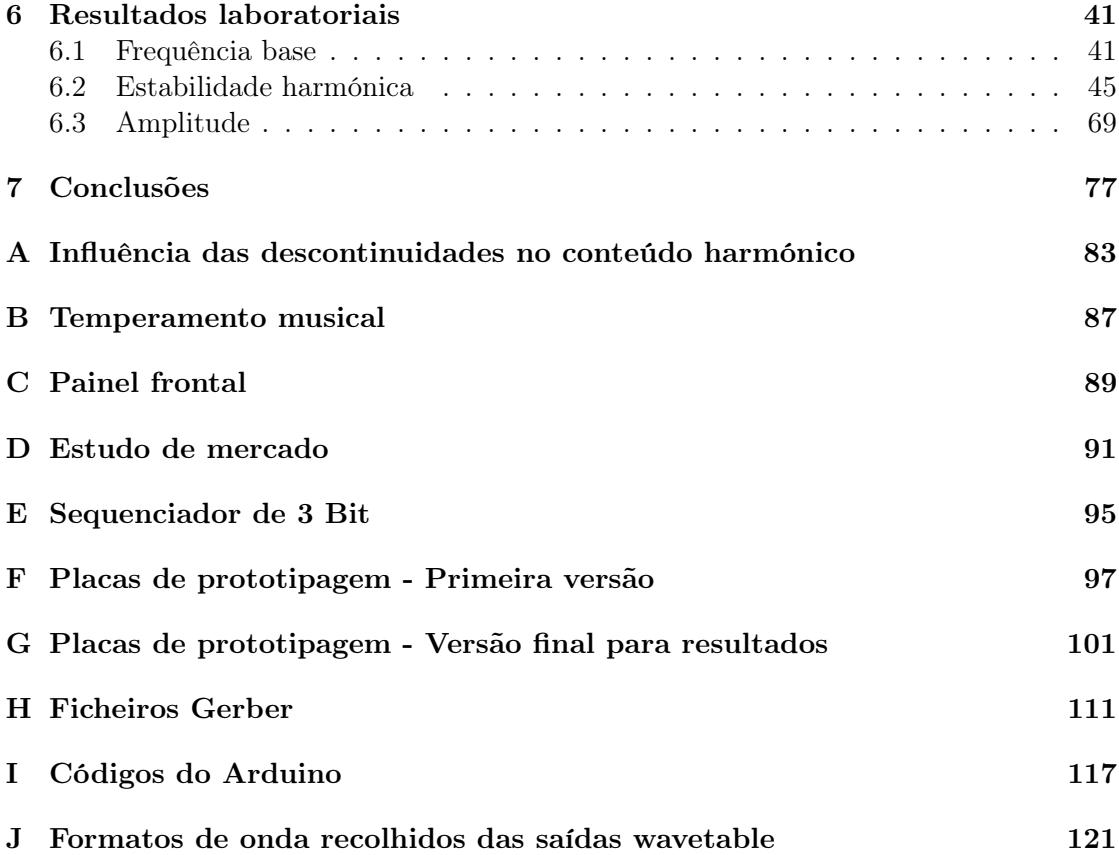

## Lista de Tabelas

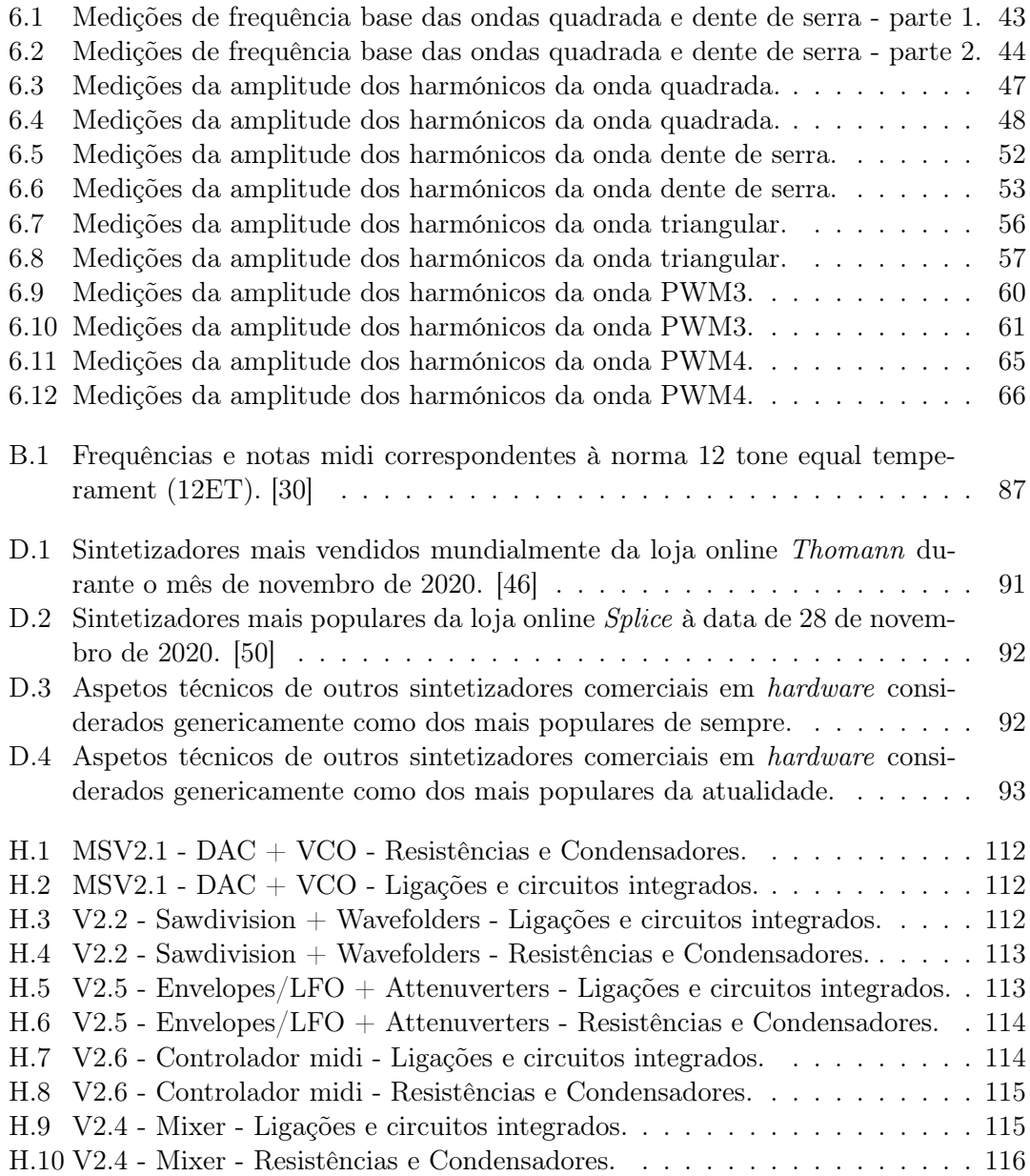

## Lista de Figuras

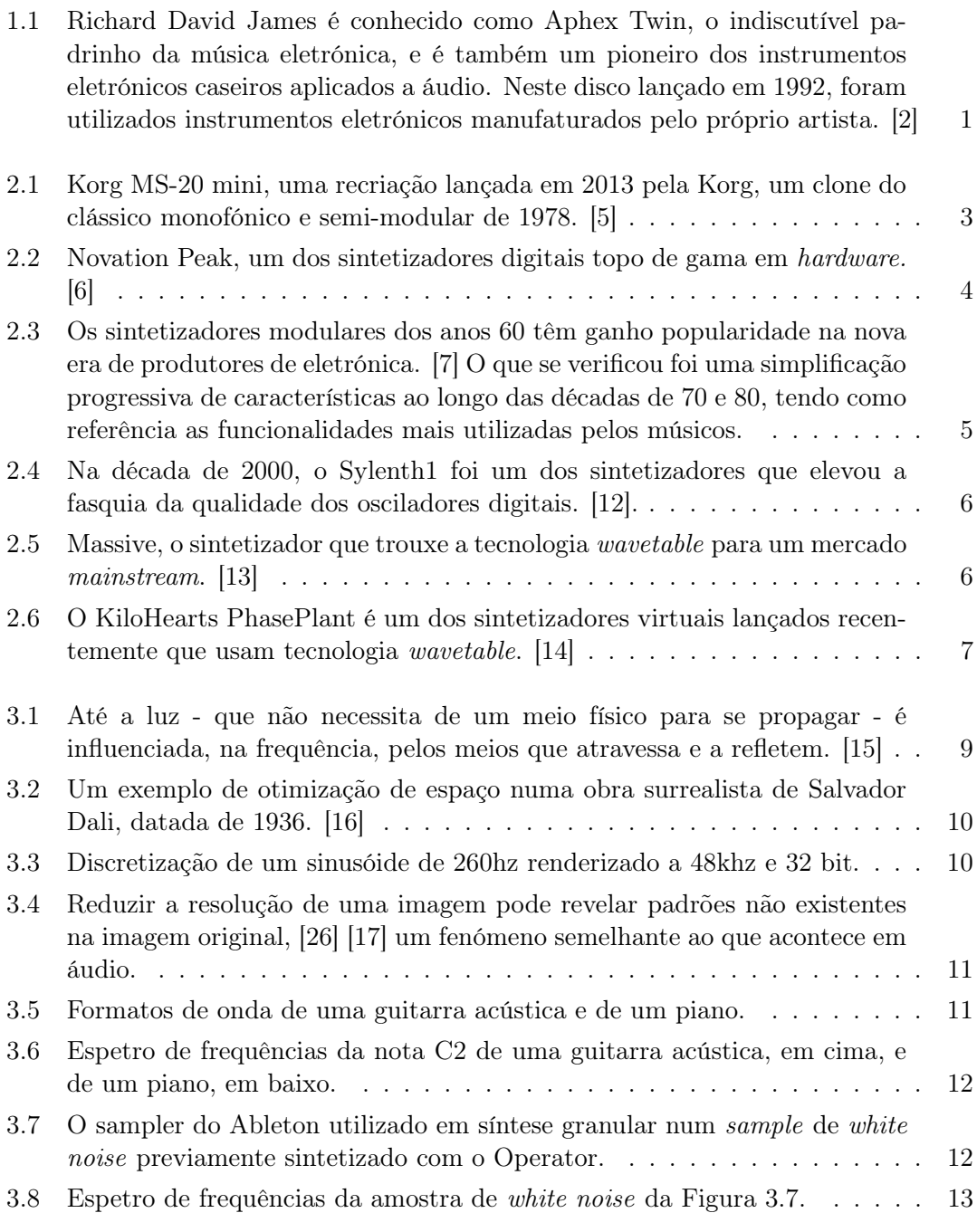

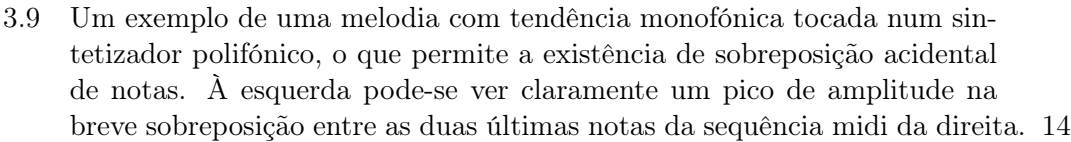

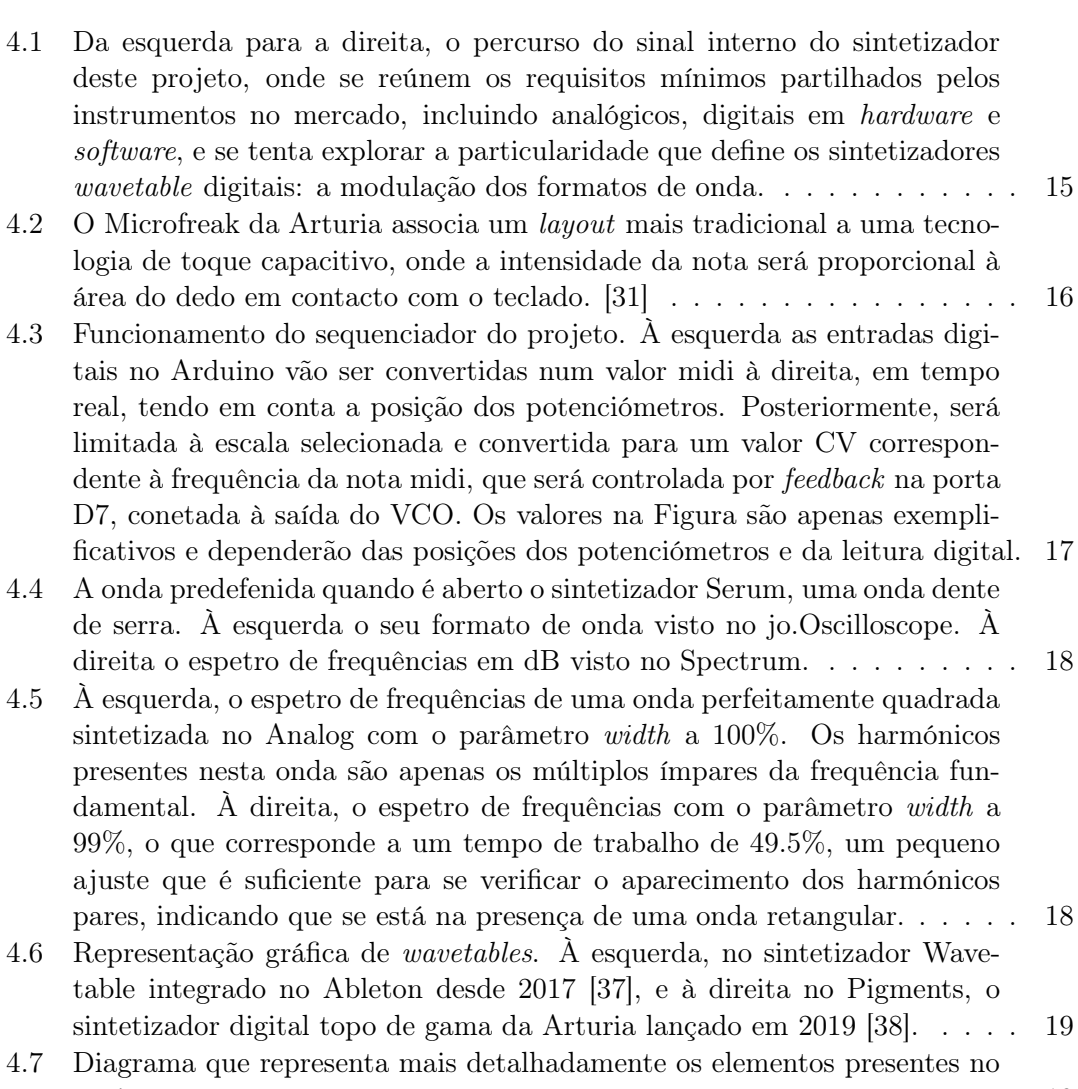

[projeto.](#page-45-1) . . . . . . . . . . . . . . . . . . . . . . . . . . . . . . . . . . . . . 19 [4.8 Raciocínio por trás da geração de PWM com percentagem de tempo de](#page-45-2) [trabalho constante para todas as frequências fundamentais.](#page-45-2) . . . . . . . . 19

[4.9 Exemplo de retificação para obtenção da onda triangular, com uma pós](#page-46-1)[retificação para obtenção de outra tabela de ondas.](#page-46-1) . . . . . . . . . . . . . 20

- [4.10 No parâmetro com legenda](#page-46-2) FM (FROM B) pode ver-se como é possível, [no Serum, associar o envelope da direita a qualquer parâmetro, defenindo](#page-46-2) [um centro da modulação e o ganho, ou](#page-46-2) amount, a azul, numa interface [elegante. À direita, o método de desenhar um envelope com pontos de](#page-46-2) [Bezier.](#page-46-2) . . . . . . . . . . . . . . . . . . . . . . . . . . . . . . . . . . . . . . 20 [4.11 Parâmetros básicos do formato do envelope.](#page-47-1) . . . . . . . . . . . . . . . . . 21 [4.12 Ilustração da atenuação/inversão.](#page-47-2) . . . . . . . . . . . . . . . . . . . . . . . 21
- [4.13 Ilustração das possibilidades com offset DC.](#page-48-2) . . . . . . . . . . . . . . . . . 22

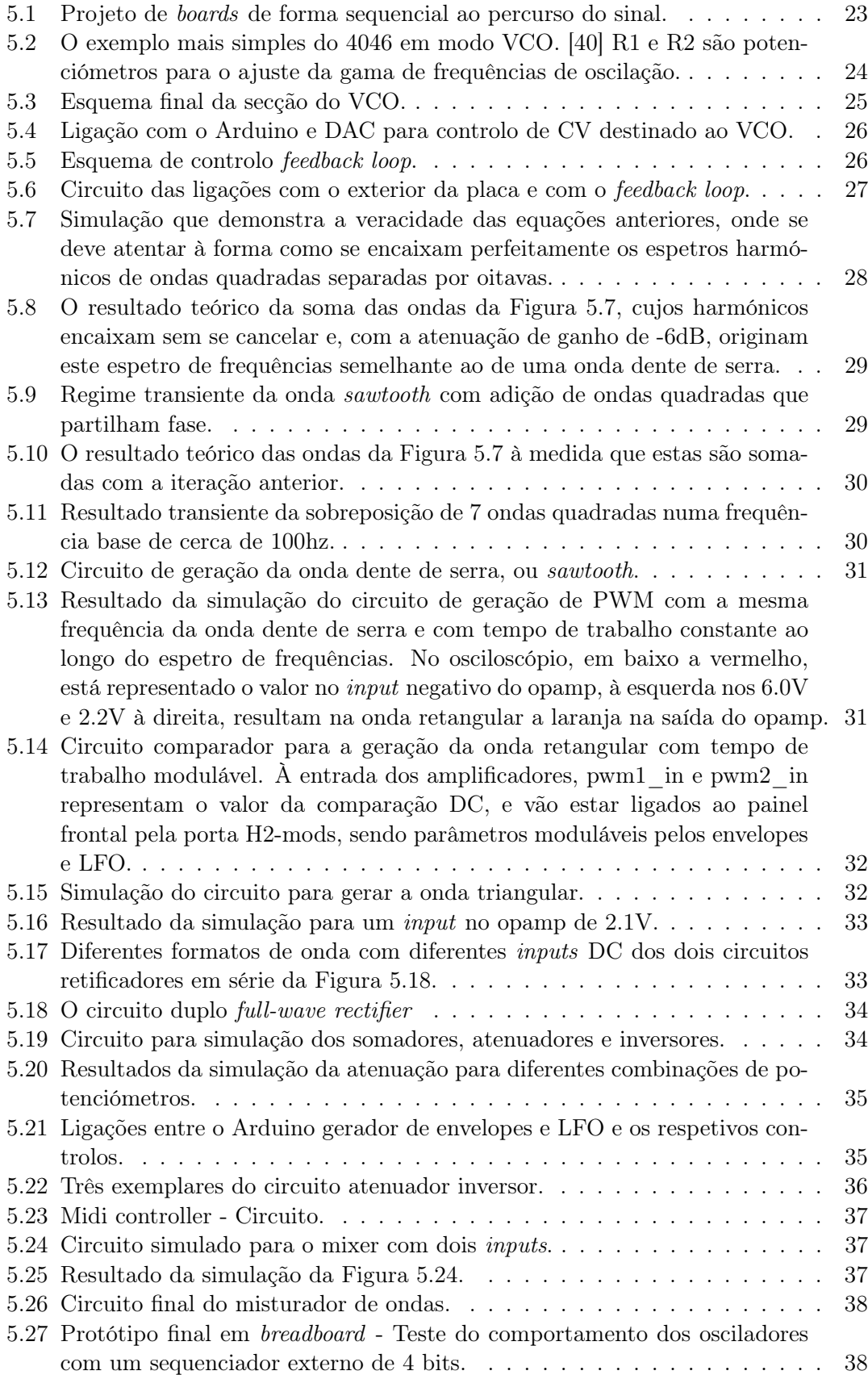

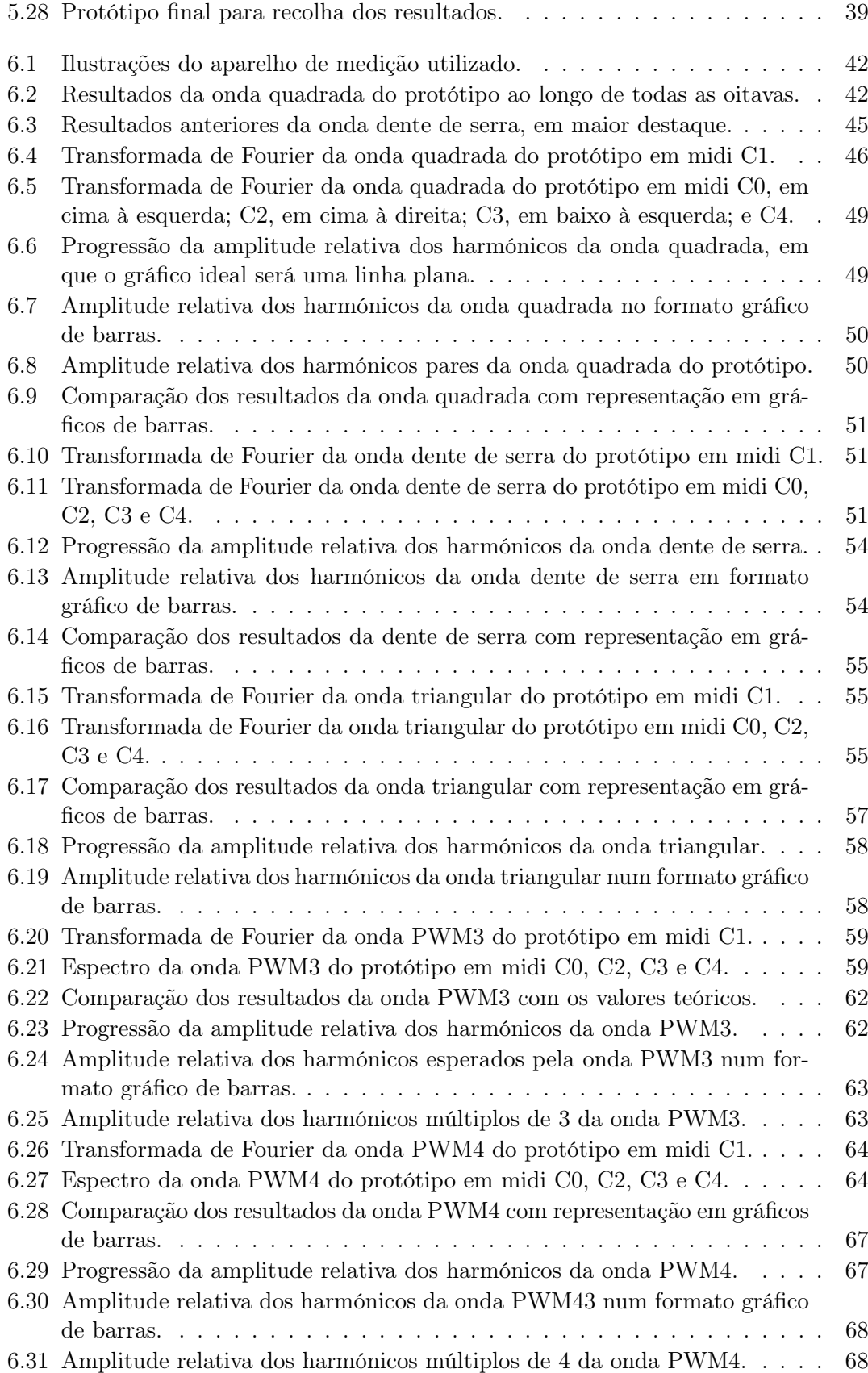

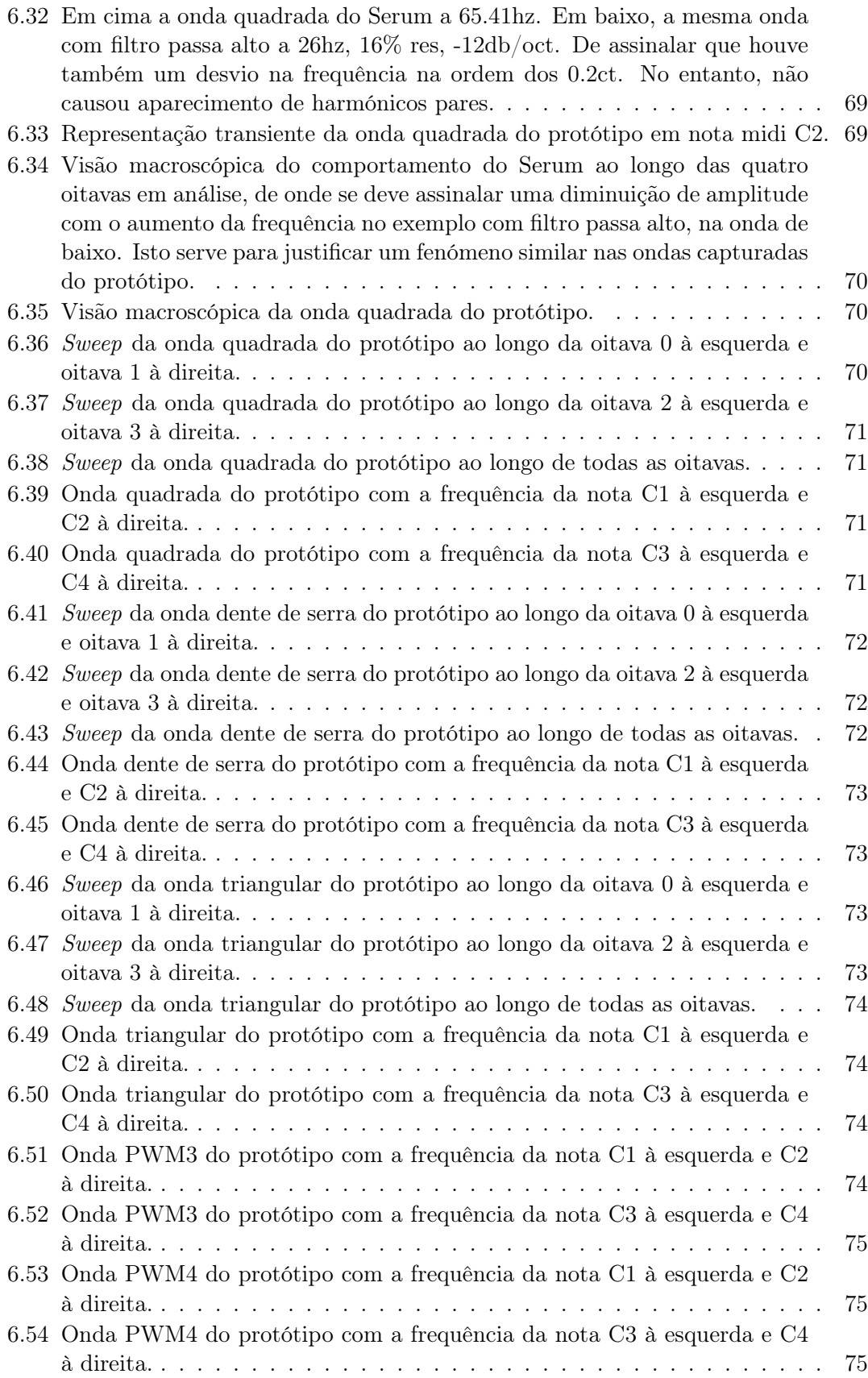

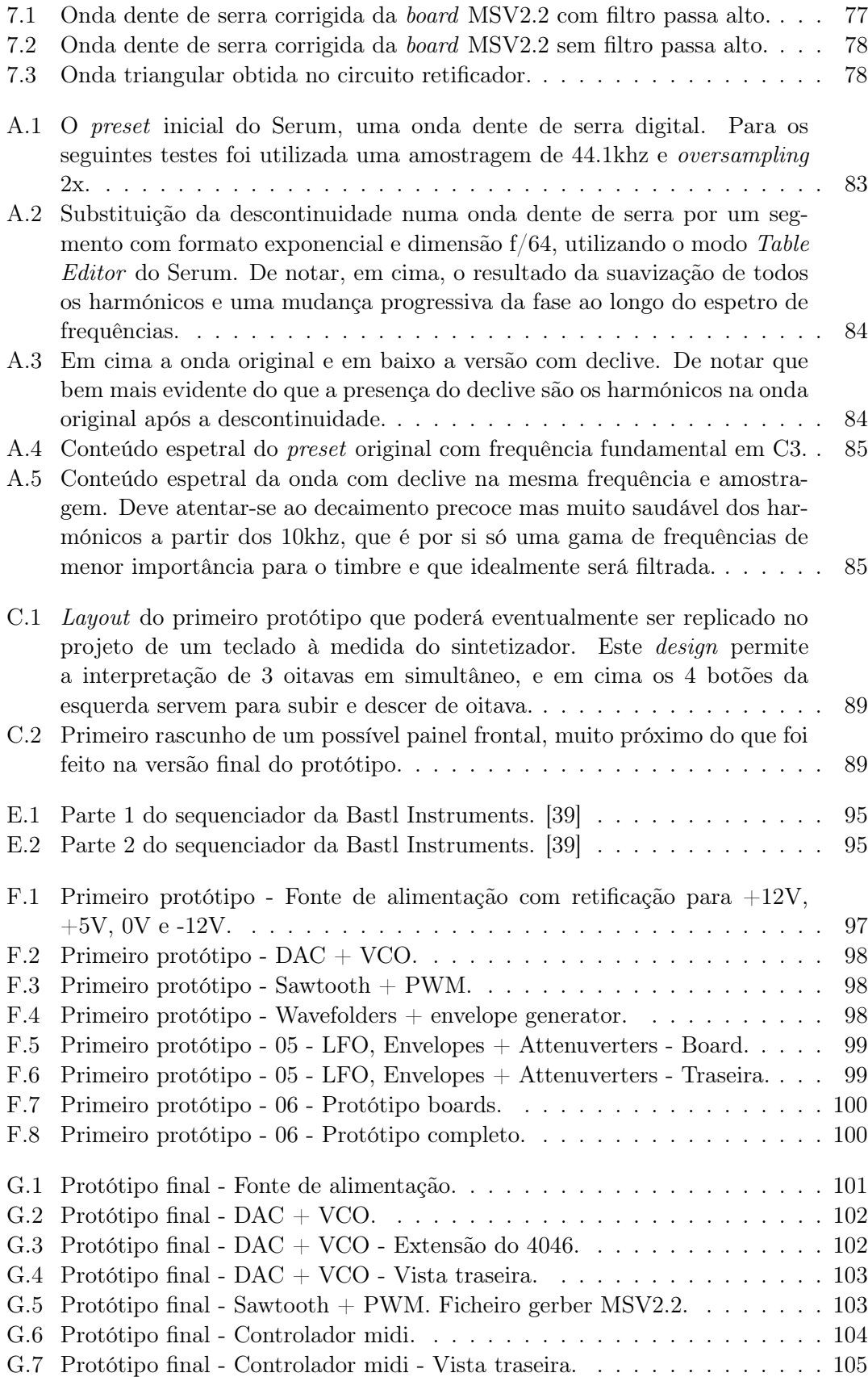

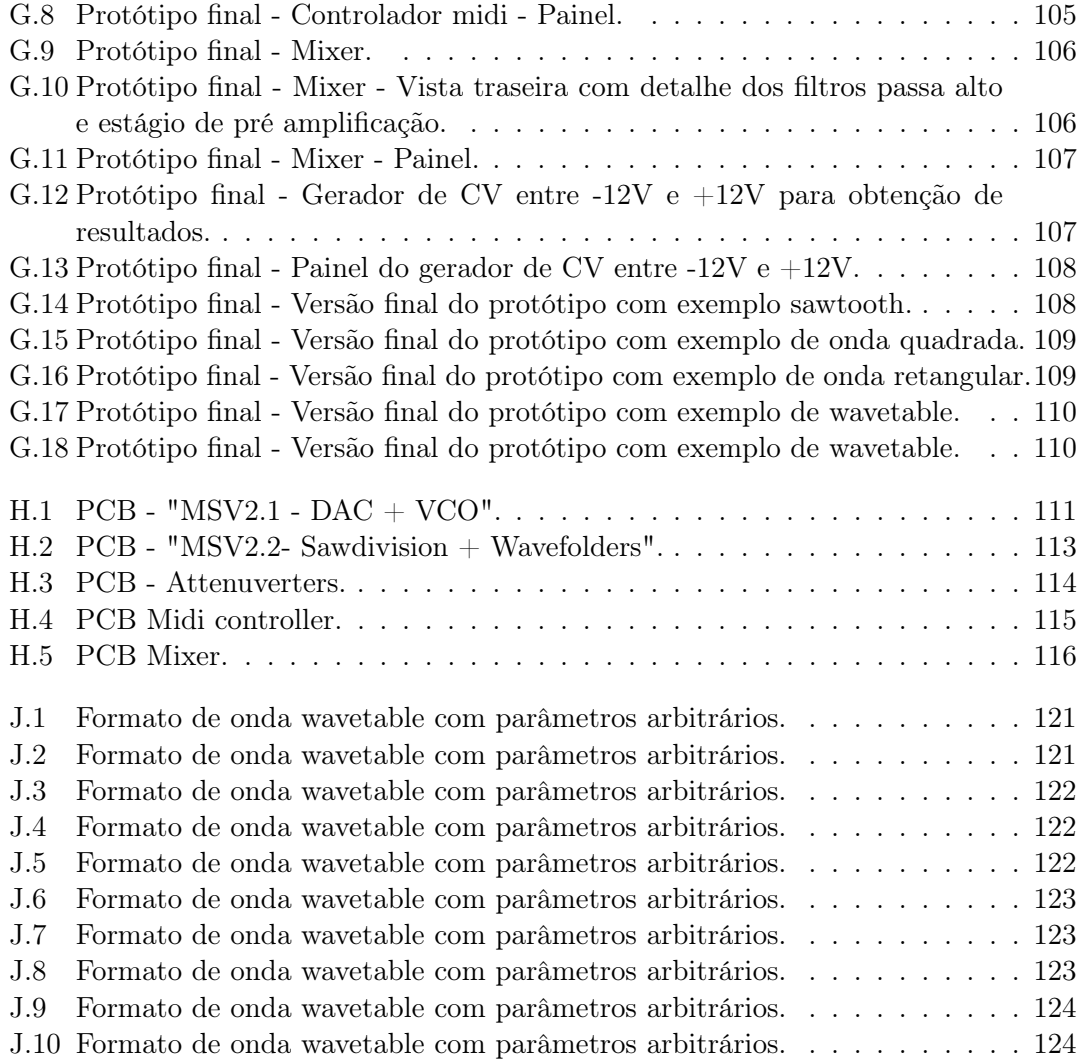

## Glossário

12 Tone Equal Temperament Temperamento musical ocidental Arpeggio Sequência monofónica de notas baseadas num acorde Batidas por minuto Unidade de medida de frequência correspondente a uma semínima Bit-depth Resolução de amplitude de um sinal digital CV Ponto de tensão DAC Conversor de sinal digital para analógico Digital Audio Workstation Software de áudio com edição não destrutiva Escala musical Sequência de notas da qual deriva uma composição musical Envelope Evento de modulação que responde a um trigger Frequência base Primeira nota da sequência de uma escala musical GUI Interface gráfica destinada ao utilizador final Harmónico Sinusóide presente numa onda complexa IC Circuito integrado Lead Melodia mais prominente de uma composição LFO Oscilador de baixa frequência MIDI Protocolo de comunicação em série para instrumentos musicais eletrónicos Opamp Amplificador operacional PCB Placa de circuito impresso PLL Phase Locked Loop Preset Ficheiro de configuração para tecnologia VST PWM Modulação do tempo de trabalho de uma onda retangular Root note Frequência fundamental de oscilação Sample rate Resolução de frequência de um sinal digital

Sawtooth Onda dente de serra

Soft-synths Sintetizadores em software

Sound design Criação e combinação de elementos para gerar texturas de áudio

Transposição Translação da frequência de uma nota musical

VCO Oscilador controlado por um ponto de tensão

VST Sintetizador ou efeito de áudio em software

Wavetable Síntese digital com tabela de onda

# <span id="page-27-0"></span>Capítulo 1 Introdução

Nas passadas duas décadas verificou-se um crescimento da acessibilidade a um computador pessoal, e não é por acaso que isso tenha coincidido com o crescimento da popularidade da música eletrónica, e da consequente migração desses resultados para um terreno radiofónico. [\[1\]](#page-105-5) Também se pode verificar que o número de produções musicais com foco comercial aumentou com o passar dos anos, culminando numa explosão na década de 2010 a 2019, à qual antecedeu um longo processo de transformação de géneros musicais desde, no mínimo, os anos 50. Nesses tempos, a eletrónica não só era um nicho respetivamente ao número de ouvintes, mas também os produtores eram mais escassos, numa altura em que o hardware não era tão acessível. Com o passar dos anos, verificou-se uma integração progressiva de elementos eletrónicos em outros géneros que em dada altura dominavam o mercado, o que leva a um crescimento de popularidade e ramificações de estilos musicais.

<span id="page-27-1"></span>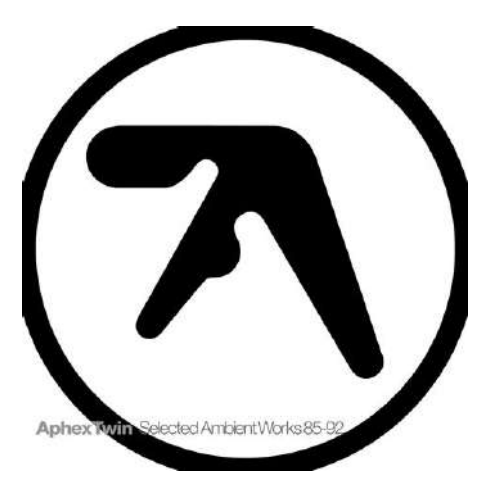

Figura 1.1: Richard David James é conhecido como Aphex Twin, o indiscutível padrinho da música eletrónica, e é também um pioneiro dos instrumentos eletrónicos caseiros aplicados a áudio. Neste disco lançado em 1992, foram utilizados instrumentos eletrónicos manufaturados pelo próprio artista. [\[2\]](#page-105-0)

### <span id="page-29-0"></span>Capítulo 2

## Estado da Arte

#### <span id="page-29-1"></span>2.1 Hardware

É possível encontrar registos em que o sintetizador começa a ser utilizado como figura principal em obras artísticas desde que a tecnologia permitiu a gravação de áudio, na década de 1950. [\[3\]](#page-105-6) E, na década seguinte, os instrumentos eletrónicos foram integrados como elemento orquestral em grupos artísticos que utilizariam como base modelos de performance mais convencionais para época, como as guitarras, a bateria e a voz. [\[4\]](#page-105-7) Com os avanços significativos das tecnologias de hardware nas décadas seguintes, os sintetizadores analógicos começaram a ser cada vez mais acessíveis ao utilizador comum, o que, em conjunto com o desenvolvimento e melhoria das suas características - entre a qualidade dos componentes ou as dimensões dos produtos finais - contribuiu para a globalização da aplicação de síntese analógica na indústria musical e a sua aceitação.

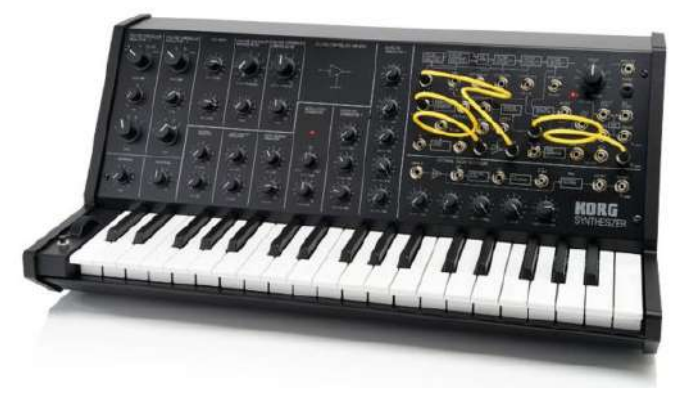

<span id="page-29-2"></span>Figura 2.1: Korg MS-20 mini, uma recriação lançada em 2013 pela Korg, um clone do clássico monofónico e semi-modular de 1978. [\[5\]](#page-105-1)

Um pouco mais tarde, particularmente na década de 80, a síntese de áudio digital foi aos poucos ganhando a aceitação dos artistas de som pois era, de certa forma, uma replicação das teorias implementadas em hardware, com as possíveis desvantagens e vantagens que esse facto possa acompanhar. Com o avanço tecnológico dos componentes digitais, começou a verificar-se uma tendência para a utilização de sintetizadores de processamento puramente digital, especialmente nos anos 90, quando o computador pessoal começou a ser bastante comum. As técnicas de síntese digital oferecem diversas possibilidades que seriam impensáveis numa utilização exclusivamente analógica, e em conjunto com ferramentas de mistura digitais, ou Digital Audio Workstation - DAW -, oferecem maiores possibilidades técnicas.

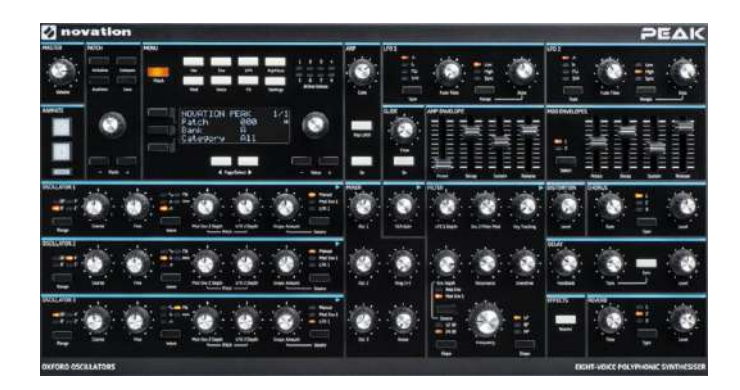

Figura 2.2: Novation Peak, um dos sintetizadores digitais topo de gama em hardware. [\[6\]](#page-105-2)

<span id="page-30-0"></span>A grande barreira da utilização de material analógico na década atual é justamente a exigência de um grande investimento financeiro para a obtenção de um som que será bastante mais limitado em diversos aspetos do que o seu equivalente a uma versão digital. No entanto, o caráter físico do hardware é algo de enorme complexidade para ser fielmente emulada digitalmente, uma vez que envolve um grande número de fenómenos físicos associados à perda de fidelidade do som original à medida que este passa pelos diversos componentes eletrónicos, o que é, na verdade, o fator que dá característica e personalidade a um sintetizador analógico. Este facto transforma a síntese analógica em algo muito apetecível e desejado, existindo até enormes mercados para sintetizadores e efeitos digitais que tentam simular ferramentas de hardware em concreto, não só sintetizadores analógicos como mesas de mistura, equalizadores, compressores, delays, entre outros componentes de processamento de som. Embora o mercado e a tecnologia estejam mais virados para o software e o hardware digital, existe ainda um grande interesse por sintetizadores analógicos, alguns de caráter monofónico dedicado especialmente para linhas de graves e leads, sendo assim caraterístico pelo seu som agressivo e rico em timbre.

Quase quarenta anos se passaram desde o lançamento do Yamaha DX7, mas a tecnologia do hardware continua a forcar-se nos sintetizadores híbridos, onde por norma existe uma secção de síntese controlada digitalmente e um pós-processamento analógico. Um exemplo desse tipo de sintetizadores híbridos é o Sequential Prophet XL, um sintetizador polifónico que inclui osciladores digitais com as ondas tradicionais e cujos formatos podem ser manipulados. Contém também alguns LFOs e um sequenciador polifónico. [\[8\]](#page-105-8) Não permite síntese FM e AM entre os osciladores, ao contrário do modelo anterior, o Prophet 12. [\[9\]](#page-105-9) Dentro da mesma categoria, o Novation Peak foi lançado em 2017 e tem caraterísticas semelhantes ao Prophet, desde a polifonia de osciladores digitais, wavetables predefenidas ou filtros analógicos ativos. [\[6\]](#page-105-2) Não contém no entanto teclado, sendo sempre necessária uma conexão a um controlador externo. O Novation Summit colmata essa caraterística com um teclado de 5 oitavas com teclas semi-pesadas. [\[10\]](#page-105-10)

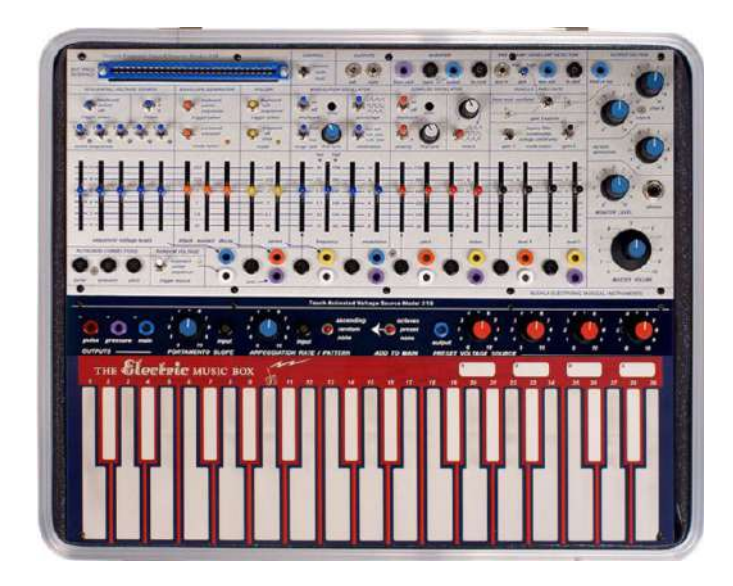

<span id="page-31-1"></span>Figura 2.3: Os sintetizadores modulares dos anos 60 têm ganho popularidade na nova era de produtores de eletrónica. [\[7\]](#page-105-3) O que se verificou foi uma simplificação progressiva de características ao longo das décadas de 70 e 80, tendo como referência as funcionalidades mais utilizadas pelos músicos.

#### <span id="page-31-0"></span>2.2 Software

É natural que exista uma barreira financeira no que diz respeito à aquisição de hardware, especialmente por parte do consumidor mais casual ou inexperiente. Começar o processo de aprendizagem através de soft-synths é muito recomendável, porque estes funcionam de forma similar aos sintetizadores em hardware. Para além disso, generalizando, um sintetizador em software será mais completo, até mesmo em open-source, e qualquer sintetizador que venha integrado num DAW profissional será certamente excelente para qualquer tipo de utilização. Mas existem alguns obstáculos à utilização de síntese digital, particularmente produzir um som com características humanas (ou imperfeitas), obrigando a que se recorra a outras metodologias para que os sons digitais se tornem mais orgânicos ou que simulem os diversos aspetos físicos aliados aos circuitos elétricos de um sistema em hardware. O que acontece em produções puramente digitais é que terão de ser utilizados outros meios para atingir essa finalidade, caso contrário é bastante provável que o som tenha um carácter robótico ou artificial. Isto pode ser encarado como um ponto positivo ou negativo, dependendo da finalidade pretendida. É justamente por isso que existe um mercado considerável para soft-synths que emulem sintetizadores de hardware, destacando particularmente a Collection 7 da Arturia, que contém emulações de sintetizadores clássicos como o Yamaha DX7, o Buchla Easel V, Prophet V ou o ARP2600, entre outros. [\[11\]](#page-105-11)

Naturalmente que o destaque do software não é a capacidade de emular hardware, mas sim o potencial de manipulação infinito que lhe é inerente. Um sintetizador ou instrumento digital vai oferecer um maior rigor técnico, permite a manipulação de valores de modo mais preciso na interface gráfica de um computador, e até mesmo a performance de um determinado trecho sonoro é facilmente editável num ambiente digital. O próprio armazenamento de ficheiros, recorrendo a informação midi e tecnologia VST, pode chegar a

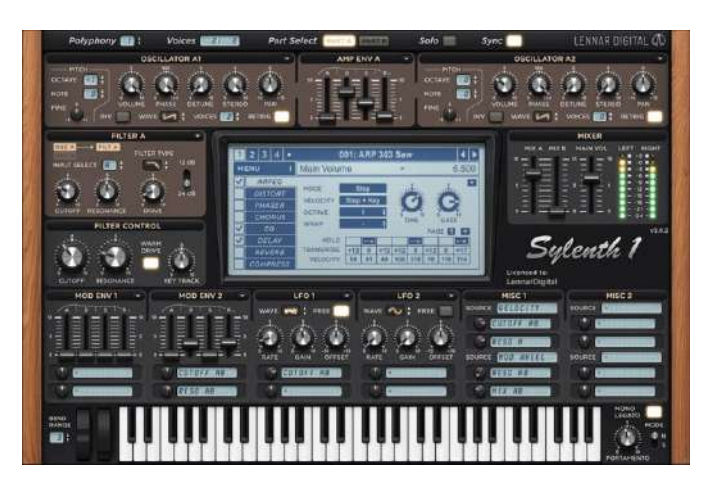

Figura 2.4: Na década de 2000, o Sylenth1 foi um dos sintetizadores que elevou a fasquia da qualidade dos osciladores digitais. [\[12\]](#page-105-4).

<span id="page-32-0"></span>ser um milhão de vezes mais reduzido do que gravações em áudio, que são absolutamente necessárias na gravação de performance de sintetizadores hardware. Alguns pontos negativos do software são a dificuldade na obtenção de um resultado orgânico sem precisar de perder tempo na fase de edição, e o facto de ser necessário um computador minimamente poderoso para ser possível correr várias instâncias de soft-synths em simultâneo, sendo que esta será uma limitação específica para cada computador pessoal. Através de alguns testes, acredita-se que um computador lançado depois de 2010 deverá ser capaz de correr 4 instâncias de um dos sintetizadores mais complexos da atualidade, o Serum da Xfer. Este bottleneck depende quase exclusivamente da potência do CPU, e atualmente começa a ser quase irrelevante na produção de faixas, mas em performances ao vivo ainda é uma grande preocupação porque nesse caso existem várias músicas no mesmo set. Isto origina um interesse na aquisição de peças de hardware para performances ao vivo, de forma a retirar algum peso do processamento interno do computador.

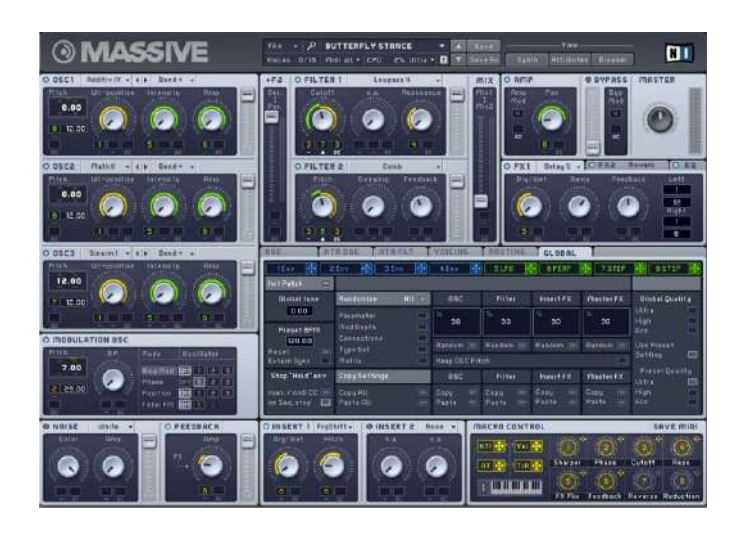

<span id="page-32-1"></span>Figura 2.5: Massive, o sintetizador que trouxe a tecnologia wavetable para um mercado mainstream. [\[13\]](#page-106-1)

É importante esta distinção entre sintetizadores que emulam hardware e os que se assumem como puramente virtuais, porque a tendência é serem os últimos a ditar as tendências da inovação tecnológica da síntese de som. O que é natural, porque não limitam a sua abordagem a técnicas existentes em hardware, nem têm necessariamente de fazer um esforço para que os algoritmos presentes nos osciladores e filtros sejam inspirados em tecnologias analógicas, ainda que haja sempre a possibilidade do utilizador optar por isso na interface gráfica. Por exemplo, é possível adicionar osciladores do Juno ao Serum, ou escolher o filtro presente no Korg MS-20, o que ajuda certamente a que o som adquira uma componente mais orgânica, sem se aproximar, no entanto, dos resultados de um sintetizador dedicado exclusivamente à emulação de um hardware em particular. Mas também é possível escolher osciladores digitais absolutamente perfeitos ou filtros digitais sem algoritmos, uma flexibilidade que nas emulações de hardware normalmente não está presente. Outra grande vantagem dos soft-synths é a facilidade com que se partilham presets com outros músicos, algo que ajudou o Sylenth1 e o Massive a ganhar uma popularidade enorme enquanto embaixadores dos sintetizadores VST na sua era. O Sylenth1 dominou grande parte da década de 2000 devido à qualidade dos osciladores e da facilidade com que se transformava um som simples em algo gigante. Na verdade, não é mais do que um sintetizador subtrativo com uma interface bastante organizada e presets muito acessíveis. [\[12\]](#page-105-4) Já o Massive destacou-se por resgatar a tecnologia wavetable, popularizando-a no início da década de 2010 e originando novos estilos de música eletrónica mais técnica. [\[13\]](#page-106-1) A maneira como o Massive trata os envelopes e os macros foram detalhes que também o ajudaram a popularizar-se, acabando por mudar a forma como a indústria olha para estas ferramentas. Apesar de ter dominado o mercado durante um tempo considerável, foi uns anos mais tarde ultrapassado pelo Serum, que oferece características muito semelhantes mas com uma interface gráfica muito mais organizada e elegante, o que é importante para se ter sempre em mente que a interface gráfica anda de mão dada com a existência funcionalidades inovadoras. Neste caso, a organização da informação na GUI leva a uma maior eficácia durante o sound design.

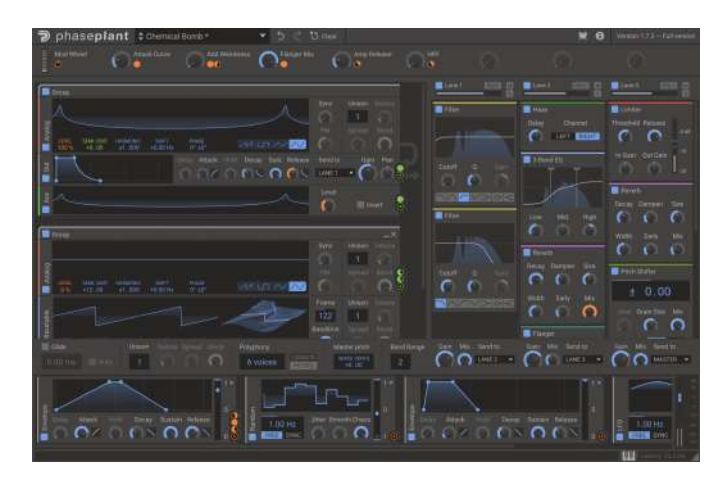

<span id="page-33-0"></span>Figura 2.6: O KiloHearts PhasePlant é um dos sintetizadores virtuais lançados recentemente que usam tecnologia wavetable. [\[14\]](#page-106-2)

#### <span id="page-34-0"></span>2.3 Software utilizado e literatura

No desenvolvimento deste projeto foi feito um esforço para utilizar software open source, de preferência que estivesse disponível em Linux, Windows e Mac. Inicialmente utilizouse o KiCad para o desenho dos circuitos elétricos, que possibilita a exportação para o formato gerber e um nível limitado de simulação. Como o KiCad não era muito intuitivo na simulação de circuitos integrados, utilizou-se também o LTSpice, que, apesar de não ter uma versão para Linux, é gratuito e pode ser facilmente instalado com o WINE, tendo corrido de forma estável tanto em ambiente Debian como em Arch. Após a fase de desenvolvimento, os circuitos finais e ficheiros gerber foram gerados no software online EasyEda e as simulações presentes no Capítulo [5](#page-49-0) foram feitas no programa online Falstad. O Inkscape foi usado para desenhos esquemáticos de dimensões da caixa e dos painéis, e o Arduino IDE para a programação do Arduino Nano.

Para acompanhar o enquadramento teórico através de exemplos práticos e demonstrações foram utilizados softwares proprietários de teor mais profissional e standard em Engenharia de Som e produção musical, ainda que nenhum deles seja utilizado no desenvolvimento do projeto prático, servindo apenas como referência e análise. Como workstation e sound design utilizou-se o Ableton Live 10.0.6. Para sintetizadores utilizou-se o Xfer Records Serum, e, presentes no Ableton Live Suite, o Operator, Wavetable e o Sampler. Em termos de software de metrologia utilizou-se o LFO Tool, o FabFilter Pro-L2 e o analisador espetral do Ableton Live.

Muitos dos conceitos demonstrados são baseados no estudo do livro escrito por Miller Puckette, desenvolvedor do software Pure Data, The Theory and Technique of Electronic Music. É um documento essencial para o desenvolvimento de ferramentas de produçao musical que são atualmente a base do processamento digital de som. Serviu também como grande pilar na escrita do Capítulo [3,](#page-35-0) que ajuda a tecer diversos paralelismos entre a música e a matemática, apesar de haver muitos exemplos de teor empírico. O Capítulo [4](#page-41-0) faz uma ponte entre a teoria e a prática, para um melhor entendimento das opções tomadas no projeto. No Capítulo [5](#page-49-0) estão representados e explicados os circuitos, simulações e placas de circuito impresso. Para finalizar, o protótipo físico serviu para captura de sinal e uma série de testes com o Ableton para registar as medições que estão no Capítulo [6.](#page-67-0)

# <span id="page-35-0"></span>Capítulo 3 Enquadramento teórico

A física está intrinsecamente ligada com a música, e apesar disso ser um facto bastante conhecido, é muito importante perceber quais são as limitações que a física impõe à criação de som. Existem ferramentas de metrologia que representam o som de uma forma visual, o que pode ajudar não só no estudo dos limites que a física lhe impõe mas também para tirar o melhor partido deles, sendo uma forma de quantizar fenómenos que por vias exclusivamente auditivas seriam de análise difícil.

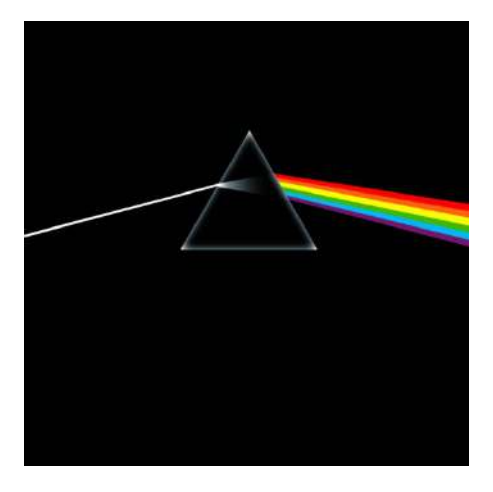

<span id="page-35-1"></span>Figura 3.1: Até a luz - que não necessita de um meio físico para se propagar - é influenciada, na frequência, pelos meios que atravessa e a refletem. [\[15\]](#page-106-3)

Em analogia, num trabalho de expressão plástica o artista está limitado às cores de que dispõe - dentro do espectro de frequências visíveis - e ao espaço bidimensional que tem para pintar. O artista tem que tomar as melhores opções para utilizar esse espaço de forma a transmitir uma ideia e ficar satisfeito esteticamente com a mesma. Não é possível representar duas cores diferentes no mesmo ponto, pois estas formariam uma nova cor pela junção entre elas. Um exemplo prático é a obra representada na Figura [3.2.](#page-36-2) No áudio é um pouco mais difícil fazer uma separação tão visual, mas é importante ter em mente o conceito de que cada som ocupa um espaço, e é fundamental ter sempre isto em conta, porque na música a tela é sempre do mesmo tamanho, e a junção de duas frequências semelhantes poderá originar resultados imprevisíveis. Para além do domínio da frequência, este espaço deve ser pensado no domínio do tempo, sendo que a analogia
funciona ainda melhor comparando com vídeo.

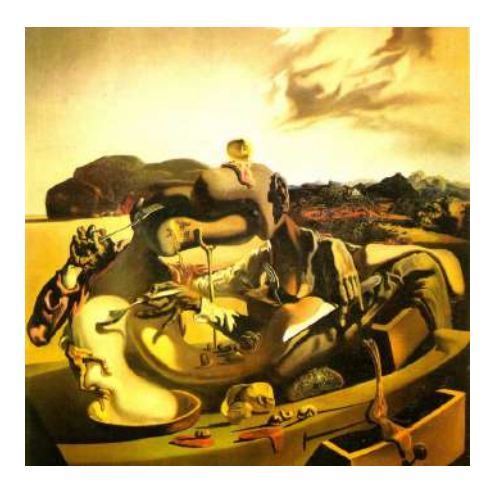

Figura 3.2: Um exemplo de otimização de espaço numa obra surrealista de Salvador Dali, datada de 1936. [\[16\]](#page-106-0)

### 3.1 Bit-Depth

Num ficheiro áudio, o sample funciona como um intervalo de tempo, e a cada sample estará associado um valor de amplitude, sendo a sua resolução determinante para a captura fiel de determinado sinal. O parâmetro bit-depth representa o número de níveis que a amplitude pode tomar, um fenómeno similar aos níveis de cor de uma imagem grayscale resolution. [\[17\]](#page-106-1) Como referência, o CD e as plataformas de streaming operam a 16 bit. [\[19\]](#page-106-2) O número de níveis é calculado através da fórmula  $2^{bit}$  pelo que 1 bit é igual a  $2^1$  e 8 bits é igual a  $2^8$ . Idealmente, o valor mínimo de *bit-depth* deve ser aquele em que apenas será possível ouvir o ruído de fundo se o sinal estiver a um volume que ultrapasse o limiar da surdez. [\[20\]](#page-106-3) Isto indica que se deve manter a amplitude do sinal o mais alta possível durante todo o percurso do sinal sintetizado.

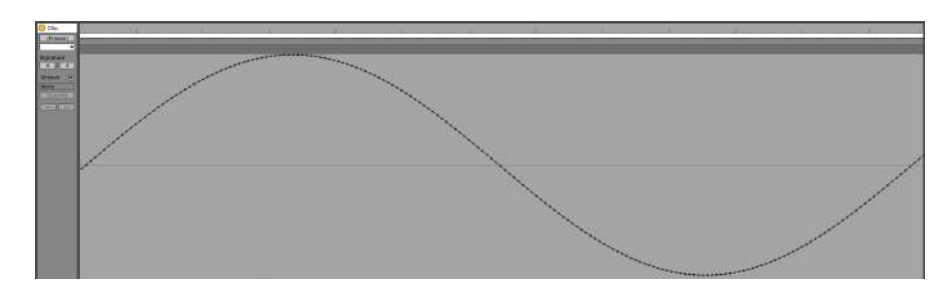

Figura 3.3: Discretização de um sinusóide de 260hz renderizado a 48khz e 32 bit.

### 3.2 Anti-aliasing

O Teorema da Amostragem de Nyquist-Shannon [\[21\]](#page-106-4) é fundamental para uma projeção acertada do filtro de anti-aliasing. O CD utiliza uma amostragem de 44.1khz [\[19\]](#page-106-2) [\[22\]](#page-106-5),

que é tido como standard na distribuição de música e streaming. [\[23\]](#page-106-6) O fenómeno aliasing verifica-se quando um sinal possui harmónicos acima da frequência de Nyquist. [\[24\]](#page-106-7) Estes harmónicos irão aparecer na gama de frequências audíveis simetricamente à frequencia de Nyquist, [\[18\]](#page-106-8) o que acontece devido à existência de duas frequências distintas que podem ser representadas pelo mesmo conjunto de *samples*. [\[25\]](#page-106-9) É um fenómeno presente também em imagem quando se tenta reproduzir uma figura através de resoluções que não sejam suficientemente elevadas para reproduzir todos os detalhes nela existentes, formando um efeito escada ou, por vezes, padrões que não existem na imagem original. [\[26\]](#page-106-10) [\[17\]](#page-106-1) Quanto maior a amplitude dos harmónicos de elevada frequência, mais presente será o fenómeno na gama de frequências audíveis, verificando-se com maior predominância em formatos de onda onde existem grandes saltos de amplitude, como a onda quadrada ou a onda dente-de-serra.

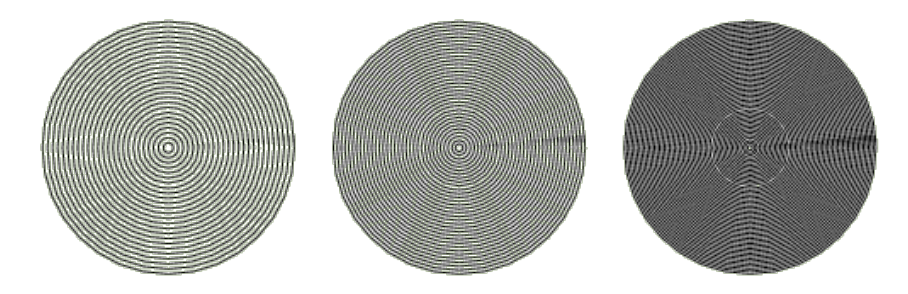

Figura 3.4: Reduzir a resolução de uma imagem pode revelar padrões não existentes na imagem original, [\[26\]](#page-106-10) [\[17\]](#page-106-1) um fenómeno semelhante ao que acontece em áudio.

### 3.3 Timbre

O interesse no conhecimento das diferentes tecnologias de síntese tem como objetivo base a formação de diferentes timbres, e deve fazer-se uma introdução das propriedades matemáticas que originam timbres diferentes ao ouvido humano. Como exemplo compara-se, na Figura [3.5,](#page-37-0) a gravação de uma guitarra acústica e de um piano em nota C2, que representa a amplitude no tempo dos dois exemplos, onde se verifica que o formato das ondas no regime transiente tem uma clara secção inicial distinta, mas de seguida entra numa oscilação que possui um padrão bastante repetitivo.

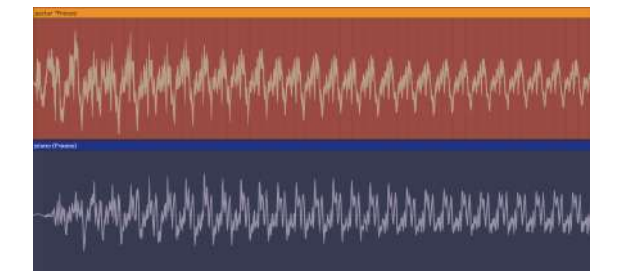

<span id="page-37-0"></span>Figura 3.5: Formatos de onda de uma guitarra acústica e de um piano.

Na Figura [3.6](#page-38-0) estão ilustradas as análises no domínio da frequência relativas a estes exemplos, onde a linha mais escura indica a amplitude máxima e a linha a laranja indica a amplitude passados aproximadamente 0.8 segundos. Verifica-se que a frequência da nota fundamental tem um valor de amplitude predominante em relação aos restantes harmónicos. No caso do piano, a amplitude desse harmónico teve uma redução algo drástica comparada ao exemplo da guitarra. Nos restantes harmónicos observam-se amplitudes arbitrárias, mas todos têm uma frequência múltipla à da frequência fundamental. Ambos têm harmónicos nas mesmas frequências, mas com amplitudes que se comportam de maneira diferente no tempo.

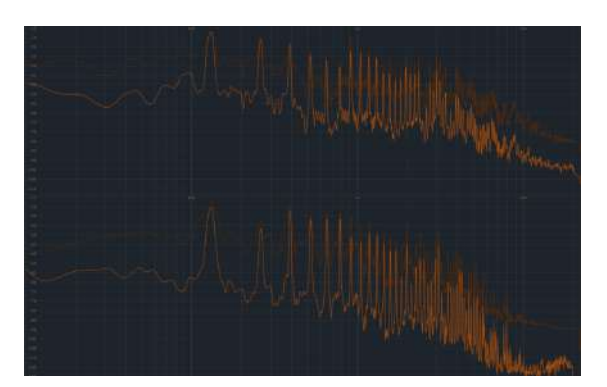

<span id="page-38-0"></span>Figura 3.6: Espetro de frequências da nota C2 de uma guitarra acústica, em cima, e de um piano, em baixo.

### 3.3.1 Funções periódicas

Uma forma de pensar a síntese de áudio é através de funções periódicas, existindo algumas que são facilmente recriáveis através de circuitos eletrónicos, tendo sido predominantemente utilizadas nos sintetizadores analógicos durante as décadas de 70 e 80, e ainda hoje são as mais utilizadas. Dentro das ondas com funções mais simples incluem-se ondas com segmentos de reta e descontinuidades, de onde se destacam a onda retangular, a dente de serra e a onda triangular, esta última só apresentando descontinuidade na sua derivada. Uma descontinuidade implica a presença de harmónicos de elevada frequência, possivelmente bem acima da gama de frequências audíveis. Estas ondas periódicas mais tradicionais, que marcam presença nos sintetizadores de qualquer tipo, contém harmónicos múltiplos inteiros da frequência fundamental - 1, 2, 3, 4, 5... -, uma característica que se verifica nos samples de guitarra e piano analisados anteriormente, e se verifica também em qualquer onda que se repita ciclicamente.

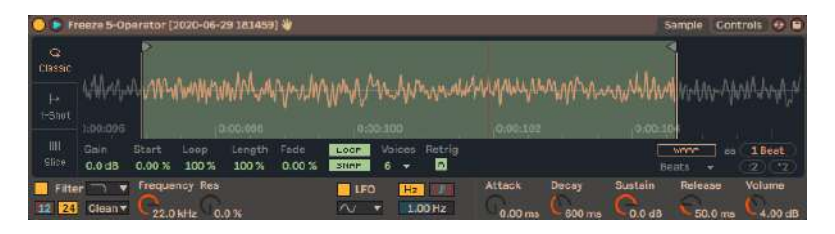

<span id="page-38-1"></span>Figura 3.7: O sampler do Ableton utilizado em síntese granular num sample de white noise previamente sintetizado com o Operator.

Realiza-se uma prova mais genérica na Figura [3.8](#page-39-0) onde um sinal de white noise,

que é aleatório, é dividido em um intervalo muito pequeno. O período do intervalo ditará a frequência tonal, dependendo apenas do número de samples desse intervalo, o que gera também os harmónicos múltiplos inteiros da frequência com que o intervalo é repetido. Este é também o princípio base do funcionamento da tecnologia wavetable, que divide um sinal em segmentos que têm o mesmo período - em linguagem digital possuem o mesmo número de samples -, o que origina um som tonal sempre na mesma frequência musical independentemente do comportamento da posição da wavetable, ou do formato da onda. [\[27\]](#page-106-11) Para acrescentar, este princípio é também usado na análise de Fourier, pois, matematicamente, esta transformada assume inicialmente um período fundamental, ou frequência, para a qual se irá fazer uma análise com base nos múltiplos inteiros para determinado sinal. [\[28\]](#page-106-12) Isto significa que a análise no domínio da frequência vai sempre depender do algoritmo utilizado, sendo que quanto maior for o período melhor será a resolução de frequências analisadas, mas, por outro lado, maior será a latência dos resultados, não sendo a forma ideal de analisar o conteúdo harmónico de transientes. [\[18\]](#page-106-8)

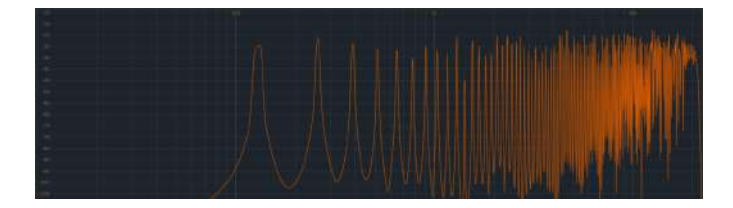

Figura 3.8: Espetro de frequências da amostra de white noise da Figura [3.7.](#page-38-1)

<span id="page-39-0"></span>As frequências presentes na análise de Fourier de um sinal tonal são múltiplos inteiros da frequência fundamental, a que define, por outras palavras, a nota musical. Ou seja, estes números podem dividir-se em grupos de harmónicos pares e harmónicos ímpares. A existência exclusiva de harmónicos ímpares irá originar uma onda simétrica em relação ao eixo das abcissas a uma distância de meio período do sample inicial, [\[24\]](#page-106-7) o que se verifica na onda quadrada e na triangular. Este princípio será muito importante neste projeto, pois foi o raciocínio base na formação do oscilador Sawtooth, e é também fundamental para entender a origem dos diferentes timbres e que ferramentas se podem utilizar para gerar sons distintos. Atualmente, a tecnologia wavetable é a que oferece o melhor princípio de geração de timbres, na definição de um sinal cíclico, com um período igual ao da nota musical pretendida, e a posterior manipulação do seu formato, mantendo sempre o caráter cíclico e estabilidade da frequência de oscilação.

### 3.4 Composição

Em eletrónica, o método de composição substitui as pautas musicais por eventos MIDI, que são sequenciadores e podem estar em formato hardware ou software. Algumas vantagens do midi são a possibilidade da máquina reproduzir fielmente uma composição e ser extremamente sensível e rigorosa às escolhas do utilizador, não necessitando assim de intérpretes, respetivos instrumentos ou até de uma sala dedicada à prática musical. O sinal pode ser gravado diretamente da saída do sintetizador ou computador, ou até ser processado internamente e renderizado diretamente para a versão final. O midi é um método de edição não destrutiva e permite alterações numa composição musical não necessitando de uma reinterpretação da peça caso esta necessite de alguns ajustes. [\[29\]](#page-106-13)

### 3.4.1 Temperamento

O temperamento define a forma como é dividida uma oitava, sendo que esta é, por definição, o intervalo entre uma frequência e o seu dobro. O temperamento dita em quantos segmentos é dividido este intervalo e qual o rácio entre as frequências dessas subdivisões, definindo o conjunto de frequências que serão utilizadas numa dada composição. Na música popular, o temperamento que é mais natural encontrar é o chamado 12 tone equal temperament, que consiste numa divisão da oitava em doze intervalos iguais na escala logarítmica, com intervalos constantes com razão de  $2^{\frac{1}{2}}$ , tipicamente usando como referência a nota A4 - equivalente ao Lá em solfeggio - como sendo igual a 440 hz. [\[30\]](#page-106-14) A Tabela [B.1](#page-113-0) no Apêndice [B](#page-113-1) contém as frequências desejadas para as notas midi. As escalas musicais são uma forma de quantizar ainda mais a gama de frequências utilizadas na composição. Um sintetizador, ou qualquer instrumento, não deve, por omissão, limitar o artista a usar determinada escala, mas pode ter a funcionalidade para que se exerça essa escolha, através de ferramentas que obrigam o conjunto de notas enviadas para um sintetizador a pertencer a uma escala - ignorando assim as notas que não pertençam a esse conjunto, ou convertendo a informação destas de modo a que passem a pertencer. [\[18\]](#page-106-8)

### 3.4.2 Monofonia

Um instrumento é monofónico quando é possível tocar apenas uma nota em simultâneo, enquanto que a polifonia refere-se à possibilidade de um instrumento debitar duas notas ou mais, como, por exemplo, acordes ou duas melodias ritmicamente diferentes. Mais uma vez, os instrumentos acústicos oferecem um boa analogia, sendo que instrumentos de sopro são em geral monofónicos. Um piano ou uma guitarra são polifónicos, ainda que a guitarra possua um grau de polifonia igual ao número das suas cordas, enquanto que, teoricamente, um piano oferece polifonia igual ao número de teclas que possui ainda que, em termos práticos, estar-se-à limitado aos dedos que o par de mãos consegue tocar eficientemente. No caso de instrumentos de música eletrónica, é bastante corrente a existência de aparelhos monofónicos, que se destinarão a linhas de baixo ou leads, sendo uma boa maneira de evitar que duas notas diferentes se sobreponham. Por outro lado, um teclado polifónico permitirá a execução de acordes mais complexos, sendo até possível em alguns casos fazer o tratamento de cada nota de forma independente consoante a sua frequência. Isto faz com que exista uma aplicabilidade e interesse em ambos os casos.

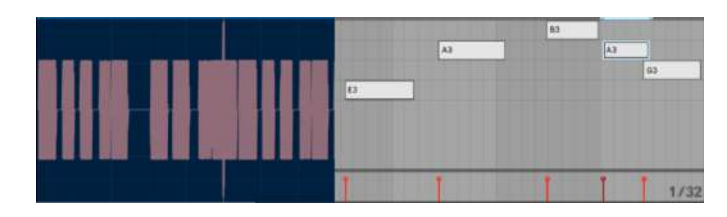

Figura 3.9: Um exemplo de uma melodia com tendência monofónica tocada num sintetizador polifónico, o que permite a existência de sobreposição acidental de notas. À esquerda pode-se ver claramente um pico de amplitude na breve sobreposição entre as duas últimas notas da sequência midi da direita.

# <span id="page-41-1"></span>Capítulo 4 Seleção dos conceitos

Existem características em comum nos sintetizadores comerciais analisados no Capítulo [2,](#page-29-0) e é importante notar que a base fundamental de funcionamento dos mesmos não se alterou significativamente nas últimas três décadas. Deve fazer-se uma enumeração dos elementos necessários ao funcionamento de um sintetizador de acordo com os requisitos do mercado, estudando, em simultâneo, de que forma são utilizados para irem ao encontro dos conceitos teóricos explicados no Capítulo [3.](#page-35-0) Selecionaram-se alguns sintetizadores que, por dominarem os respetivos mercados, são um excelente ponto de partida para um possível controlo de qualidade, apresentando também algumas particularidades que os distinguem conceptualmente mesmo nas características que partilham. Isso resultou no esquema da Figura [4.1,](#page-41-0) que é uma representação macroscópica do conteúdo do projeto a realizar, cuja informação é um resumo do estudo de mercado organizado nas Tabelas presentes no Apêndice [D.](#page-117-0)

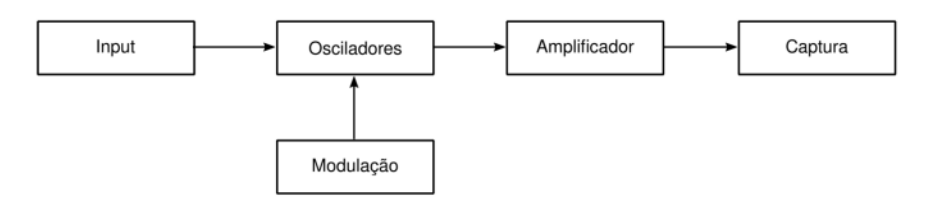

<span id="page-41-0"></span>Figura 4.1: Da esquerda para a direita, o percurso do sinal interno do sintetizador deste projeto, onde se reúnem os requisitos mínimos partilhados pelos instrumentos no mercado, incluindo analógicos, digitais em hardware e software, e se tenta explorar a particularidade que define os sintetizadores wavetable digitais: a modulação dos formatos de onda.

### 4.1 Input

Refere-se à metodologia de composição que o instrumento oferece na sua interface direta com o utilizador. Um paralelismo com os instrumentos acústicos é, por exemplo, a diferença entre uma guitarra, um piano ou instrumentos de sopro, com métodos de interpretação completamente diferentes entre si e mesmo dentro de cada categoria de instrumentos, existem exemplares com diferenças muito significativas, como o número de cordas ou a disposição geométrica dos orifícios de um instrumento de sopro. No projeto

de um sintetizador existem possibilidades diferentes, uma vez que a interface de interpretação não necessita de fazer parte da geração do timbre em si, ao contrário de um instrumento de cordas ou teclas que funciona à base de interações mecânicas.

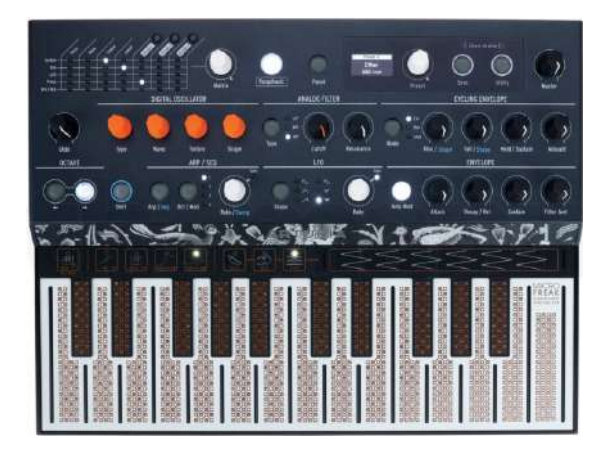

Figura 4.2: O Microfreak da Arturia associa um layout mais tradicional a uma tecnologia de toque capacitivo, onde a intensidade da nota será proporcional à área do dedo em contacto com o teclado. [\[31\]](#page-106-15)

É relativamente normal ver sintetizadores sem uma interface de composição. O maior exemplo disso são os sintetizadores em software, que no máximo têm um gerador de arpeggio ou sequenciador interno, mas não são obrigatórios. Em hardware também é usual, como é caso do Novation Peak [\[32\]](#page-106-16), o Behringer Pro-1[\[33\]](#page-107-0) e outros sintetizadores que possuem uma versão sem teclado, uma vez que alguns utilizadores preferem economizar no espaço. O importante é que funcionem com tecnologia midi, em que o sintetizador apenas faz a geração de frequências com base na informação midi. Ainda assim, o sintetizador em hardware ganha muito com a presença de um bom gerador de arpeggio, como é o caso do TR-303, o SH-101 [\[34\]](#page-107-1) ou o Juno-6 [\[35\]](#page-107-2), tendo-se tornado um componente muito presente nos sintetizadores comerciais.

### <span id="page-42-0"></span>4.1.1 Sequenciador

Um sequenciador deve gerar uma sequência de valores, por norma bem definida e não aleatória, que serão convertidos em notas musicais midi. Para isto, são implementadas duas metodologias distintas. A primeira usa um sistema onde pode definir-se manualmente um valor para cada iteração da sequência. A sequência de notas não tem uma ordem definida, existindo um grupo de parâmetros dedicados à manipulação da sequência, usando a seu favor a indexação vetorial do Arduino. Por exemplo, pode alterar-se o intervalo entre iterações, o tamanho da sequência ou o seu início, entre outras que serão melhor explicadas já de seguida.

Para introduzir o segundo conceito, facilita pensar que uma melodia monofónica não é mais que uma função discreta, que será quantizada de acordo com as regras que lhes forem impostas, neste caso, regras com base na musicalidade e na relação entre as notas midi e as frequências musicais da Tabela [B.1.](#page-113-0) [\[30\]](#page-106-14) Partindo daí, uma função geradora de números inteiros entre 1 e 72, ou que no fim seja quantizada para esta gama de valores, é o suficiente para gerar uma sequência de notas musicais, desde que o código do Arduino

garanta que determinado valor midi corresponde à frequência correta no VCO, o que é feito através de uma matriz de indexação e controlo feedback. A geração de números será feita num circuito externo de ondas digitais conetadas a 4 entradas digitais do Arduino.

A estas portas digitais podem ser conetadas qualquer tipo de ondas retangulares, como interruptores manuais, osciladores ou circuitos lógicos. O Arduino atribui um peso a cada porta digital, que poderá ser alterado por potenciómetros, dando assim a possibilidade de manipular o nível significativo dos digitos, fulcral para originar sequências diferentes muito rapidamente. Depois, soma todos os valores, resultando um número que será o índice da nota midi a ser tocada em tempo real. Haverá ainda um potenciómetro que multiplica os valores por uma constante, servindo assim para «esticar» a sequência, e outro que soma com uma constante, servindo assim para a transpor. Esta ideia está representada na Figura [4.3.](#page-43-0) É ainda possível escolher uma escala musical, e respetiva root note, removendo os índices nessa matriz que não correspondam à escala selecionada.

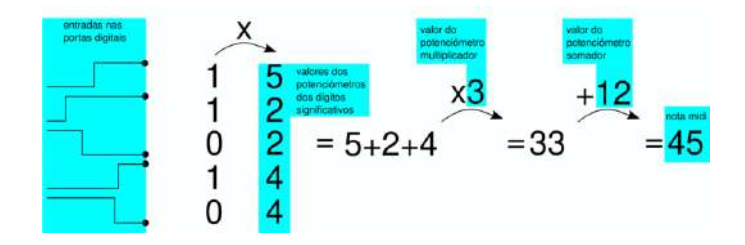

<span id="page-43-0"></span>Figura 4.3: Funcionamento do sequenciador do projeto. À esquerda as entradas digitais no Arduino vão ser convertidas num valor midi à direita, em tempo real, tendo em conta a posição dos potenciómetros. Posteriormente, será limitada à escala selecionada e convertida para um valor CV correspondente à frequência da nota midi, que será controlada por feedback na porta D7, conetada à saída do VCO. Os valores na Figura são apenas exemplificativos e dependerão das posições dos potenciómetros e da leitura digital.

### 4.2 Osciladores

Os osciladores são a secção destinada à geração de sinal, que no caso de um oscilador tonal deverá ter uma determinada frequência base no espectro audível. Num VCO, a frequência base é controlada por pontos de tensão, e no caso deste projeto o Arduino será encarregue disso com a ajuda de um DAC, uma vez que o Arduino Nano não possui saídas analógicas. A ideia dos osciladores é que ofereçam alguma diversidade de formatos de onda, o que irá contribuir para timbres distintos. Irão projectar-se circuitos destinados a esse fim, com as seguintes propriedades:

(1) Gerar frequências quantizadas nas notas musicais de acordo com o output do Arduino, trabalhando em uníssono com o código feito para a 12ET e as respetivas escalas em midi;

(2) Possibilitar a escolha de diferentes formatos de onda e a manipulação dos mesmos através de modulação (envelopes ou LFO), num formato inspirado nas tabelas de onda da tecnologia wavetable mas através de pontos de tensão;

(3) Diferentes formatos de onda não podem influenciar a frequência, ou seja, todos os diferentes timbres têm que partilhar a frequência do harmónico mais grave, incluindo

nas diferentes posições de wavetable;

(4) Adicionar o mínimo de latência ao circuito.

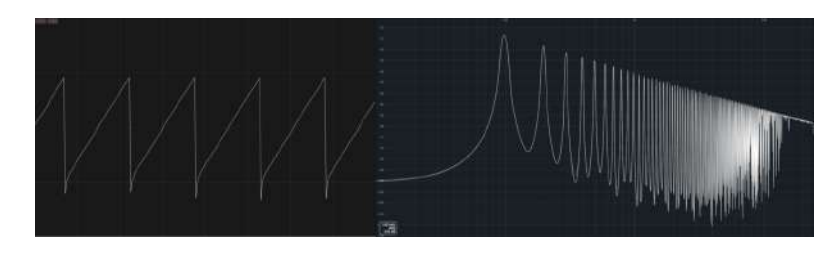

Figura 4.4: A onda predefenida quando é aberto o sintetizador Serum, uma onda dente de serra. À esquerda o seu formato de onda visto no jo.Oscilloscope. À direita o espetro de frequências em dB visto no Spectrum.

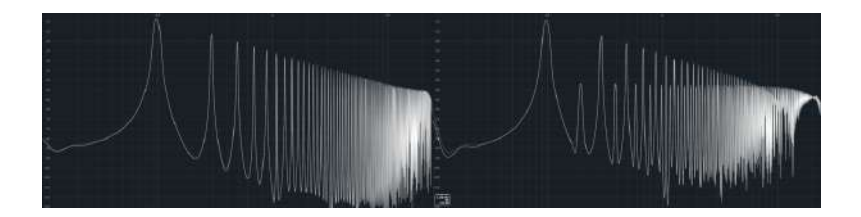

<span id="page-44-0"></span>Figura 4.5: À esquerda, o espetro de frequências de uma onda perfeitamente quadrada sintetizada no Analog com o parâmetro width a 100%. Os harmónicos presentes nesta onda são apenas os múltiplos ímpares da frequência fundamental. À direita, o espetro de frequências com o parâmetro width a 99%, o que corresponde a um tempo de trabalho de 49.5%, um pequeno ajuste que é suficiente para se verificar o aparecimento dos harmónicos pares, indicando que se está na presença de uma onda retangular.

Como é um dos objetivos que os diferentes formatos de onda tenham a mesma frequência fundamental, a do harmónico mais grave - ponto (3) -, o projeto dos circuitos osciladores e respetivos timbres estão desde logo limitados a ir de encontro a esta necessidade. É necessário que o Arduino controle apenas um oscilador, garantindo que a frequência deste seja estável e respeita a 12ET - ponto (1) - e que os restantes formatos de onda sejam derivativos deste oscilador, partilhando a frequência fundamental e a fase. Neste caso, o VCO gera uma onda retangular que irá ser transformada numa onda quadrada e numa onda dente de serra, em procedimentos que serão explicados mais tarde. A Figura [4.5](#page-44-0) dá uma orientação de como deve ser feita a distinção entre onda quadrada e onda retangular, numa experiência executada no instrumento Analog.

Para aumentar o valor da secção dos osciladores possibilita-se a manipulação do formato de uma onda em tempo real, em vez de apenas se selecionar entre diferentes ondas. Em software, este é o grande trunfo da tecnologia wavetable, que permite gerar formatos de onda sequencialmente, em que a posição é selecionada pelo utilizador, como é ilustrado na Figura [4.6.](#page-45-0) Se ao longo das posições da wavetable os diferentes formatos de onda tiverem uma variação contínua, é possível dar um efeito em que um timbre se molda de forma subtil e fluida. É com base nesse princípio que os osciladores deste projeto serão desenhados, mas em formato hardware analógico, exigindo que o formato da onda seja manipulada por CV para permitir a integração de envelopes e LFO.

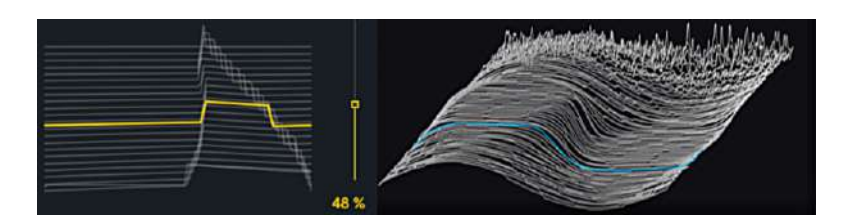

Figura 4.6: Representação gráfica de wavetables. À esquerda, no sintetizador Wavetable integrado no Ableton desde 2017 [\[37\]](#page-107-3), e à direita no Pigments, o sintetizador digital topo de gama da Arturia lançado em 2019 [\[38\]](#page-107-4).

<span id="page-45-0"></span>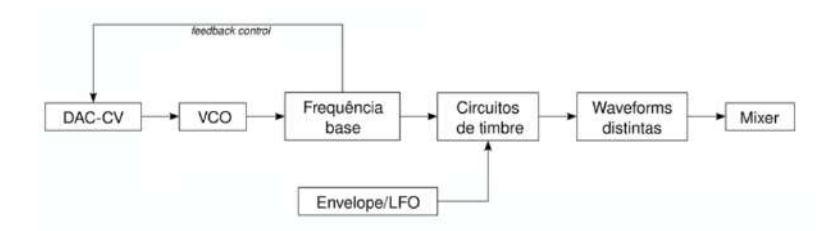

Figura 4.7: Diagrama que representa mais detalhadamente os elementos presentes no projeto.

A forma como se idealizou a manipulação dos formatos de onda através de CV foi com amplificadores em modo de comparador e em full-wave rectifier. No caso do comparador, irá obter-se uma onda retangular com tempo de pulso que resulta da comparação entre um input e um estado de tensão, gerando assim um output máximo quando o input é maior que o CV e um output nulo quando é inferior, um fenómeno ilustrado na Figura [4.8.](#page-45-1) Como se pode verificar nessa Figura, isto garante que a onda resultante terá a mesma frequência e fase da onda que é fornecida ao circuito, neste caso a onda dente de serra. Para além disso, se a onda dente de serra tiver uma amplitude e formato constantes para todo o espetro de frequências, esta metodologia irá gerar uma onda retangular com percentagem de tempo de trabalho constante para todas as frequências, para um determinado valor CV. Isto foi um dos graus de exigência que nasce da influência dos sintetizadores digitais em software, cujos formatos de onda permanecem constantes ao longo do espetro de frequência e também a sua amplitude, o que origina relações de amplitude de harmónicos também eles constantes para diferentes frequências e, consequentemente, timbres consistentes.

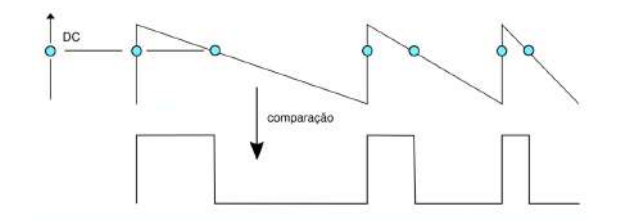

<span id="page-45-1"></span>Figura 4.8: Raciocínio por trás da geração de PWM com percentagem de tempo de trabalho constante para todas as frequências fundamentais.

Um full-wave rectifier é um tipo de circuito que usa diodos de forma a inverter um

input se este for negativo. É uma técnica muito usada, por exemplo, em fontes de alimentação, como um dos estágios na transformação de corrente alternada em contínua. [\[36\]](#page-107-5) A Figura [4.9](#page-46-0) exemplifica como é possível obter uma onda triangular a partir da onda dente de serra. Para isto, é preciso um amplificador somador para transpor o input, que, por outras palavras, o move de cima para baixo. Como o circuito somador é um simples valor de CV, é possível usar envelopes ou LFO para manipular este circuito. Neste momento torna-se possível voltar a incorporar um circuito comparador que gera pulsos com base neste circuito retificador, o que torna os formatos de onda possivelmente complexos. Por isso, a ideia é projetar uma série de circuitos com várias iterações de comparações e retificações em série para gerar wavetables complexas.

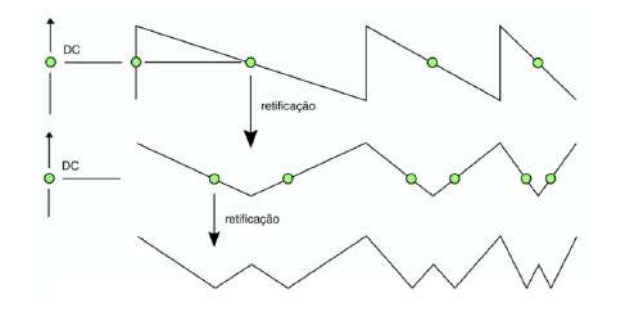

<span id="page-46-0"></span>Figura 4.9: Exemplo de retificação para obtenção da onda triangular, com uma pósretificação para obtenção de outra tabela de ondas.

### <span id="page-46-1"></span>4.2.1 Modulação

A modulação dos parâmetros será feita através de envelopes e LFO's, e a grande maioria dos sintetizadores possuem uma secção destinada à seleção das propriedades dos mesmos:

- a frequência, no caso dos LFO;
- no caso dos envelopes depende da quantidade de pontos que possui;
- a quantidade de modulação em modo bipolar amount.

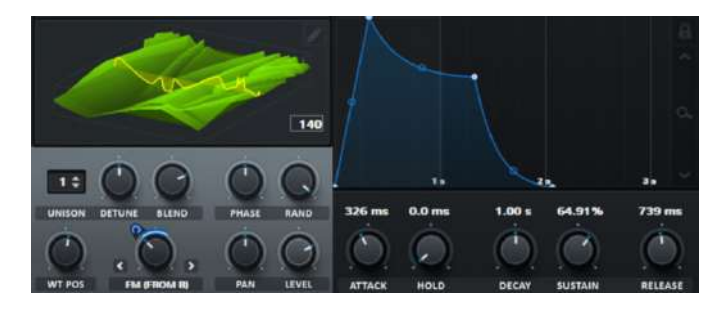

Figura 4.10: No parâmetro com legenda FM (FROM B) pode ver-se como é possível, no Serum, associar o envelope da direita a qualquer parâmetro, defenindo um centro da modulação e o ganho, ou amount, a azul, numa interface elegante. À direita, o método de desenhar um envelope com pontos de Bezier.

Neste projeto, tal como nos sintetizadores wavetable, a modulação deverá afetar formato inicial do oscilador. Para além de ser possível ajustar a posição da wavetable, o Serum permite desenhar envelopes e LFO's que a alterem de forma automática, o que no projeto é feito através de um segundo Arduino, onde se pode escolher um número limitado de parâmetros para desenhar LFO e envelopes. A grande diferença entre estes dois é que os LFO podem oscilar continuamente a uma frequência que o utilizador escolher, e os envelopes deverão reagir a eventos de início de nota.

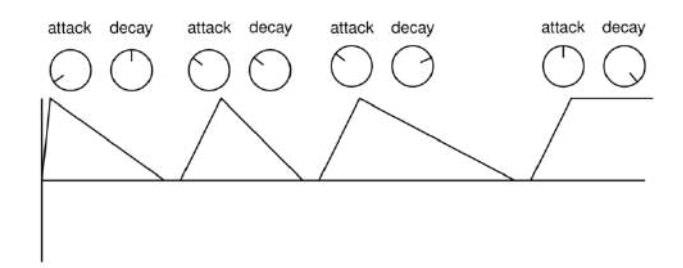

Figura 4.11: Parâmetros básicos do formato do envelope.

### 4.2.2 Envelopes

O envelope atuará apenas uma vez sempre que há um evento de início de nota. Isto significa que enquanto uma nota é tocada, o formato da onda varia ao longo do tempo, numa tentativa de simular o efeito que se viu nas ondas de guitarra e piano da Figura [3.5,](#page-37-0) permitindo assim a síntese de ondas mais particulares e menos estáticas. O envelope deve possuir parâmetros de entrada para que o utilizador possa escolher o seu formato. Nesta fase, mais importante do que a complexidade do envelope é a possibilidade de atenuar o seu sinal antes deste ser enviado para os osciladores wavetable, porque muitas vezes é pretendida uma modulação mais subtil, e noutras poderá ser desejável algo mais agressivo. Esta atenuação torna o sinal bipolar, importante para que o varrimento dos diferentes timbres seja mais abrangente. A Figura [4.12](#page-47-0) ilustra o funcionamento desta secção, em que a ideia é cada uma das wavetables ser modulada de forma independente, o que implica a existência de um attenuverter para cada parâmetro modulável, o que irá aumentar a complexidade dos timbres uma vez que estes operam em simultâneo de forma independente, tornando enorme a possibilidade de combinações.

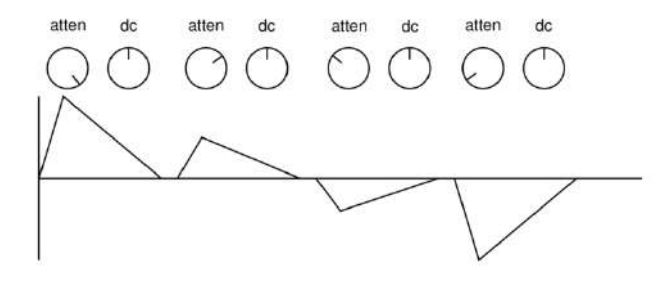

<span id="page-47-0"></span>Figura 4.12: Ilustração da atenuação/inversão.

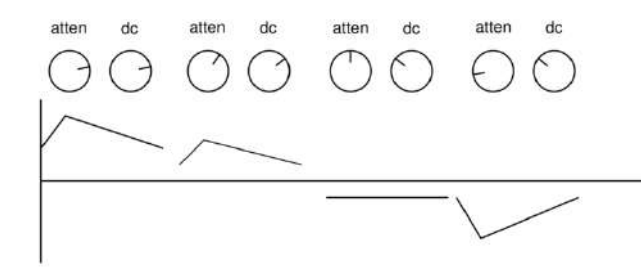

Figura 4.13: Ilustração das possibilidades com offset DC.

### 4.2.3 LFO

Outro parâmetro típico de modulação são os osciladores de baixa frequência, ou LFO, que idealmente se mantém abaixo dos 30Hz, para que não entrem na zona audível. Estes LFO são usados da mesma forma que os envelopes, com a diferença que estarão constantemente em oscilação, não só no momento em que a nota é ativada como os envelopes anteriores. Seguirá o mesmo caminho dos envelopes, passando pelo circuito atenuador/inversor funcionando de forma semelhante ao envelope da Figura [4.12.](#page-47-0)

### 4.3 Painel frontal

O painel frontal é a secção da interface destinada ao controlo do sequenciador e da geração de timbre. Por norma são compostos por potenciómetros rotativos ou deslizantes, algo que os sintetizadores em software adotaram mais tarde por uma questão de familiaridade concetual. No *design* do painel frontal, é importante limitar a quantidade de informação, sendo muito importante uma triagem para que apenas os parâmetros importantes estejam à vista e de acesso fácil, e que os mesmos não sejam confundidos com modulações pouco relevantes. Ao mesmo tempo, garantir que a gama de modulação dos potenciómetros também se encontra dentro de valores desejados, devendo evitar-se "posições mortas". A organização é também fulcral para o entendimento do utilizador, normalmente da esquerda para a direita, sendo boa prática manter os parâmetros organizados por secções. A parte final será o misturador, onde existe um controlo de volume independente para cada formato de onda, somando os resultados todos para o output, onde é possível proceder à captura do sinal. Uma sugestão de painel frontal está no Apêndice [C,](#page-115-0) nas Figuras [C.1](#page-115-1) e [C.2.](#page-115-2)

### Capítulo 5

# Desenvolvimento do protótipo funcional

Neste capítulo vão ser apresentados os circuitos elétricos originados pelas ideias do Capítulo [4,](#page-41-1) os quais foram projetados modularmente em boards cuja estrutura está ilustrada na Figura [5.1.](#page-49-0) O motivo para esta divisão é apenas a facilidade com que o protótipo em fase de testes é montado de uma forma mais segmentada, de forma a permitir que se vá testando as funcionalidades e a forma como estas interagem entre os diferentes módulos. É também importante para que se possam fazer pequenos ajustes ou upgrades aos circuitos existentes, substituindo apenas a parte do projeto elétrico a ser modificada. Numa fase em que o projeto vai sofrendo alterações derivadas de novas ideias, é também economicamente responsável evitar desperdícios muito grandes de material, especialmente quando se encomendam as placas de circuito impresso originadas pelos ficheiros Gerber, as quais vão ficando evidentemente mais dispendiosas com o aumento das dimensões, ou seja, por todas estas razões, é de todo um interesse que um primeiro modelo vá sendo construido incrementalmente. Por uma questão de organização, os ficheiros Gerber e respetivas listas de peças estarão no Apêndice [H,](#page-137-0) cuja informação será devidamente referenciada ao longo deste Capítulo.

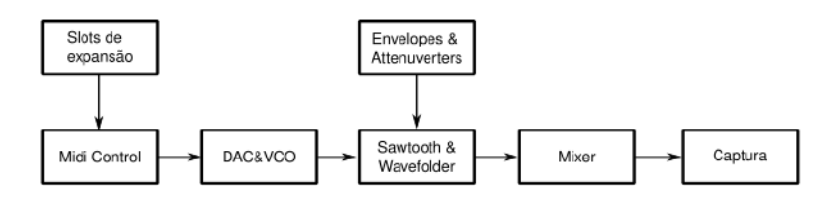

<span id="page-49-0"></span>Figura 5.1: Projeto de boards de forma sequencial ao percurso do sinal.

### 5.1 Introdução

O objetivo no projeto de cada circuito foi sempre a execução de uma funcionalidade com baixo custo, não descartando a qualidade, usando preferencialmente componentes genéricos e facilmente encontrados nas lojas de hardware eletrónico. Posto isto, serão utilizados compontentes parametrizados de modo a prolongar o tempo de vida deste projeto. É importante que o protótipo e modelos se possam manter em processo de fabrico

durante muito tempo, até mesmo para contornar facilmente a avaria de algum componente, aumentando assim a longevidade do produto nas mãos no cliente. Do ponto de vista ambiental isso é também a maior vantagem, porque neste caso o consumo energético nunca será muito considerável. Mas hoje em dia é cada vez mais importante a pegada ecológica e evitar o desperdício de material, pelo que se considera a longevidade dos produtos devido ao paradigma ambiental atual, acreditando-se que essa é uma mentalidade que deve cada vez mais ser discutida na indústria. Os componentes usados no projeto mais particulares e possivelmente mais problemáticos para adquirir são o Arduino Nano e o DAC MCP4725, com as bibliotecas Adafruit\_MCP4725 [\[44\]](#page-107-6), para trabalhar com o DAC, e a Analog MuxDemux [\[43\]](#page-107-7) para receber valores de potenciómetros.

Apesar de não estar incluido no projeto final, trabalhar com multiplexers foi um exercício determinante na aprendizagem e consolidação de conceitos básicos de eletrónica, uma vez que ajudou a fazer um paralelismo com noções que já se tinha de programação e automação. O exemplo no Apêndice [E](#page-121-0) é um 8 step sequencer, disponível no canal de YouTube casperelectronics [\[39\]](#page-107-8), e ajudou a desbloquear a dificuldade inicial de entender a eletrónica, acabando por ter o mérito de oferecer muitas ideias com ferramentas simples. Os fundamentos eletrónicos e circuitos integrados utilizados neste sequenciador são a inspiração para o projeto dos osciladores e sequenciadores, mas neste projeto são usados de forma mais criativa. O que é perfeitamente natural, pois o circuito não é mais do que um conversor de 3 bits de binário para decimal, ou seja, é a ferramenta mais elementar possível, talvez a razão de ter sido a mais indicada para começar a aprender.

### $5.2\quad \text{DAC} + \text{VCO}$

Após experiências falhadas com esquemas encontrados na internet, cujas simulações não previam resultados desejáveis, especialmente na preservação do timbre ao longo do espetro de frequências, ou até com diferenças de amplitude, de valor DC, ou, pior que tudo isso, circuitos cuja frequência de oscilação não se mantinha estável com a adição de novos circuitos. Procurou-se uma alternativa que permitisse o controlo da frequência de oscilação através de um potencial elétrico, e o phase locked loop CD4046 permite exatamente isso com a adição de apenas duas resistências e um condensador, o que torna a utilização do circuito bastante fácil e elegante.

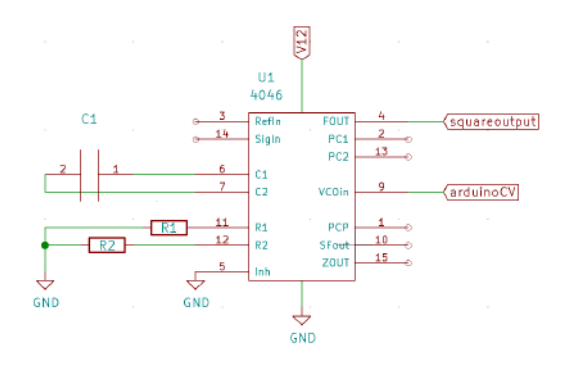

<span id="page-50-0"></span>Figura 5.2: O exemplo mais simples do 4046 em modo VCO. [\[40\]](#page-107-9) R1 e R2 são potenciómetros para o ajuste da gama de frequências de oscilação.

A Figura [5.2](#page-50-0) é o exemplo mais simples do VCO 4046. [\[40\]](#page-107-9) Com o condensador C1 entre os pinos 6 e 7 e a resistência R1 entre o pino 11 e os 0V, o PLL entra em oscilação com base no CV que é imposto ao pino 9. Este CV deve ser acima de 1.0V para que o PLL entre em oscilação, uma vez que R1 e C1 apenas ajudam a definir qual a gama de frequências de oscilação. Aplicar uma resistência R2 no pino 10 faz com que a gama de frequências não comece no 0, agindo como offset, possibilitando assim uma maior resolução de frequências de gama alta. Na Figura [5.3](#page-51-0) este VCO garante a sua versão final, após muitas experiências de combinações diferentes. Dois potenciómetros, TM3 e TM4, servem para fazer ajustes na afinação até que U6 oscile entre 40khz e 100khz. Esta oscilação atua como clock interno, semelhante a uma espécie de sample rate em que a frequência é múltipla da frequência da nota musical. Partindo desta onda quadrada originam-se as diferentes oitavas, com a ajuda de U4 e U5.

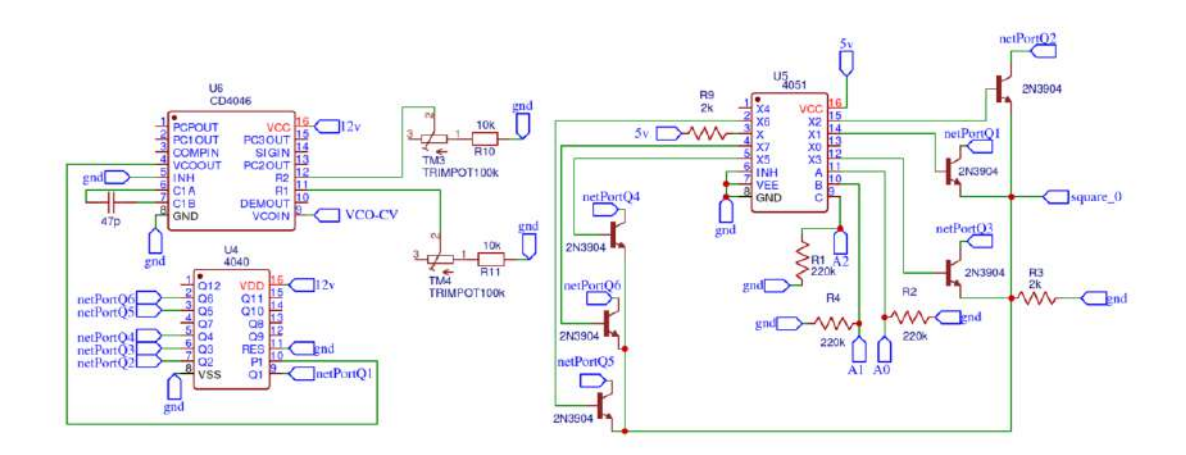

<span id="page-51-0"></span>Figura 5.3: Esquema final da secção do VCO.

Este método apresenta uma divisão de frequências na ordem das centésimas de hertz, o que garante que estas se mantém as desejadas ao longo das diferentes oitavas, neste caso 6 para facilitar a construção do projeto. Isto possibilita uma maior precisão no procedimento de afinação do VCO, uma vez que só é necessário afinar ao longo de uma oitava, pois o 4040 trata da divisão. Utilizar o PLL para mais do que duas oitavas exigiria mudanças de potencial na ordem dos 0.01V na passagem de uma nota musical para a seguinte, o que resultaria numa grande perda de rigor de frequência. O 4040 divide a frequência inicial e o 4051 a seguir escolhe qual a oitava adequada à nota midi do Arduino, escolhida através de uma interação de 3-bits pelas portas A0, A1 e A2. Assim, o resultado é um sintetizador que utiliza um sistema de 5V/octave.

Como o Arduino Nano não tem portas de escrita analógica, será necessário recorrer a um DAC para que se converta a informação interna numérica do sequenciador num ponto de tensão. Inicialmente usou-se um DAC08, mas 8 bits eram escassos e também não era o componente mais fácil de adquirir, então fez-se um upgrade, obrigando ao projeto de um PCB completamente novo, com o MCP4725 de 12 bits cuja resolução será toda ela dedicada à divisão de apenas uma oitava. Os valores possíveis de CV deverão estar quantizados de forma a que o VCO oscile nas frequências representadas na Tabela [B.1,](#page-113-0) indo de encontro ao temperamento pretendido e explicado anteriormente. Existem

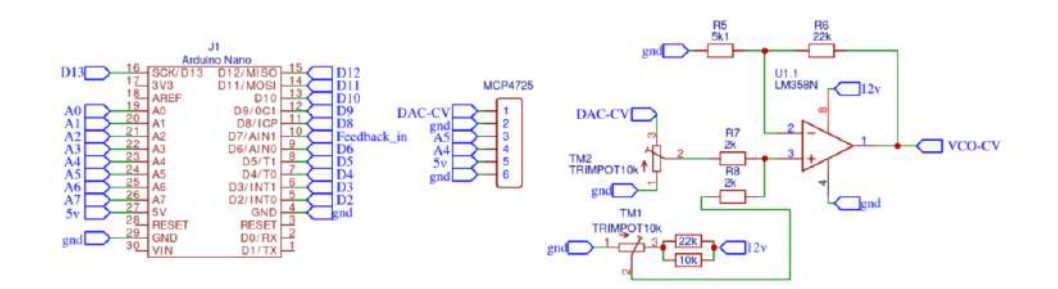

<span id="page-52-0"></span>Figura 5.4: Ligação com o Arduino e DAC para controlo de CV destinado ao VCO.

alguns obstáculos ao rigor desta operação, como por exemplo o limite de 5V na alimentação do Arduino significa que serão necessárias operações de adição e multiplicação para aproveitar a gama total dos 12V do CD4046, especialmente porque algumas experiências de laboratório deram a indicação que valores muito baixos de CV, entre os 0-3V, revelavam frequências inconsistentes, o que é comprovado pelo catálogo do circuito integrado. [\[41\]](#page-107-10) Esta soma e adição são feitas através de TM1 e TM2 e serve como o estágio inicial de afinação do VCO.

Como estes métodos de afinação implicam sempre resistências, existe a possibilidade que, com o tempo, os valores oscilem do esperado influenciados pela temperatura. Previa-se também que podia ser complicado servir-se apenas destes métodos para obter frequências aceitavéis para o 12ET. Para contrariar isso, projetou-se um feedback loop para medir a frequência emitida e corrigir o CV em tempo real. A Figura [5.6](#page-53-0) mostra essa ligação com o Arduino e outras conexões com o exterior. Na Tabela [B.1,](#page-113-0) cada frequência tem associado um número midi. Então, para facilitar o processo do código do Arduino, esse número é usado como descritor das notas ao longo de toda a cadeia interna, ou seja, uma adaptação a controlo de midi poderá facilmente ser efetuada e não implicará uma restruturação do programa. Isto permite também que se usem tabelas para a escolha de escalas e root note, à moda do que é feito no Ableton. Assim, quando uma ordem externa de nota é dada ao Arduino, este interpretará essa ordem, compara-a com uma tabela de notas midi correspondente à escala selecionada e, por fim, converte a instrução num valor CV indicado para essa nota midi. O código Arduino referente a esta secção é o Void tunningMode do Apêndice [I.](#page-143-0)

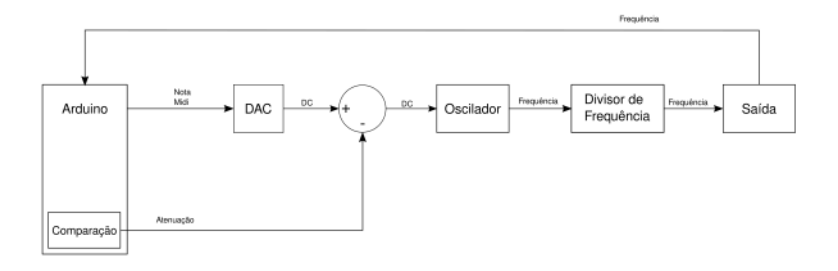

<span id="page-52-1"></span>Figura 5.5: Esquema de controlo feedback loop.

O circuito em feedback compara a frequência emitida pelo VCO com a frequência

correspondente à nota midi desejada correspondente à Tabela [B.1,](#page-113-0) compensando o CV do Arduino para ir de encontro à frequência correta. O novo valor CV é corrigido no vetor armazenado em memória pelo Arduino, fazendo com que este ajuste só aconteça uma vez para cada nota desde que a afinação dos potenciómetros não seja modificada e o Arduino não seja desligado. Facilmente se adicionam a este código outros vetores para outro tipo de temperamentos, em vez de ser 12ET. Tudo isto resulta nos esquemáticos das Figuras [5.3,](#page-51-0) [5.4](#page-52-0) e [5.5,](#page-52-1) cujos ficheiros Gerber estão na Figura [H.1,](#page-137-1) no Apêndice [H.](#page-137-0) O código Arduino referente a esta secção é o Void DacWrite do Apêndice [I.](#page-143-0)

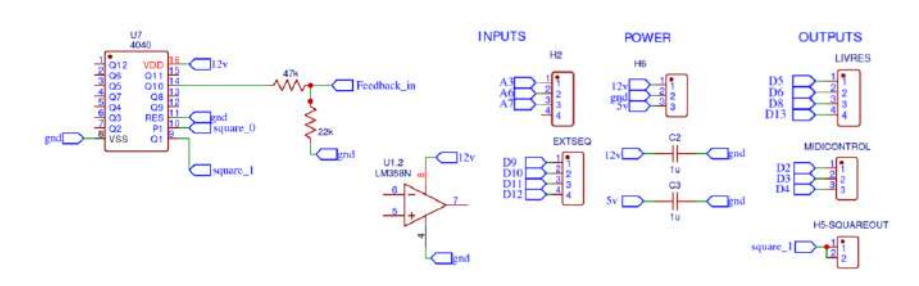

<span id="page-53-0"></span>Figura 5.6: Circuito das ligações com o exterior da placa e com o feedback loop.

### 5.3 Sawdivision + Wavefolders

A oscilação do 4046 não serve só como clock para gerar diferentes oitavas, o mesmo princípio será aplicado na geração de diferentes waveforms. Nesta placa irão estar diferentes circuitos destinados a gerar os seguintes formatos de onda: quadrada e dente de serra entre os formatos de onda fixos - e uma série de comparações e retificações para obter formatos de onda moduláveis, dos quais se tiram ondas triangulares, pulse width modulation, entre outras que dependem de modulações externas conetadas à porta H2-mods da Figura [5.14.](#page-58-0) A geração destas ondas tem como base a oscilação inicial de elevada frequência do VCO 4046, garantindo assim que estas novas ondas vão ter a frequência da nota musical controlada pelo Arduino.

### 5.3.1 Sawtooth

Partindo de uma onda quadrada, como gerar formatos de onda com declives, como uma onda dente de serra? Para isto, comece-se por estudar o conteúdo harmónico de uma onda quadrada, que é composto por sinusóides cujas frequências são múltiplos ímpares da frequência fundamental. Por exemplo, para uma onda quadrada com frequência unitária obter-se-ia a seguinte série de harmónicos

$$
h_1 = [1, 3, 5, 7, 9, 11, 13, 15, 17, 19...]
$$
\n
$$
(5.1)
$$

Duplicar a frequência desta onda implica que a frequência de todos os harmónicos que a compõe também duplique. Assim, o resultado é

$$
h_2 = 2 * h_1 = [2, 6, 10, 14, 18, 22, 26, 30, 34, 38...]
$$
\n
$$
(5.2)
$$

de onde se nota que, dentro dos números pares, faltam os múltiplos de 4. Realizando uma duplicação a  $h_2$ , torna-se conclusivo que os harmónicos que faltam são sempre múltiplos do dobro do anterior.

$$
h_4 = 2 * h_2 = [4, 12, 20, 28, 36, 44, 52, 60...]
$$
\n
$$
(5.3)
$$

Dentro dos múltiplos de 4, faltam os números múltiplos de 8, os quais se podem obter duplicando  $h_4$ :

$$
h_8 = 2 * h_4 = [8, 24, 40, 56, 72, 88, 104, 120...]
$$
\n
$$
(5.4)
$$

Recapitulando, sabe-se que todos os harmónicos ímpares estão previstos na primeira onda. Para além disso, em nenhum dos estágios de duplicação de frequência se obtém harmónicos com um valor já existente num dos estágios anteriores, o que poderia originar sobreposições de harmónicos ou cancelamentos de fase. Como isso não acontece, a adição da equação [5.5](#page-54-0) irá originar todos os harmónicos inteiros, o que é justamente o conteúdo harmónico de uma onda dente de serra.

<span id="page-54-0"></span>
$$
h_1 + h_2 + h_4 + h_8 + \dots = [1, 2, 3, 4, 5, 6, 7, 8, 9, 10, 11, 12 \dots]
$$
\n
$$
(5.5)
$$

É claro que se deve ajustar o ganho de cada multiplicação para que os respetivos harmónicos acompanhem o decaimento progressivo de amplitude. Dividir o ganho de cada estágio por 2 originou o resultado desejado através do circuito da Figura [5.12.](#page-57-0) Se forem efetuadas multiplicações até ao infinito, o resultado é uma onda bastante próxima de uma onda dente de serra com declive constante, mas num número finito podem verificar-se degraus nesta onda, similar a um sinal digital. Desde que sejam efetuadas multiplicações até à frequência de Nyquist de 22khz, estes degraus não devem aparecer numa amostragem de 44.1khz nem deverão influenciar a gama de frequências audíveis, desde que o fenómeno de aliasing seja devidamente prevenido antes da gravação em formato digital. Na Figura [5.7](#page-54-1) encontra-se o resultado de uma simulação que usa o Serum para gerar ondas perfeitamente quadradas separadas entre oitavas. Estas ondas têm um ganho de -6dB de uma oitava para a seguinte, do que resulta, quando todas somadas, um espetro de frequências semelhante à de uma onda dente de serra, um resultado ilustrado na Figura [5.8.](#page-55-0)

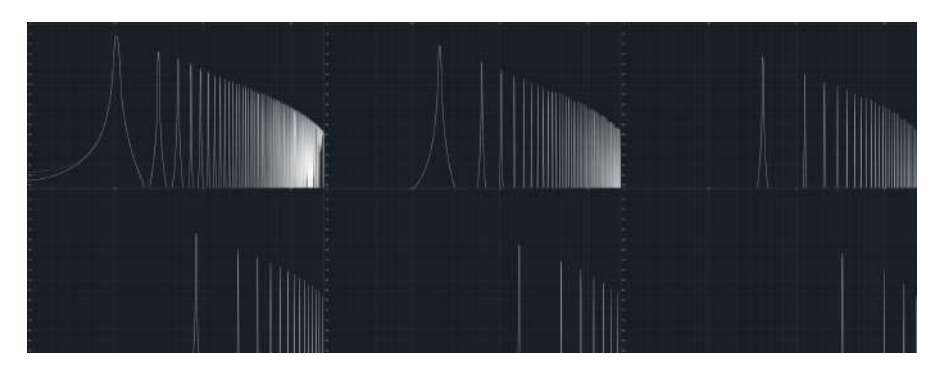

<span id="page-54-1"></span>Figura 5.7: Simulação que demonstra a veracidade das equações anteriores, onde se deve atentar à forma como se encaixam perfeitamente os espetros harmónicos de ondas quadradas separadas por oitavas.

É possível obter este espetro de frequências com ondas quadradas que não partilhem a fase, uma vez que não existe cancelamento de harmónicos entre as diferentes oitavas. No entanto, isso não resultaria num formato de onda em dente de serra, mas sim numa onda possivelmente irreconhecível. Ainda que tivesse um som idêntico ao pretendido pela sawtooth, a interação com outros sons seria bastante diferente. Como é ilustrado na Figura [5.9,](#page-55-1) para obter uma sawtooth estas ondas devem partilhar a fase o mais perfeitamente possível, obtendo-se assim o resultado simulado na Figura [5.11,](#page-56-0) que prova que com uma soma de apenas 6 ondas já se consegue obter um segmento de reta com um declive muito aceitável.

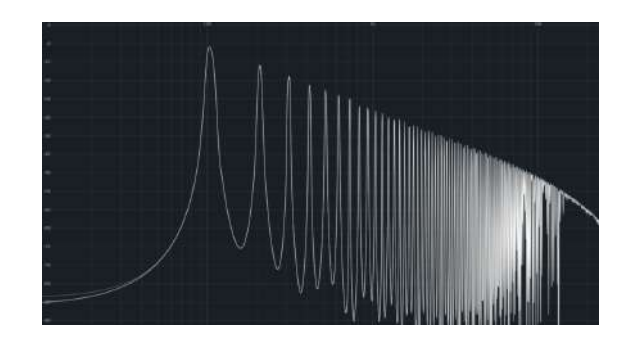

Figura 5.8: O resultado teórico da soma das ondas da Figura [5.7,](#page-54-1) cujos harmónicos encaixam sem se cancelar e, com a atenuação de ganho de -6dB, originam este espetro de frequências semelhante ao de uma onda dente de serra.

<span id="page-55-0"></span>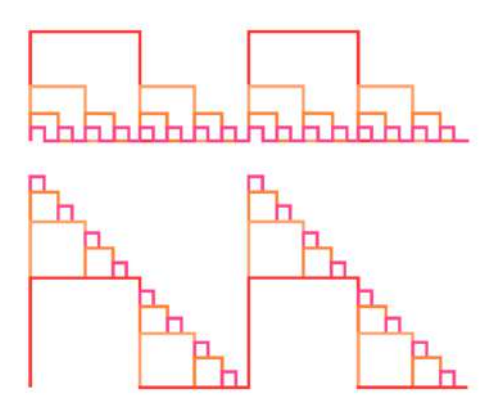

<span id="page-55-1"></span>Figura 5.9: Regime transiente da onda sawtooth com adição de ondas quadradas que partilham fase.

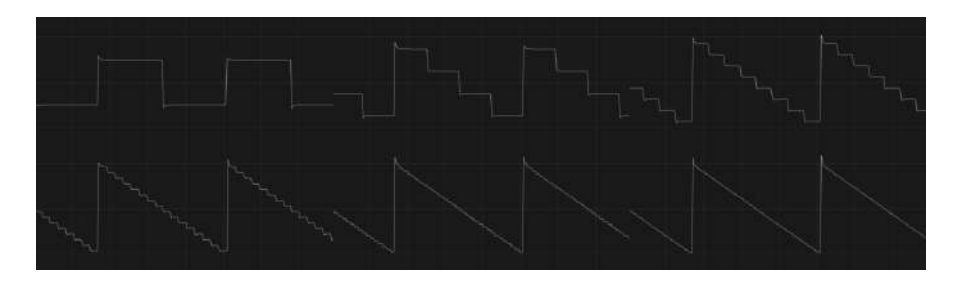

Figura 5.10: O resultado teórico das ondas da Figura [5.7](#page-54-1) à medida que estas são somadas com a iteração anterior.

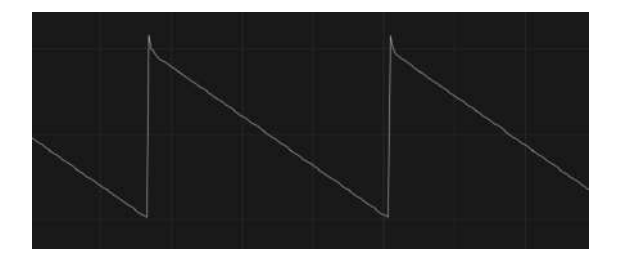

<span id="page-56-0"></span>Figura 5.11: Resultado transiente da sobreposição de 7 ondas quadradas numa frequência base de cerca de 100hz.

O IC 4040 aparece novamente como divisor de frequência, uma vez que neste caso voltam a ser necessárias divisões por 2, 4, 8, 16, etc. Ou seja, o circuito funciona com o raciocínio inverso ao que foi visto na descrição das equações. A ideia é sintetizar uma onda de frequência muito elevada que seja coerente com a nota que se pretende emitir, de modo a que se possa proceder a uma divisão de frequência através de um contador binário que progressivamente divide a onda de elevada frequência por dois, até que esta atinja a frequência fundamental desejada. O par de resistências e condensador conectados ao 4046 devem ser escolhidos de modo a que a sua frequência de oscilação preencha estes requisitos de elevada frequência. Por exemplo, se a frequência mais baixa que se pretenda sintetizar seja fixada nos 44hz, são necessárias multiplicações até ao harmónico  $h_{500}$  para que se atinjam os 44.1kHz, o que é abrangido pelas divisões por 2, 4, 8, 16, 32, 64, 128, 256, 512 e 1024 que o CD4040 é capaz de fazer com apenas uma unidade. Podem ainda sincronizar-se dois 4040 para se obter mais divisões, mas considerou-se irrelevante para uma aplicação de síntese de áudio. A ilustração da Figura [5.9](#page-55-1) ajuda a compreender o fenómeno no regime transiente. Antes de ser implementada em circuito, esta ideia foi simulada com instrumentos virtuais. É preciso um sintetizador virtual capaz de criar um oscilador perfeitamente quadrado e gerar diferentes oitavas com as fases alinhadas. A maneira que deu melhores resultados foi recorrendo a oito instâncias do Serum.

### 5.3.2 Pulse-Width Modulation

A onda dente-de-serra irá servir como base para criação de timbres novos manipulando o seu formato. Neste caso, para obter uma onda retangular com tempo de pulso modulável - PWM - utilizou-se o circuito comparador da Figura [5.14,](#page-58-0) que utiliza um potenciómetro que permite o ajuste de um valor entre 0 e 12V que ligado ao opamp compara a onda dente de serra com esse valor. Como esta comparação é feita com valores de CV, isso

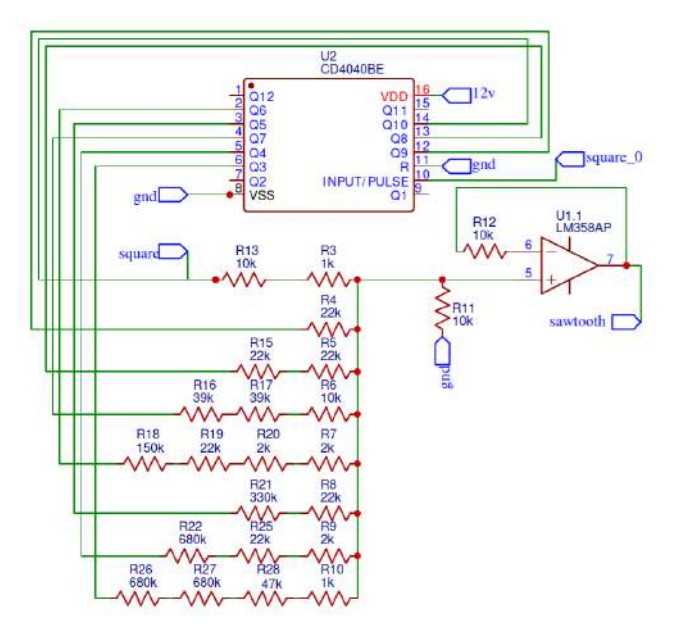

<span id="page-57-0"></span>Figura 5.12: Circuito de geração da onda dente de serra, ou sawtooth.

significa que é um parâmetro que pode ser manipulado por LFO's e envelopes. Apesar de à primeira vista este parecer um circuito bastante simples, o funcionamento do mesmo depende da perfeição digital obtida no oscilador dente de serra, o que implica que haja uma consistência na amplitude e do formato da mesma ao longo do espetro de frequências. Se isso for garantido, para uma dada posição do potenciómetro R2 a onda PWM terá sempre a mesma percentagem de trabalho independentemente da frequência emitida, algo que não seria possível se houvesse variações no formato, amplitude ou DC offset da onda sawtooth. Esta foi uma das razões principais para a atenção dedicada à geração de uma onda sawtooth de elevada performance. Para aumentar a complexidade e possibilidades de timbres, foi adicionado outro circuito comparador, que efetua uma comparação com a onda sawtooth inversa. Esta onda foi batizada como sawdivision, e assim como a onda PWM, o seu formato e amplitude mantém-se constante para todas as frequências, o que originará um leque de timbres muito consistente e variados.

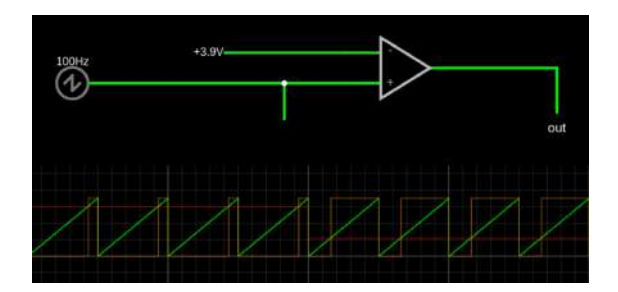

Figura 5.13: Resultado da simulação do circuito de geração de PWM com a mesma frequência da onda dente de serra e com tempo de trabalho constante ao longo do espetro de frequências. No osciloscópio, em baixo a vermelho, está representado o valor no input negativo do opamp, à esquerda nos 6.0V e 2.2V à direita, resultam na onda retangular a laranja na saída do opamp.

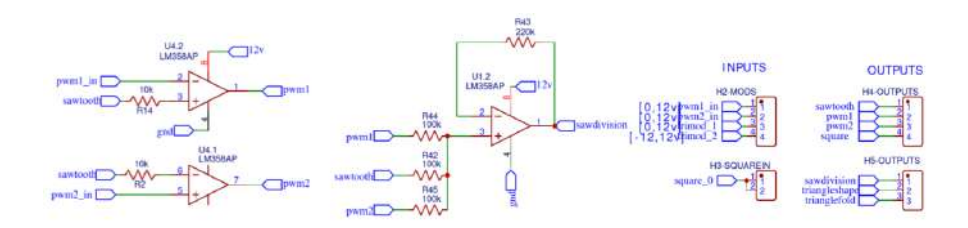

<span id="page-58-0"></span>Figura 5.14: Circuito comparador para a geração da onda retangular com tempo de trabalho modulável. À entrada dos amplificadores, pwm1\_in e pwm2\_in representam o valor da comparação DC, e vão estar ligados ao painel frontal pela porta H2-mods, sendo parâmetros moduláveis pelos envelopes e LFO.

### 5.3.3 Onda triangular

Para a geração da onda triangular aproveitou-se também a onda dente de serra, aplicandoa a um circuito comum retificador, que basicamente funciona como o operador matemático módulo, em que a parte negativa da onda passará a positiva. O website falstad possui um poderoso simulador de circuitos gratuito, o qual ajudou à criação de várias ideias ao longo de todo este projeto. No entanto, um dos exemplos integrados é o fullwave rectifier, que seria perfeito não só para gerar a onda triangular como para adicionar possibilidades de wavefolding modulável. Foram usadas duas réplicas deste circuito com pequenos ajustes, de modo a dar a possibilidade de manipulação da onda em série, originando assim ainda mais formatos de onda. Estes circuitos estão representados na Figura [5.18.](#page-60-0) À saída foi ainda acrescentado um circuito comparador para se obter mais uma onda com a filosofia da onda PWM mas em que o objeto de comparação é o resultado dos circuitos full-wave rectifier em série. No total, é possível extrair deste circuito 3 ondas com formatos diferentes - triangleshape, trianglefold e a saída do opamp U1.2 - todos eles com a mesma frequência e fase, possibilitando assim que sejam posteriormente somados num mixer em que o resultado é uma onda na mesma frequência de todas as outras, mas com timbres ainda mais específicos.

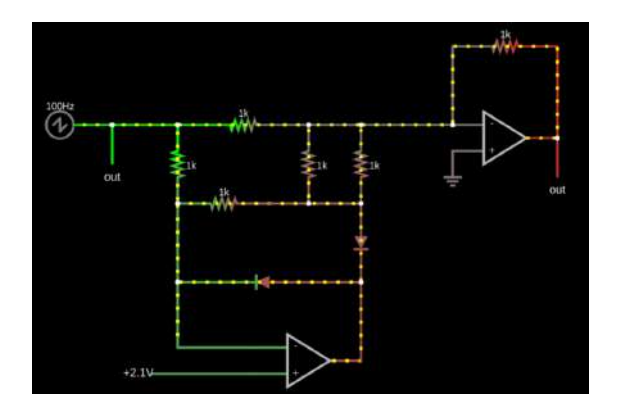

<span id="page-58-1"></span>Figura 5.15: Simulação do circuito para gerar a onda triangular.

O circuito da Figura [5.15](#page-58-1) foi simulado para prever qual seria a resposta a diferentes inputs DC num circuito retificador, de forma a projetar não só uma onda triangular perfeita mas também para aproveitar este circuito para aplicar modulação externa, o

que torna o formato de onda manipulável. Os resultados das simulações em osciloscópio encontram-se nas Figuras [5.15,](#page-58-1) [5.16](#page-59-0) e [5.17.](#page-59-1) Diferentes combinações de DC nos inputs trimod\_1 e trimod\_2 originam formatos de onda distintos, como mostram os resultados da simulação na Figura [5.17.](#page-59-1) Prevê-se no entanto que possam existir alguns pontos mortos de modulação. Estes são os restantes pontos de modulação ligados ao painel frontal, mas, caso funcionem como esperado, abrem portas para outros tipos de experimentação e combinações de inversões e comparações consecutivas. Os circuitos das Figuras [5.12,](#page-57-0) [5.14](#page-58-0) e [5.18](#page-60-0) culminam no ficheiro Gerber da Figura [H.2](#page-139-0) no Apêndice [H.](#page-137-0)

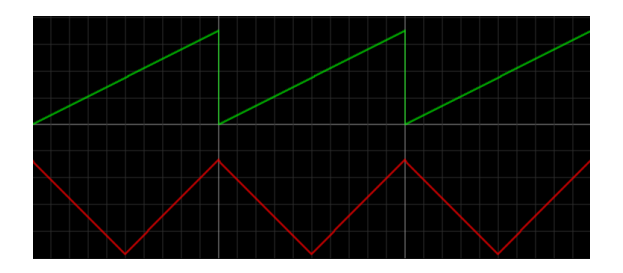

<span id="page-59-0"></span>Figura 5.16: Resultado da simulação para um input no opamp de 2.1V.

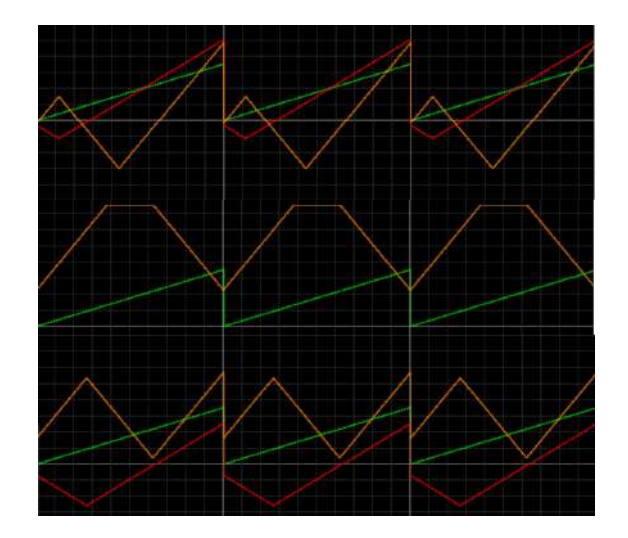

<span id="page-59-1"></span>Figura 5.17: Diferentes formatos de onda com diferentes inputs DC dos dois circuitos retificadores em série da Figura [5.18.](#page-60-0)

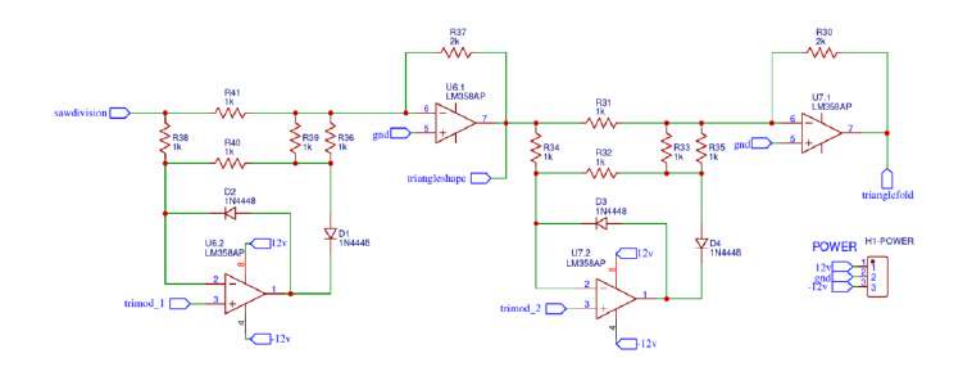

<span id="page-60-0"></span>Figura 5.18: O circuito duplo full-wave rectifier

### $5.4$  Envelopes/LFO + Attenuverters

Esta placa é a primeira das já apresentadas a fazer parte integral do painel frontal, e é destinada aos geradores de modulação que serão conectados na porta H2-mods da board anterior. Serve para imitar o tipo de modulação existente nos sintetizadores wavetable, como o Serum. Para isso foi feito um gerador de envelopes e LFO com outro exemplar de Arduino Nano, em que o envelope tem possibilidade de escolher um parâmetro de tempo de subida e descida, e está conetado a um trigger do primeiro Arduino, para que aconteça num evento note on. Os LFO tem modulação de frequência, fase e podem estar sincronizados com o sequenciador interno do Arduino, que vai ser visto mais à frente, reagindo assim às batidas por minuto. Dentro dos formatos de onda deste LFO encontram-se ondas sinusóide, triangular e quadrada. Estes envelopes e LFO deverão estar ligados às modulações vistas no Capítulo anterior, ou seja, a porta H2-mods, a qual estará conectada aos circuitos comparadores e retificadores. Pelas razões que foram descritas no Capítulo [4.2.1,](#page-46-1) passam por um circuito attenuverter, onde se escolhe o valor central da modulação e a quantidade da mesma, positiva ou negativa, à semelhança do que é visto no Serum. No fundo não é mais que um circuito de adição e multiplicação, semelhante ao utilizado no primeiro estágio de afinação, mas com a possibilidade adicional de ser invertido. O circuito foi encontrado online[\[42\]](#page-107-11) e adaptado às necessidades do projeto.

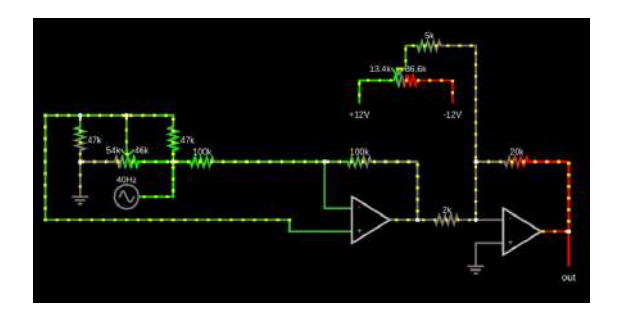

Figura 5.19: Circuito para simulação dos somadores, atenuadores e inversores.

A função base do circuito é a manipulação do envelope ou LFO da mesma forma que o sintetizador Serum opera, pois este método tornou-se fulcral no estado da arte dos sintetizadores digitais. A ideia é permitir que o utilizador possa «esticar», «encolher»,

«inverter» ou «transpor» os moduladores entre os -12V e os 12V, ou, preferencialmente, na gama onde existe modulação sem pontos mortos. Na Figura [5.20](#page-61-0) deve atentar-se à posição DC dos sinusóides, a sua amplitude e também à inversão da sua fase no sinusóide de baixo, indicativos de que este circuito gera o resultado pretendido sem complicações. Partindo desta simulação, fizeram-se três réplicas deste circuito, representados na Figura [5.22.](#page-62-0)

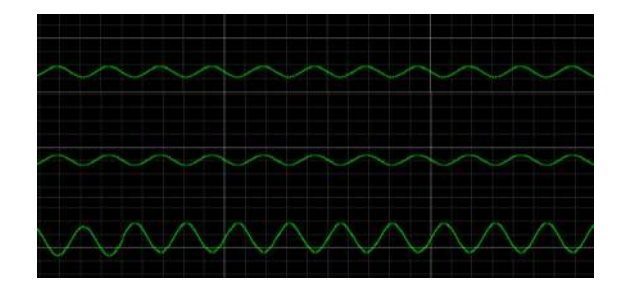

Figura 5.20: Resultados da simulação da atenuação para diferentes combinações de potenciómetros.

<span id="page-61-0"></span>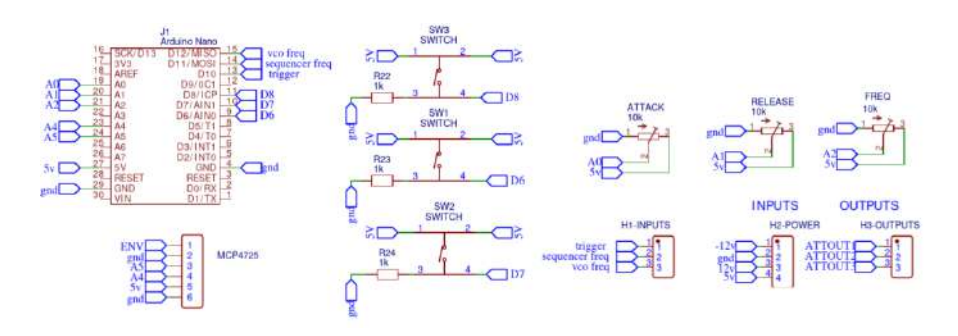

<span id="page-61-1"></span>Figura 5.21: Ligações entre o Arduino gerador de envelopes e LFO e os respetivos controlos.

Estes resultados estão conectados às saídas H3-outputs da Figura [5.21,](#page-61-1) os quais serão conectados aos pontos de modulação da placa do Capítulo anterior. Ainda na Figura [5.21](#page-61-1) encontram-se 3 switches dedicados a alternar entre a utilização de envelopes ou LFO no Arduino, entre outras funcionalidades e três potenciómetros para manipular o formato dos envelopes e do LFO. O ficheiro Gerber relativo a esta secção está na Figura [H.3.](#page-140-0)

### $5.5$  Controlador midi  $+$  Sequenciador Interno

No primeiro circuito, o DAC + VCO, existe uma ligação com a designação H2 e outra de designação Midicontrol, representadas no circuito da Figura [5.6.](#page-53-0) Estas devem ser ligadas a um controlador midi, que será o segundo módulo presente no painel frontal, e é destinado ao controlo das notas midi do primeiro Arduino. Esse Arduino é o cérebro do sintetizador, e converte informação de notas midi em frequências de oscilação apropriadas, mas possui também outras funcionalidades, como o seletor de escala e os sequenciadores cujo funcionamento foi explicado no Capítulo [4.1.1.](#page-42-0) É nesta secção que se encontram os potenciómetros e botões destinado ao controlo de todas as funcionalidades descritas.

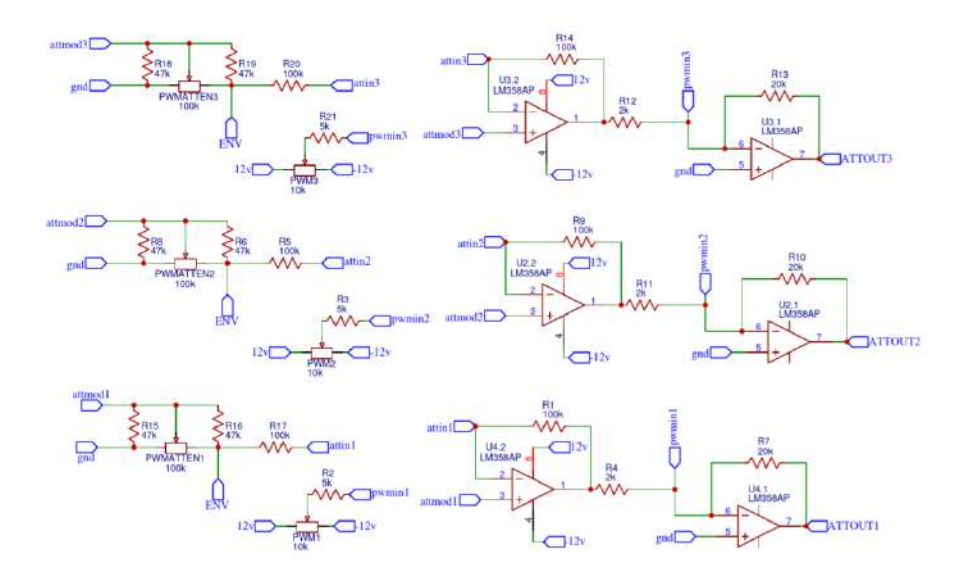

<span id="page-62-0"></span>Figura 5.22: Três exemplares do circuito atenuador inversor.

Na Figura [5.23](#page-63-0) pode ver-se como se usam três unidades de CD4051 para que o Arduino proceda à leitura de 20 parâmetros - 16 potenciómetros e 4 botões - utilizando apenas três portas digitais - D2, D3 e D4 - e três portas analógicas destinadas à leitura da posição dos potenciómetros e botões - A3, A6 e A7. Assim, o Arduino pode ler os 20 valores analógicos, apesar de possuir apenas 7 portas, utilizando também a biblioteca Analog MuxDemux. [\[43\]](#page-107-7) Mais uma vez, o ficheiro Gerber está no Apêndice [H,](#page-137-0) na Figura [H.4.](#page-141-0) O controlador midi está definido no Void Loop no Apêndice [I.](#page-143-0)

### 5.6 Mixer

O objetivo desta secção é construir uma interface simples onde o utilizador possa escolher as ondas que pretende capturar à saída do sintetizador. Esta escolha será feita através de potenciómetros que amplificam ou reduzem o sinal de cada onda independentemente, as quais são posteriormente misturadas num amplificador de áudio, o TL082. Este deve ser o último estágio do projeto, situado imediatamente antes da saída, e é a terceira e última placa de circuito impresso a ser acoplada ao painel frontal. À sua entrada serão ligados os outputs da board MSV2.2. Os mesmos passam por um filtro passa-alto que tem a finalidade de remover o offset DC. Idealmente, este seria removido através de um circuito somador, uma vez que estes offsets são constantes para algumas das ondas a onda quadrada e ambos pwm têm offset de 6V, enquanto a onda dente de serra tem offset de 3.5V. Facilmente se faz um circuto com opamp para remover este offset, mas isto iria trazer uma complexidade ao circuito que nesta fase se optou por evitar, uma vez que torna o processo de soldadura muito mais complexo. Também aumentaria o custo de produção, com mais 2 opamps a ocupar consequentemente mais espaço no PCB. Ou seja, se o problema do offset DC puder ser resolvido com apenas um condensador, essa seria uma solução perfeita, e é essa a solução adotada e representada na Figura [5.26](#page-64-0) pelos condensadores C1 a C8. Este circuito é uma adaptação do Mini Mixer. [\[45\]](#page-107-12)

Normalmente, os filtros passa-alto introduzem artefactos, então deve ser feita uma

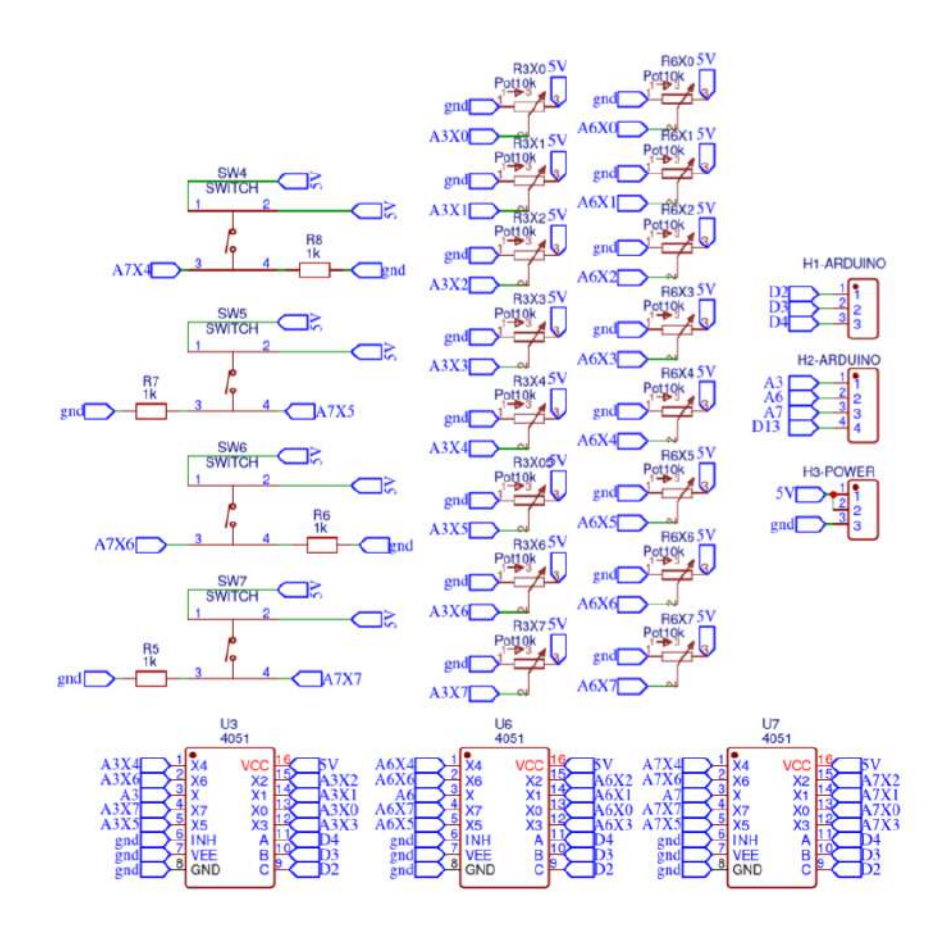

<span id="page-63-0"></span>Figura 5.23: Midi controller - Circuito.

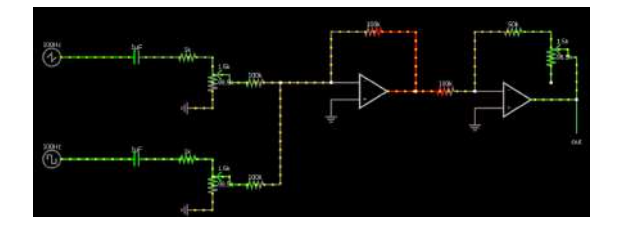

Figura 5.24: Circuito simulado para o mixer com dois inputs.

<span id="page-63-1"></span>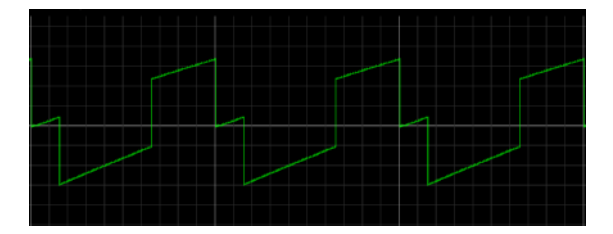

Figura 5.25: Resultado da simulação da Figura [5.24.](#page-63-1)

análise dos formatos de onda finais para verificar se a ocorrência desse fenómeno é considerável ou desprezível. Neste projeto, os osciladores vão estar sempre em funcionamento, ou seja, um filtro passa-alto numa frequência muito baixa será suficiente, pois não se

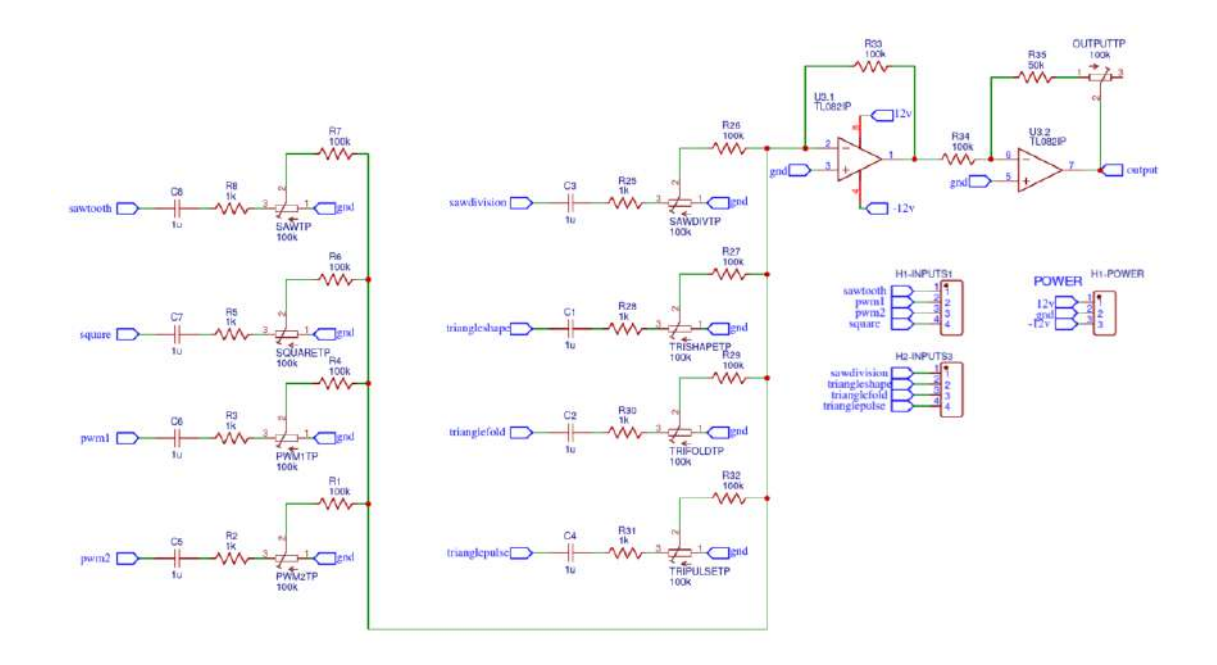

<span id="page-64-0"></span>Figura 5.26: Circuito final do misturador de ondas.

exige dele uma rápida performance, e assim mitiga-se um pouco a possibilidade de aparecimento de artefactos. O mixer é o último ficheiro Gerber, presente na Figura [H.5.](#page-142-0)

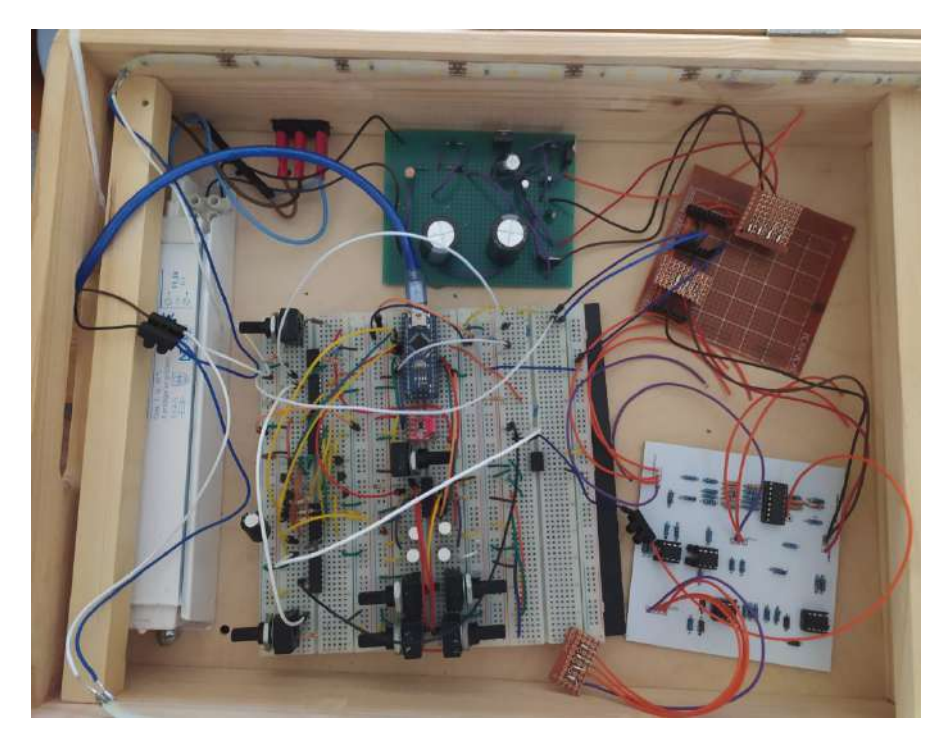

Figura 5.27: Protótipo final em breadboard - Teste do comportamento dos osciladores com um sequenciador externo de 4 bits.

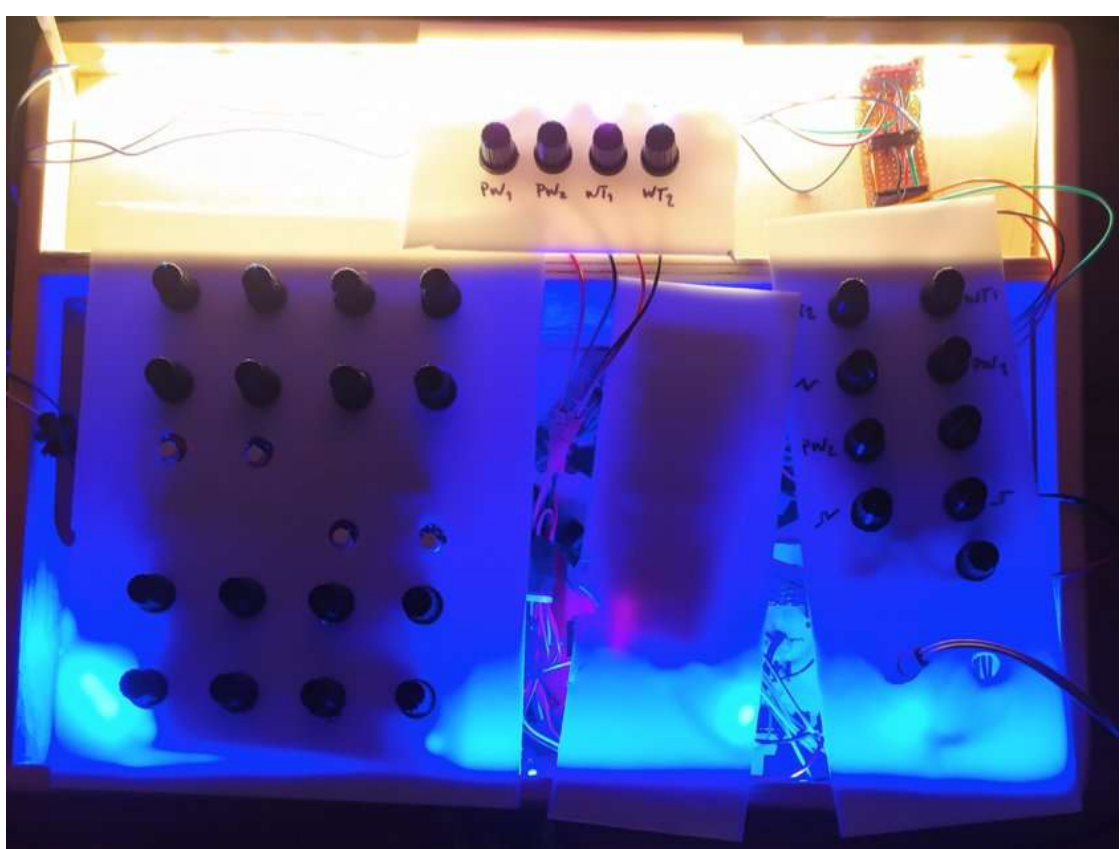

Figura 5.28: Protótipo final para recolha dos resultados.

40 5.Desenvolvimento do protótipo funcional

## Capítulo 6

# Resultados laboratoriais

A análise qualitativa do projeto deve corresponder aos requisitos dos primeiros três Capítulos, que enumerados resultam em três grandes grupos de análise:

- Frequência base de oscilação de todas as ondas e correlação com a tabela midi e 12ET [\[30\]](#page-106-14);

- Estabilidade da razão de amplitude entre os harmónicos de cada onda ao longo de todas as oitavas;

- Medição da variação de amplitude pico a pico de cada onda para todas as frequências base.

Para cada uma destas análises, deve-se comparar os resultados obtidos à saída do projeto com os dados retirados das ondas equivalentes sintetizadas no Serum, neste caso será uma onda perfeitamente quadrada, a onda dente de serra e uma onda triangular. Relativamente às ondas retangulares, deve verificar-se as relações existentes entre o tempo de trabalho do pulso e o respetivo conteúdo harmónico. As restantes ondas inspiradas em tecnologia wavetable não permitem uma comparação direta com ondas já existentes, porém devem responder positivamente aos três tipos de análise, podendo fazer-se uma comparação relativa com os resultados das primeiras ondas. Foi necessário remover os condensadores C1 a C8 da Figura [5.26,](#page-64-0) uma vez que alteravam consideravelmente os formatos de onda, e a placa de captura já possuia um filtro passa alto, pelo que estes condensadores se tornaram irrelevantes na análise dos resultados e potencialmente problemáticos.

### 6.1 Frequência base

A frequência base de oscilação refere-se matematicamente à frequência do harmónico mais grave de uma onda periódica [\[24\]](#page-106-7), a qual corresponde ao inverso do seu comprimento de onda. Dentro dos meios disponíveis, optou por se usar a ferramenta tuner do Ableton, uma vez que faz uma medição de frequência puramente digital e reduz, assim, o erro humano. O erro digital destas medições é na ordem dos (+-.05hz), e devem ser comparados com os valores de referência da Tabela [B.1,](#page-113-0) estabelecendo assim uma avaliação qualitativa da correlação entre o 12ET e a frequência da nota midi emitida.

Desta análise verifica-se que há um desvio de aproximadamente 1 hz abaixo do esperado em todas as notas midi, na coluna Medição da Tabela [6.1.](#page-69-0) Isto pode ocorrer devido à limitação da largura de banda do Arduino Nano na entrada da porta digital, da respetiva leitura e da conversão interna, uma vez que este desvio não se verificou na porta de comunicação em série do Arduino. Pode tentar contrariar-se esta tendência com um filtro passa-baixo na entrada feedback, ainda que o desvio das frequências não seja assim tão grande.

Posto isto, sugere-se uma alteração para que a medida da frequência seja feita na oitava mais grave, usando-a como referência para o controlo de feedback de todas as oitavas. Por exemplo, na nota G2, em vez de haver o controlo feedback com a frequência 196hz, passaria a ser comparado com a frequência de G0, ou seja, 49.00 hz. No entanto isto implica alterações no código do Arduino e que a ligação à porta feedback seja feita através do pino 9 do IC U4 da Figura [5.3.](#page-51-0)

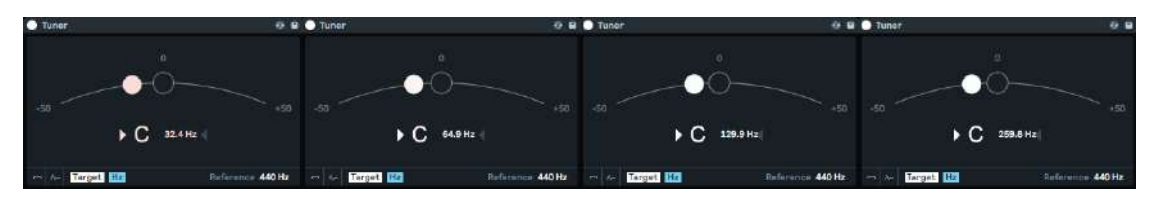

Figura 6.1: Ilustrações do aparelho de medição utilizado.

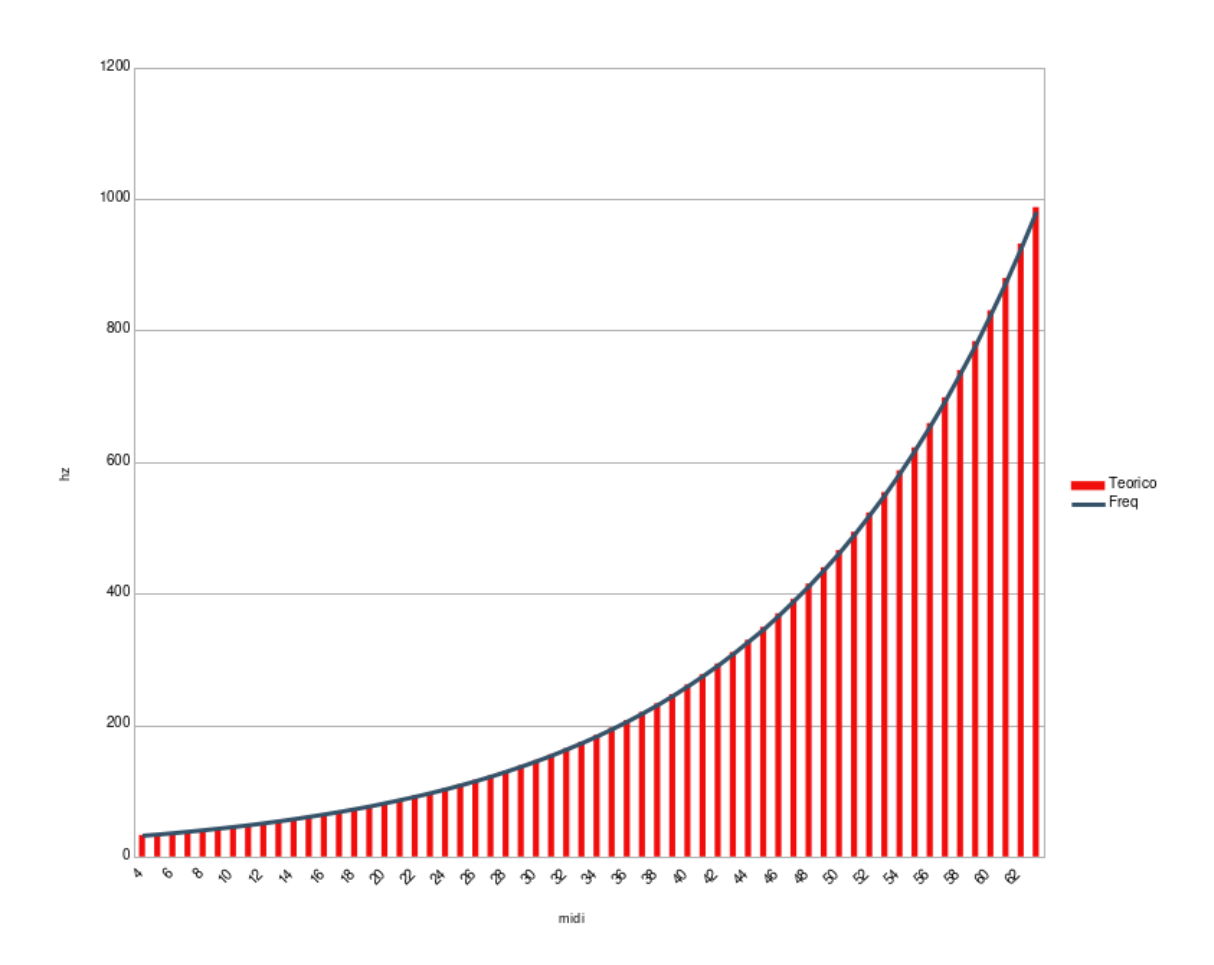

Figura 6.2: Resultados da onda quadrada do protótipo ao longo de todas as oitavas.

<span id="page-69-0"></span>

|                 |                    | Square            |          | Sawtooth     |          |
|-----------------|--------------------|-------------------|----------|--------------|----------|
| Midi            | Tabela             | Medição           | Cents    | Medição      | Cents    |
|                 | (hz)               | $(+.05)$ hz)      |          | $(+.05)$ hz) |          |
| CO              | $\overline{32.70}$ | $\overline{32.5}$ | $-10.93$ | 32.4         | $-16.39$ |
| $C\#0$          | 34.65              | 34.4              | $-12.82$ | 34.4         | $-12.82$ |
| D <sub>0</sub>  | 36.71              | 36.4              | $-15.05$ | 36.4         | $-15.05$ |
| $D\#0$          | 38.89              | 38.6              | $-13.30$ | 38.6         | $-13.30$ |
| E0              | 41.20              | 40.9              | $-12.99$ | 40.9         | $-12.99$ |
| F <sub>0</sub>  | 43.65              | 43.3              | $-14.29$ | 43.4         | $-10.20$ |
| F#0             | 46.25              | 45.9              | $-13.46$ | 45.9         | $-13.46$ |
| G <sub>0</sub>  | 49.00              | 48.6              | $-14.55$ | 48.6         | $-14.55$ |
| $G\#0$          | 51.91              | 51.5              | $-14.09$ | 51.5         | $-14.09$ |
| A <sub>0</sub>  | 55.00              | 54.6              | $-12.94$ | 54.6         | $-12.94$ |
| $\mathrm{A}\#0$ | 58.27              | 57.8              | $-14.37$ | 57.9         | $-11.31$ |
| B <sub>0</sub>  | 61.74              | 61.3              | $-12.68$ | 61.2         | $-15.56$ |
| C1              | 65.41              | 64.9              | $-13.90$ | 64.9         | $-13.90$ |
| C#1             | 69.30              | 68.8              | $-12.85$ | 68.8         | $-12.85$ |
| D <sub>1</sub>  | 73.42              | 72.9              | $-12.62$ | 72.9         | $-12.62$ |
| $D\#1$          | 77.78              | 77.1              | $-15.60$ | 77.2         | $-13.30$ |
| E1              | 82.41              | 81.9              | $-11.02$ | 81.8         | $-13.17$ |
| F1              | 87.31              | 86.7              | $-12.45$ | 86.7         | $-12.45$ |
| F#1             | 92.50              | 91.8              | $-13.49$ | 91.7         | $-15.41$ |
| G1              | 98.00              | 97.3              | $-12.73$ | 97.3         | $-12.73$ |
| $G\#1$          | 103.83             | 103.0             | $-14.24$ | 103.0        | $-14.24$ |
| A <sub>1</sub>  | 110.00             | 109.2             | $-12.97$ | 109.2        | $-12.97$ |
| $A\#1$          | 116.54             | 115.6             | $-14.37$ | 115.7        | $-12.84$ |
| B1              | 123.47             | 122.5             | $-14.00$ | 122.5        | $-14.00$ |
| C <sub>2</sub>  | 130.81             | 129.9             | $-12.40$ | 129.8        | $-13.76$ |
| C#2             | 138.59             | 137.6             | $-12.72$ | 137.6        | $-12.72$ |
| D <sub>2</sub>  | 146.83             | 145.7             | $-13.71$ | 145.8        | $-12.50$ |
| D#2             | 155.56             | 154.3             | $-14.43$ | 154.5        | $-12.14$ |
| E2              | 164.81             | 163.7             | $-12.00$ | 163.7        | $-12.00$ |
| F2              | 174.61             | 173.3             | $-13.37$ | 173.4        | $-12.35$ |
| F#2             | 185.00             | 183.5             | $-14.44$ | 183.6        | $-13.47$ |
| G <sub>2</sub>  | 196.00             | 194.6             | $-12.73$ | 194.5        | $-13.64$ |
| $G\#2$          | 207.65             | 206.1             | $-13.30$ | 205.9        | $-15.02$ |
| A <sub>2</sub>  | 220.00             | 218.3             | $-13.77$ | 218.3        | $-13.77$ |
| A#2             | 233.08             | 231.2             | $-14.37$ | 231.6        | $-11.31$ |
| B <sub>2</sub>  | 246.94             | 245.0             | $-14.00$ | 244.9        | $-14.72$ |

Tabela 6.1: Medições de frequência base das ondas quadrada e dente de serra - parte 1.

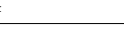

<span id="page-70-0"></span>

|                 |        | Square       |          | Sawtooth    |          |
|-----------------|--------|--------------|----------|-------------|----------|
| Midi            | Tabela | Medição      | Cents    | Medição     | Cents    |
|                 | (hz)   | $(+.05)$ hz) |          | $(+-.05hz)$ |          |
| C <sub>3</sub>  | 261.63 | 259.8        | $-12.46$ | 259.7       | $-13.14$ |
| $C\#3$          | 277.18 | 275.3        | $-12.09$ | 275.3       | $-12.09$ |
| D3              | 293.66 | 291.5        | $-13.11$ | 291.5       | $-13.11$ |
| D#3             | 311.13 | 308.9        | $-12.76$ | 309.0       | $-12.19$ |
| E3              | 329.63 | 327.5        | $-11.51$ | 327.3       | $-12.59$ |
| F3              | 349.23 | 346.2        | $-15.46$ | 346.9       | $-11.89$ |
| F#3             | 369.99 | 367.1        | $-13.92$ | 367.5       | -11.99   |
| G <sub>3</sub>  | 392.00 | 389.3        | $-12.27$ | 389.3       | $-12.27$ |
| $\mathrm{G}\#3$ | 415.30 | 412.2        | $-13.30$ | 413.0       | $-9.87$  |
| A3              | 440.00 | 436.9        | $-12.55$ | 436.7       | $-13.36$ |
| $A\#3$          | 466.16 | 462.5        | $-13.99$ | 462.8       | $-12.84$ |
| B3              | 493.88 | 490.4        | $-12.55$ | 490.4       | $-12.55$ |
| C <sub>4</sub>  | 523.25 | 520.0        | $-11.07$ | 520.0       | $-11.07$ |
| C#4             | 554.37 | 550.6        | $-12.11$ | 550.5       | $-12.44$ |
| D <sub>4</sub>  | 587.33 | 583.6        | $-11.32$ | 583.7       | $-11.01$ |
| $D\#4$          | 622.25 | 618.6        | $-10.45$ | 618.6       | $-10.45$ |
| E4              | 659.26 | 655.3        | $-10.70$ | 655.2       | $-10.97$ |
| F4              | 698.46 | 694.0        | $-11.38$ | 694.0       | $-11.38$ |
| F#4             | 739.99 | 735.7        | $-10.33$ | 735.6       | $-10.57$ |
| G <sub>4</sub>  | 783.99 | 778.6        | $-12.25$ | 778.5       | $-12.48$ |
| $G\#4$          | 830.61 | 825.3        | $-11.39$ | 825.4       | $-11.18$ |
| A4              | 880.00 | 874.0        | $-12.15$ | 873.8       | $-12.55$ |
| $A\#4$          | 932.33 | 926.0        | $-12.10$ | 936.0       | $-12.10$ |
| B4              | 987.77 | 981.2        | $-11.85$ | 981.5       | $-11.31$ |

Tabela 6.2: Medições de frequência base das ondas quadrada e dente de serra - parte 2.

Nas Tabelas [6.1](#page-69-0) e [6.2,](#page-70-0) as colunas Cents referem-se a uma unidade de medida que compara o desvio de frequência em comparação com o intervalo entre as duas notas consecutivas, e reage com muita sensibilidade a pequenos desvios. É equivalente a uma percentagem de desvio entre a frequência de oscilação e às duas frequências adjacentes tabeladas no temperamento, e para o seu cálculo é utilizada a fórmula [6.1.](#page-70-1)

<span id="page-70-1"></span>
$$
Cts[n] = \frac{f - f_n}{f_n - f_{n-1}}\tag{6.1}
$$

Numa breve análise às medições de frequência, pode dizer-se que para o desvio absoluto vai aumentando ao longo do espetro de frequências. É também evidente que numa escala exponencial a margem de erro será menor nas oitavas mais graves, e isso será naturalmente evidente ao ouvinte. Esta é a razão para se usar a unidade cents, adimensional, cujos resultados demonstram um desvio constante ao longo do espectro, o que significa que numa escala exponencial - ou seja, a mesma pela qual se rege a progressão de oitavas -, o desvio padrão entre a frequência teórica e a frequência de oscilação do projeto é relativamente estável ao longo das cinco oitavas analisadas.

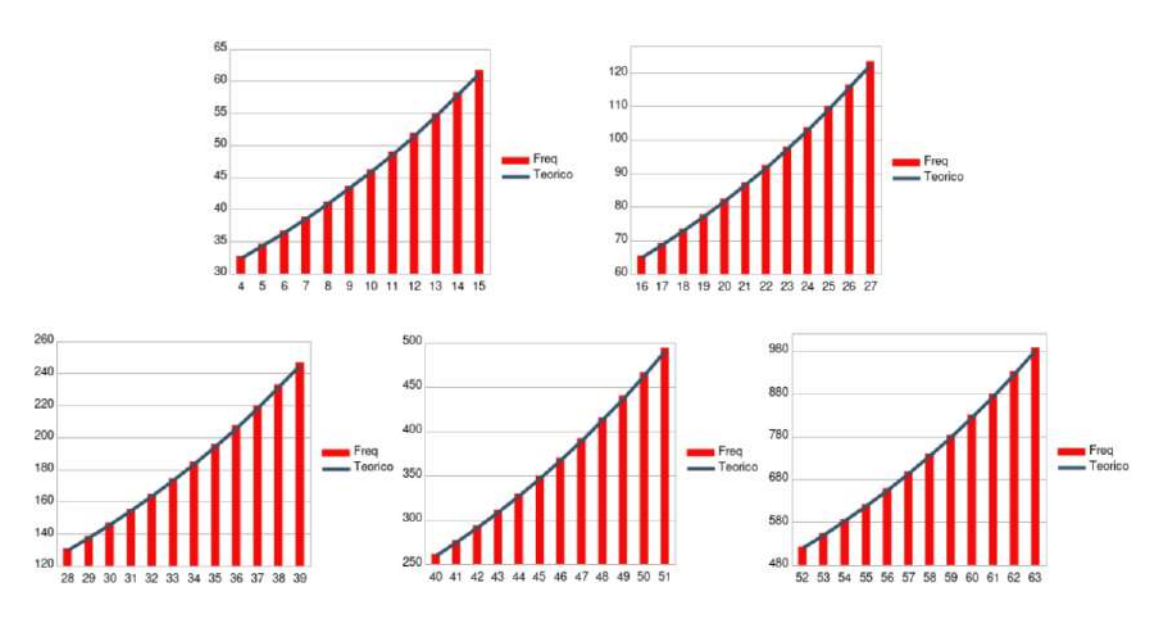

Figura 6.3: Resultados anteriores da onda dente de serra, em maior destaque.

### 6.2 Estabilidade harmónica

A estabilidade harmónica será uma comparação relativa entre a amplitude do primeiro harmónico e a dos restantes. Servirá para efetuar uma avaliação da conformidade dos formatos de onda quando comparados com os dados teóricos. Por exemplo, uma onda perfeitamente quadrada, a onda dente de serra e a onda triangular implicam um determinado conjunto de amplitude de harmónicos, e esses valores teóricos servirão de referência para avaliar a qualidade dos osciladores deste projeto. Também a onda retangular possui combinações de harmónicos específicos para diferentes percentagens de tempos de trabalho. Começando por fazer a devida análise à teoria [\[24\]](#page-106-7), a onda quadrada é definida pela série de Fourier da equação [6.2:](#page-71-0)

<span id="page-71-0"></span>
$$
q[n] = \frac{2}{\pi} [sin(wn) + \frac{sin(3wn)}{3} + \frac{sin(5wn)}{5} + \ldots] \tag{6.2}
$$

para  $w = 2\pi * f$ . De um modo simplificado, isto significa que se o harmónico n=1 tiver um ganho de 1, o harmónico n=3 terá um ganho de 1/3, o n=5 terá um ganho de 1/5, e assim sucessivamente, ou seja,  $g[n] = 1/n$ . No entanto, como se pode ver na equação [6.2,](#page-71-0) isto só se verifica para os harmónicos ímpares, o ganho dos harmónicos pares deverá ser nulo para uma onda quadrada perfeita. Para a onda dente de serra, no entanto, a equação será a mesma mas incluindo os harmónicos pares, assim  $q[n] = 1/n, \forall n \in \mathbb{N}$  é o resultado simplificado para o ganho de cada harmónico da onda dente de serra da série de Fourier da equação [6.3](#page-71-1) [\[24\]](#page-106-7).

<span id="page-71-1"></span>
$$
s[n] = \frac{1}{\pi} [sin(wn) + \frac{sin(2wn)}{2} + \frac{sin(3wn)}{3} + \ldots]
$$
 (6.3)

É necessário converter esta informação para dB, uma vez que essa é a unidade de medida utilizada pelo Ableton. Recorrendo mais uma vez à bibliografia [\[24\]](#page-106-7), utiliza-se a fórmula [6.4](#page-72-0) para determinar os valores analíticos de amplitude para cada harmónico. Aqui, a fração  $a_1/a_n$  representa a razão entre a amplitude do harmónico n=1 e a dos
harmónicos n, vinda das equações [6.2](#page-71-0) e [6.3,](#page-71-1) e devolve, em dB, o decaimento de amplitude para cada n em relação a n=1:

<span id="page-72-0"></span>
$$
d_n = 20 * \log_{10}(\frac{a_1}{a_n})[dB] \tag{6.4}
$$

Após a aquisição dos dados em dB será feita a operação inversa da equação [6.4,](#page-72-0) uma vez que o valor em dB não é importante mas sim a proporcionalidade entre a amplitude dos diferentes harmónicos. Deste raciocínio resulta a equação

$$
\frac{a_1}{a_n} = 10^{\frac{d_n}{20}}\tag{6.5}
$$

que tem como objetivo obter um valor  $a_n$  que servirá como comparação ao esperado para o respetivo harmónico n. Não esquecendo que nesta equação,  $d_n$  será, na verdade,  $d_n - d_1$  porque o que interessa é a diferença de amplitude entre os dois harmónicos, não o seu valor absoluto em relação a um referencial. De seguida, retiram-se também valores de referência das ondas sintetizadas pelo sintetizadores virtuais comerciais de modo a compará-los com as ondas sintetizadas pelo protótipo e capturadas à saída do mesmo. Estes valores são analisados através do analisador espetral do Ableton com a melhor resolução possível, onde se mede a amplitude de cada harmónico para diferentes frequencias base, comparando-as assim com os valores analíticos e os valores das ondas do softwares escolhidos com base no Estado de Arte, que serão o Analog para a onda quadrada e retangulares e o Serum para a onda dente de serra e triangular. No caso da onda triangular espera-se a série de harmónicos da equação [6.6](#page-72-1) [\[24\]](#page-106-0).

<span id="page-72-1"></span>
$$
t[n] = \frac{8}{\pi^2} [\cos(wn) + \frac{\cos(3wn)}{9} + \frac{\cos(5wn)}{25} + \ldots] \tag{6.6}
$$

Para além disto, esta análise serve também para avaliar a estabilidade dos formatos de onda ao longo do espetro de frequências base sintetizadas, ou seja, entre a nota midi C0 e a nota C4, devendo verificar-se se a proporção entre a amplitude dos harmónicos se mantém estável. Isto serve para avaliar, por exemplo, se a percentagem de tempo de trabalho da onda retangular se mantém constante ao longo das diferentes notas midi, servindo também para avaliar a consistência tímbrica das restantes ondas e a estabilidade dos osciladores do tipo wavetable.

<span id="page-72-2"></span>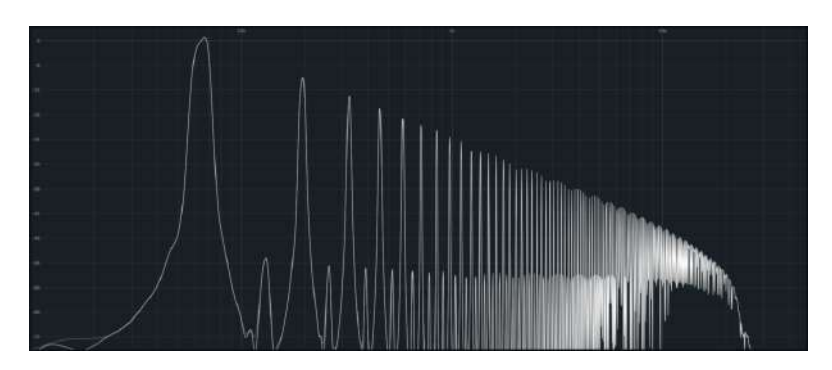

Figura 6.4: Transformada de Fourier da onda quadrada do protótipo em midi C1.

<span id="page-73-0"></span>

| Teórico        |                |                            | CO        | C1                         |           |  |
|----------------|----------------|----------------------------|-----------|----------------------------|-----------|--|
| $\mathbf n$    | $a_1/a_n$      | $\overline{\text{Analog}}$ | Protótipo | $\overline{\text{Analog}}$ | Protótipo |  |
| $\mathbf{1}$   | $\overline{1}$ | 1.000                      | 1.000     | 1.000                      | 1.000     |  |
| $\overline{2}$ |                |                            | 383.7     |                            | 429.5     |  |
| 3              | 3              | 3.016                      | 2.944     | 2.904                      | 3.023     |  |
| $\overline{4}$ |                |                            | 554.6     |                            | 522.3     |  |
| $\overline{5}$ | $\overline{5}$ | 5.099                      | 4.831     | 4.875                      | 5.047     |  |
| $\overline{6}$ |                |                            | 829.8     |                            | 559.7     |  |
| $\overline{7}$ | $\overline{7}$ | 7.203                      | 6.823     | 6.887                      | 7.211     |  |
| 8              |                |                            | 952.7     |                            | 579.4     |  |
| 9              | 9              | 9.173                      | 8.690     | 9.727                      | 9.078     |  |
| 10             |                |                            | 963.8     |                            | 613.7     |  |
| 11             | 11             | 11.285                     | 10.568    | 11.169                     | 11.429    |  |
| 12             |                |                            | 1044.7    |                            | 642.6     |  |
| 13             | 13             | 13.568                     | 13.002    | 12.677                     | 14.388    |  |
| 14             |                |                            | 1056.8    |                            | 620.8     |  |
| 15             | 15             | 15.224                     | 14.421    | 15.241                     | 14.894    |  |
| 16             |                |                            | 1069.0    |                            | 672.9     |  |
| 17             | 17             | 17.478                     | 16.368    | 17.906                     | 17.298    |  |
| 18             |                |                            | 1119.4    |                            | 746.4     |  |
| 19             | 19             | 19.387                     | 19.679    | 18.535                     | 21.777    |  |
| 20             |                |                            | 1185.7    |                            | 712.8     |  |
| 21             | 21             | 21.503                     | 22.856    | 21.528                     | 22.284    |  |
| 22             |                |                            | 1172.1    |                            | 680.7     |  |
| 23             | 23             | 23.578                     | 24.491    | 25.003                     | 23.067    |  |
| 24             |                |                            | 1199.4    |                            | 665.2     |  |
| 25             | 25             | 25.852                     | 27.164    | 24.434                     | 25.003    |  |
| 26             |                |                            | 1199.4    |                            | 665.2     |  |
| 27             | 27             | 30.374                     | 30.479    | 27.102                     | 27.416    |  |
| 28             |                |                            | 1330.4    |                            | 680.7     |  |
| 29             | 29             | 29.682                     | 31.550    | 32.584                     | 31.117    |  |
| 30             |                |                            | 1241.6    |                            | 737.9     |  |
| 31             | 31             | 35.686                     | 32.659    | 30.761                     | 36.141    |  |
| 32             |                |                            | 1199.4    |                            | 737.9     |  |

Tabela 6.3: Medições da amplitude dos harmónicos da onda quadrada.

As Tabelas [6.3](#page-73-0) e [6.4](#page-74-0) englobam os resultados da onda quadrada do protótipo e da onda quadrada do sintetizador Analog presente no Ableton. Isto serve para estabelecer uma comparação entre os resultados do projeto e os que são possiveis obter com soluções profissionais de software. A onda do Analog é perfeitamente quadrada com harmónicos pares nulos, mas tal não acontece na onda do protótipo, como se pode ver nas Figuras [6.4](#page-72-2) e [6.5,](#page-75-0) apesar da presença das mesmas ser na ordem dos -56dB. Todas estas ondas foram capturadas a 98khz, numa tentativa de eliminar qualquer efeito de limite de banda. No entanto, a Figura [6.4](#page-74-0) mostra uma ligeira subida de amplitude dos harmónicos pares com a subida da frequência de oscilação indica que o problema poderá advir daí.

| Teórico        |                | C <sub>2</sub>             |           | C3     |           | C <sub>4</sub> |           |
|----------------|----------------|----------------------------|-----------|--------|-----------|----------------|-----------|
| $\mathbf n$    | $a_1/a_n$      | $\overline{\text{Analog}}$ | Protótipo | Analog | Protótipo | Analog         | Protótipo |
| $\mathbf{1}$   | $\overline{1}$ | 1.000                      | 1.000     | 1.000  | 1.000     | 1.000          | 1.000     |
| $\overline{2}$ |                |                            | 273.5     |        | 155.2     |                | 91.3      |
| 3              | 3              | 2.996                      | 3.055     | 3.020  | 2.924     | 3.076          | 2.934     |
| $\overline{4}$ |                |                            | 299.9     |        | 176.1     |                | 92.3      |
| $\overline{5}$ | $\overline{5}$ | 5.029                      | 4.977     | 4.909  | 5.140     | 5.164          | 5.315     |
| $\,6$          |                |                            | 306.9     |        | 170.2     |                | 89.2      |
| $\overline{7}$ | $\overline{7}$ | 7.023                      | 7.194     | 7.516  | 7.430     | 7.129          | 7.508     |
| 8              |                |                            | 352.3     |        | 180.3     |                | 97.8      |
| 9              | 9              | 8.943                      | 10.280    | 9.572  | 8.933     | 9.183          | 9.131     |
| 10             |                |                            | 360.5     |        | 186.6     |                | 93.4      |
| 11             | 11             | 12.204                     | 11.272    | 10.864 | 11.376    | 11.041         | 12.176    |
| 12             |                |                            | 328.8     |        | 174.1     |                | 93.4      |
| 13             | 13             | 12.633                     | 12.942    | 12.764 | 14.158    | 13.122         | 14.471    |
| 14             |                |                            | 352.3     |        | 180.3     |                | 103.6     |
| 15             | 15             | 15.542                     | 16.866    | 15.885 | 15.171    | 14.723         | 16.425    |
| 16             |                |                            | 364.7     |        | 190.9     |                | 103.6     |
| 17             | 17             | 17.844                     | 17.660    | 18.030 | 18.030    | 16.711         | 20.441    |
| 18             |                |                            | 328.8     |        | 176.1     |                | 100.1     |
| 19             | 19             | 18.471                     | 19.143    | 18.450 | 21.184    | 18.113         | 23.201    |
| 20             |                |                            | 344.3     |        | 182.3     |                | 107.2     |
| 21             | 21             | 23.254                     | 23.550    | 20.464 | 21.677    | 20.091         | 25.439    |
| 22             |                |                            | 373.2     |        | 195.4     |                | 111.0     |
| 23             | 23             | 22.988                     | 24.378    | 24.322 | 24.604    | 21.038         | 30.939    |
| 24             |                |                            | 336.5     |        | 180.3     |                | 116.2     |
| 25             | 25             | 24.917                     | 25.527    | 25.763 | 28.907    | 23.067         | 34.316    |
| 26             |                |                            | 344.3     |        | 184.5     |                | 123.1     |
| 27             | 27             | 29.957                     | 29.992    | 25.763 | 28.576    | 23.878         | 37.627    |
| 28             |                |                            | 390.8     |        | 211.8     |                | $124.5\,$ |
| 29             | 29             | 27.958                     | 31.046    | 27.606 | 32.063    | 25.586         | 45.761    |
| 30             |                |                            | 344.3     |        | 190.9     |                | 144.7     |
| 31             | 31             | 31.732                     | 31.769    | 32.063 | 38.107    | 25.882         | 50.176    |
| 32             |                |                            | 344.3     |        | 190.9     |                | 143.0     |

<span id="page-74-0"></span>Tabela 6.4: Medições da amplitude dos harmónicos da onda quadrada.

Os gráficos seguintes representam todos os mesmos valores das Tabelas [6.3](#page-73-0) e [6.4,](#page-74-0) apenas com uma apresentação visual diferente. É importante relembrar que a intenção de todo o projeto não era apenas fazer formatos de onda com perfeição digital, apesar de isso ter sido conseguido para algumas ondas, mas também era um requisito que o conteúdo harmónico das ondas sintetizadas se mantivesse constante para as diferentes frequências de oscilação, sendo esse o detalhe a que se deve atentar nestes dados. Na onda quadrada pode concluir-se que todos os objetivos foram cumpridos.

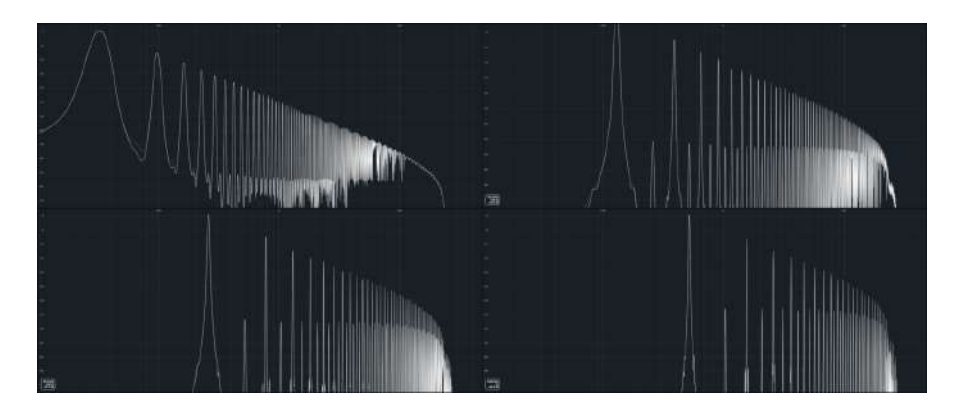

Figura 6.5: Transformada de Fourier da onda quadrada do protótipo em midi C0, em cima à esquerda; C2, em cima à direita; C3, em baixo à esquerda; e C4.

<span id="page-75-0"></span>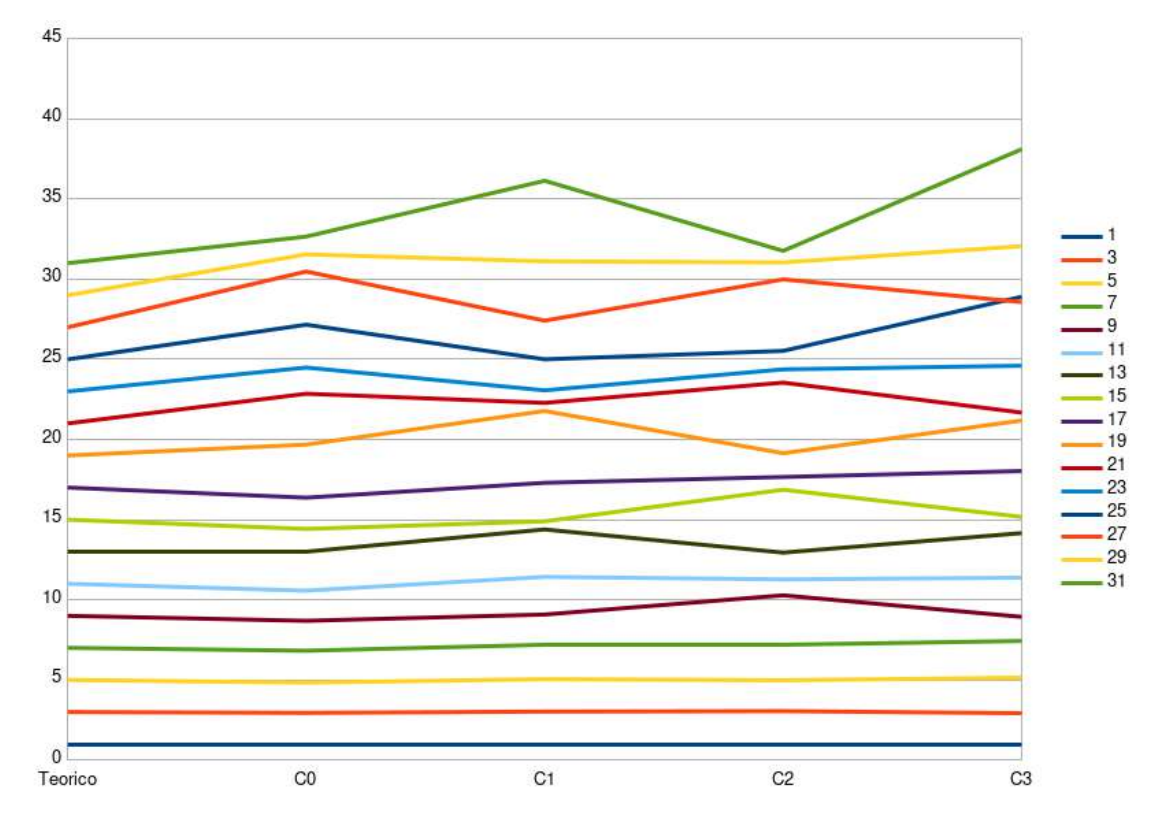

Figura 6.6: Progressão da amplitude relativa dos harmónicos da onda quadrada, em que o gráfico ideal será uma linha plana.

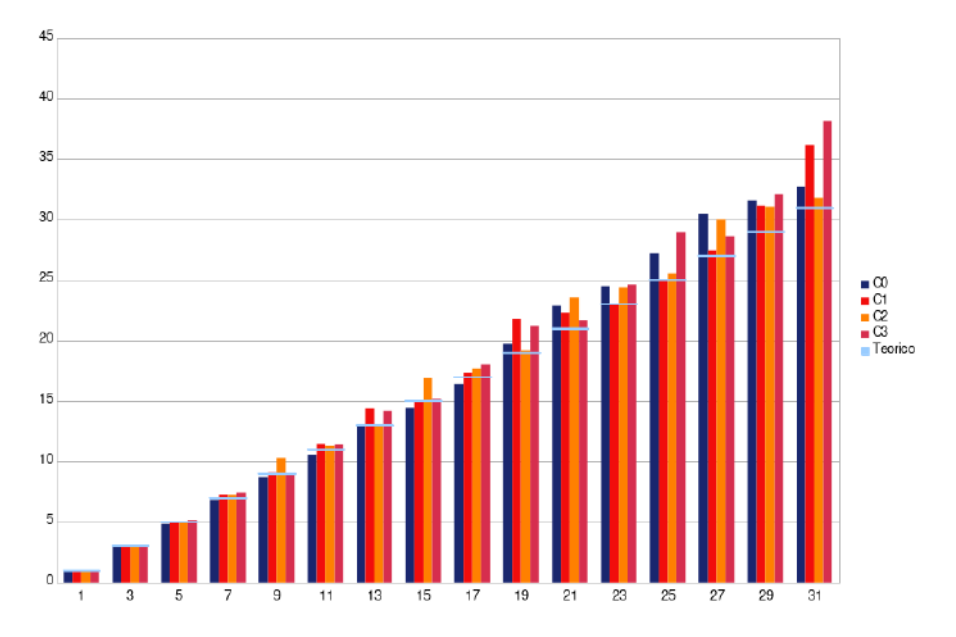

Figura 6.7: Amplitude relativa dos harmónicos da onda quadrada no formato gráfico de barras.

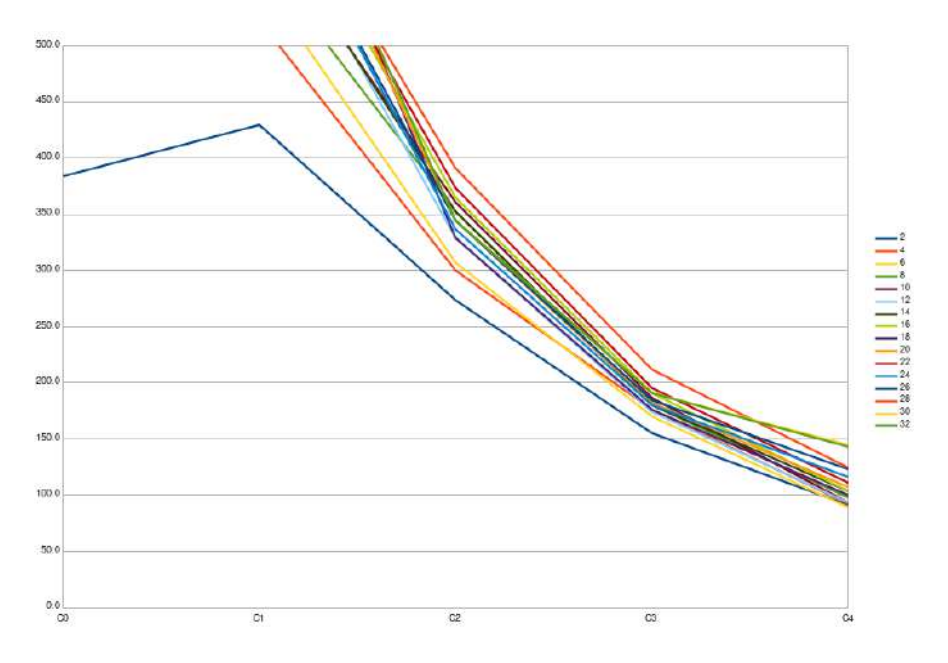

Figura 6.8: Amplitude relativa dos harmónicos pares da onda quadrada do protótipo.

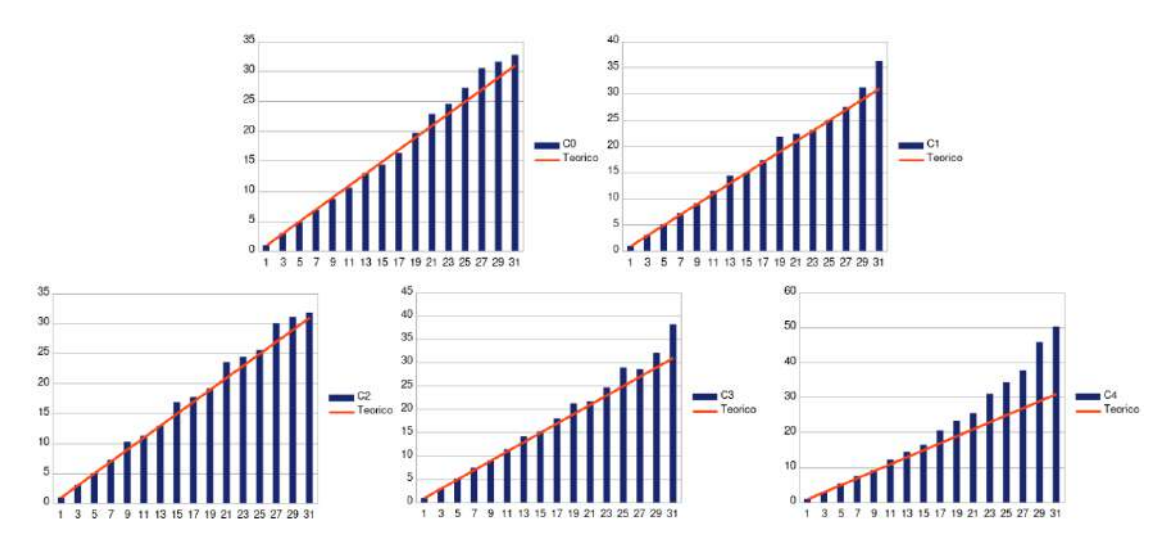

Figura 6.9: Comparação dos resultados da onda quadrada com representação em gráficos de barras.

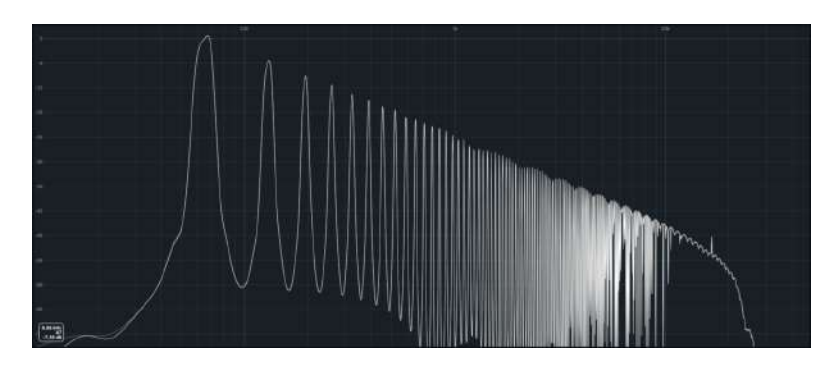

Figura 6.10: Transformada de Fourier da onda dente de serra do protótipo em midi C1.

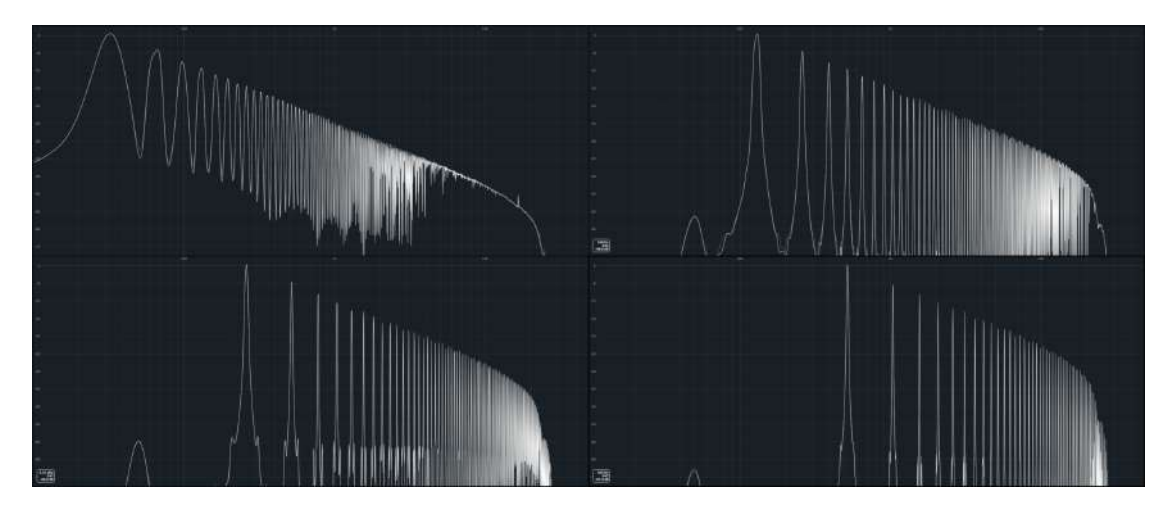

Figura 6.11: Transformada de Fourier da onda dente de serra do protótipo em midi C0, C2, C3 e C4.

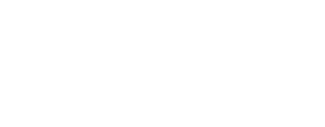

18 19 20 21 22 23 24 25 26 27 18 19 20 21 22 23 24 25 26 27 18.707 19.143 20.045 21.727 23.281 23.281 25.823 27.040 26.122 28.973 17.660 18.707 19.143 21.727 21.727 22.491 23.281 24.660 27.040 27.353 17.885 18.945 20.773 23.308 24.406 23.851 23.851 24.975 26.761 29.682

28.642 28.973 31.405 37.325 35.645

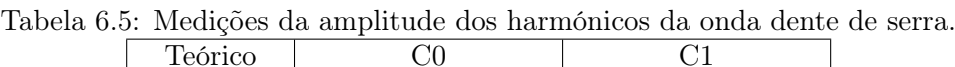

<span id="page-78-0"></span>n  $|a_1/a_n|$  Serum Protótipo Serum Protótipo

1.000 1.892 2.999 3.733 4.699 5.715 6.792 7.709 8.851 9.484 10.765 11.668 12.647 13.397 15.205 15.560 17.061

1.000 1.988 2.992 3.958 5.041 5.991 7.039 8.175 9.495 9.943 11.416 12.662 13.107 14.044 15.399 17.681 17.478

1.000 1.939 3.016 3.895 5.135 6.033 7.170 7.861 9.236 9.784 11.363 11.495 14.471 14.142 15.153 17.199 17.398 19.297 22.156 21.903 22.935 22.673 24.016 23.741 25.439 25.734 27.574 27.893 30.584 31.659 35.116 37.627

A onda dente de serra do sintetizador Serum é um dos pilares da perfeição digital sem distorção harmónica, e é na sua análise que irá ser colocada a fasquia, sem esquecer que mais importante ainda é a estabilidade harmónica, ou seja, a manutenção do formato da onda, qualquer que este seja. Nesse aspeto, nada se pode dizer em relação à onda dente de serra, apresentando uma reação muito interessante e consistente às mudanças de frequência de oscilação.

27.353 31.405 29.309 34.834 36.058

31.805 30.374 30.026 30.726 32.923

1.000 2.009 3.044 4.093 5.035 6.124 7.031 8.072 9.162 10.046 11.272 12.078 13.552 14.191 15.740 16.293 17.061

| Teórico        |                | C <sub>2</sub> |                                 | C3        |           | C <sub>4</sub> |           |
|----------------|----------------|----------------|---------------------------------|-----------|-----------|----------------|-----------|
| $\mathbf n$    | $a_1/a_n$      | Serum          | $\overline{\text{Prot\'otipo}}$ | Serum     | Protótipo | Serum          | Protótipo |
| $\overline{1}$ | $\overline{1}$ | 1.000          | 1.000                           | 1.000     | 1.000     | 1.000          | 1.000     |
| $\overline{2}$ | $\sqrt{2}$     | 1.945          | 1.968                           | 2.035     | 1.914     | 2.089          | 2.246     |
| 3              | 3              | 3.023          | 3.069                           | $3.130\,$ | 2.982     | 2.999          | 3.034     |
| $\overline{4}$ | $\sqrt{4}$     | 4.130          | 3.864                           | 4.421     | 4.285     | 4.097          | 4.246     |
| $\overline{5}$ | $\overline{5}$ | 5.321          | 4.977                           | 5.194     | 5.649     | 5.855          | 5.346     |
| $\overline{6}$ | 6              | 6.397          | 5.848                           | 5.963     | 5.848     | 6.131          | 5.998     |
| $\overline{7}$ | $\overline{7}$ | 6.934          | 7.194                           | $7.952\,$ | 7.194     | 7.039          | 7.998     |
| 8              | 8              | 8.730          | 8.750                           | 8.138     | 9.057     | 8.964          | 8.375     |
| 9              | 9              | 8.933          | 10.162                          | 9.026     | 9.268     | 9.495          | 9.506     |
| 10             | 10             | 10.375         | 10.889                          | 11.628    | 9.931     | 10.058         | 11.429    |
| 11             | 11             | 12.190         | 11.535                          | 11.105    | 12.503    | 11.817         | 11.830    |
| 12             | 12             | 11.912         | 11.668                          | 12.176    | 12.218    | 13.259         | 12.531    |
| 13             | 13             | 13.366         | 13.092                          | 14.808    | 13.397    | 13.107         | 15.959    |
| 14             | 14             | 15.346         | 14.191                          | 13.980    | 15.205    | 14.371         | 15.066    |
| 15             | 15             | 14.997         | 16.672                          | 15.506    | 16.482    | 17.478         | 16.904    |
| 16             | 16             | 16.255         | 17.865                          | 17.803    | 15.922    | 16.312         | 20.091    |
| 17             | 17             | 19.543         | 17.865                          | 17.002    | 18.493    | 17.080         | 19.634    |
| 18             | 18             | 18.239         | 18.072                          | 18.858    | 20.045    | 20.068         | 20.559    |
| 19             | 19             | 19.320         | 17.865                          | 20.678    | 19.815    | 19.838         | 25.003    |
| $20\,$         | $20\,$         | 22.699         | 19.364                          | 19.976    | 20.749    | 19.838         | 23.067    |
| 21             | 21             | 21.184         | 20.045                          | 22.673    | 24.946    | 22.259         | 26.182    |
| 22             | 22             | 22.182         | 23.281                          | 23.201    | 22.751    | 23.851         | 29.376    |
| 23             | 23             | 26.669         | 25.823                          | 22.935    | 24.660    | 23.041         | 31.477    |
| 24             | 24             | 24.322         | 25.527                          | 26.333    | 28.314    | 24.689         | 35.727    |
| 25             | 25             | 25.177         | 24.378                          | 26.032    | 27.669    | 29.007         | 34.514    |
| 26             | 26             | 27.606         | 25.823                          | 26.032    | 27.669    | 26.455         | 38.726    |
| 27             | 27             | 27.606         | 26.424                          | 30.584    | 32.509    | 27.384         | 41.495    |
| 28             | 28             | 27.925         | 29.648                          | 28.874    | 31.046    | 31.441         | 42.462    |
| 29             | 29             | 32.434         | 32.137                          | 29.208    | 32.137    | 30.374         | 46.559    |
| 30             | $30\,$         | 30.974         | 33.266                          | 34.714    | 35.237    | 30.026         | 50.466    |
| 31             | 31             | 30.974         | 31.405                          | 31.297    | 37.325    | 33.304         | 51.642    |
| 32             | 32             | 35.156         | 32.509                          | 32.397    | 36.058    | 34.874         | 57.280    |

<span id="page-79-0"></span>Tabela 6.6: Medições da amplitude dos harmónicos da onda dente de serra.

Seria de esperar que comparar uma onda de um sintetizador do estado de arte sintetizada no mesmo software em que é analisada seria uma tarefa injusta para a onda gerada pelo protótipo, mas uma análise superficial dos dados das Tabelas [6.5](#page-78-0) e [6.6](#page-79-0) mostram que em muitos casos o protótipo até se comporta melhor. Isto, claro, seguindo o analisador espetral do Ableton, que poderá ter as suas imperfeições, não deixando de ser uma ferramenta profissional para contexto de Engenharia de Som, e estas pequenas oscilações nos dados obtidos são compreensíveis.

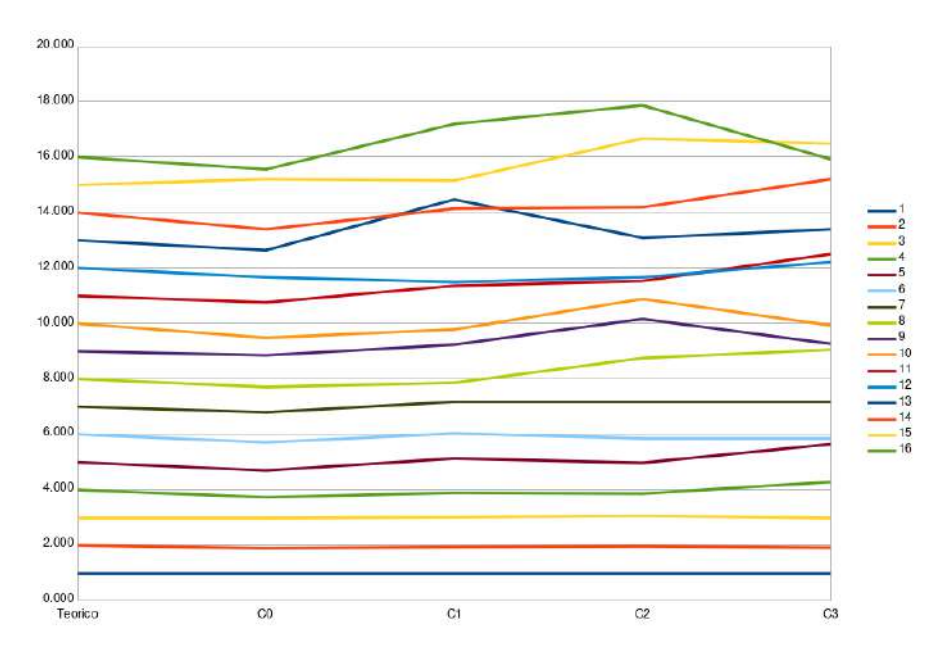

Figura 6.12: Progressão da amplitude relativa dos harmónicos da onda dente de serra.

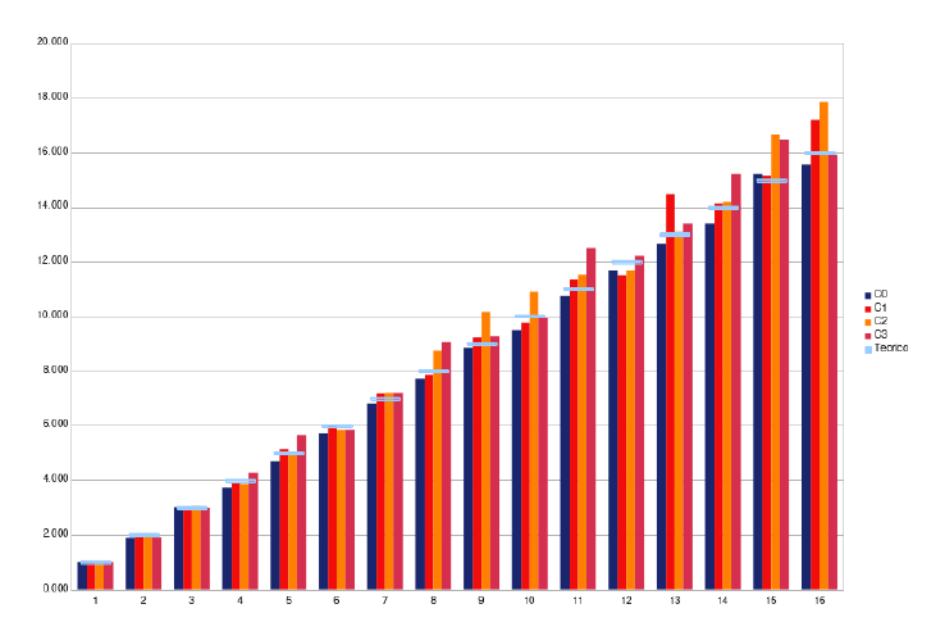

Figura 6.13: Amplitude relativa dos harmónicos da onda dente de serra em formato gráfico de barras.

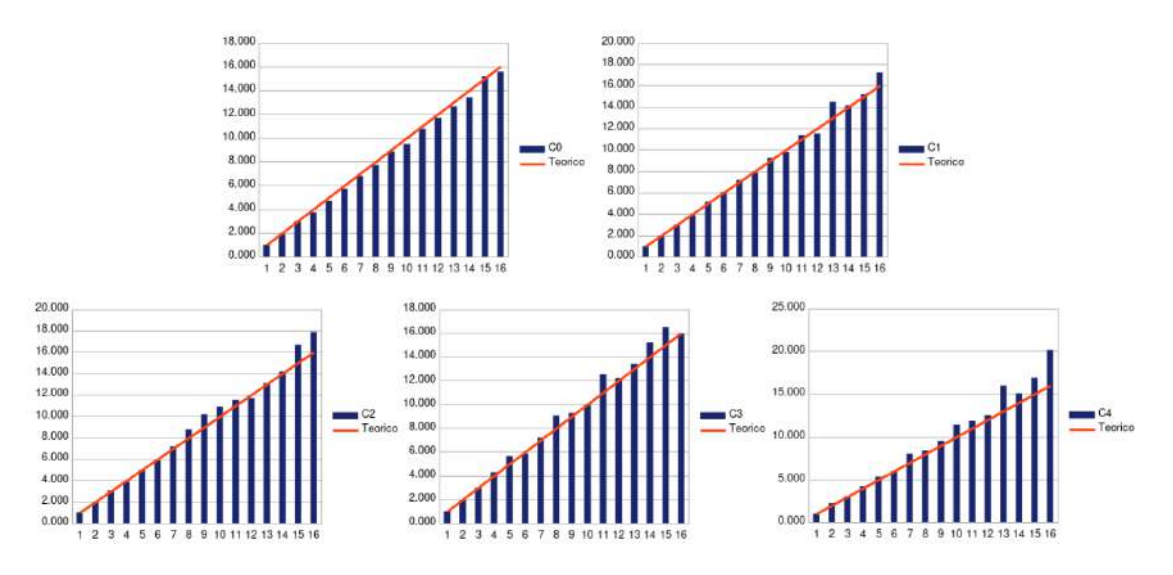

Figura 6.14: Comparação dos resultados da dente de serra com representação em gráficos de barras.

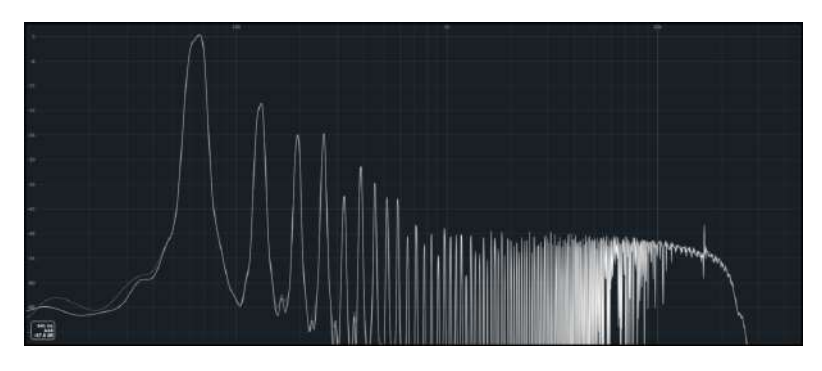

<span id="page-81-0"></span>Figura 6.15: Transformada de Fourier da onda triangular do protótipo em midi C1.

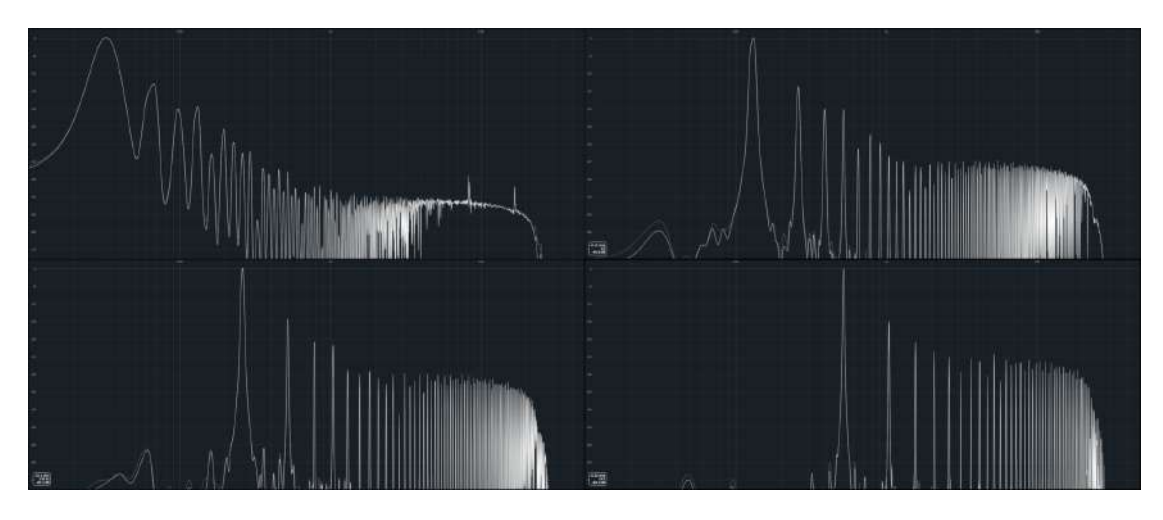

Figura 6.16: Transformada de Fourier da onda triangular do protótipo em midi C0, C2, C3 e C4.

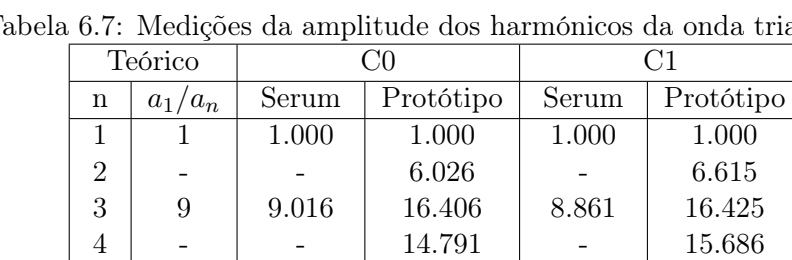

25 - 49 - 81 - 121 - 169 - 225 -

19.953 - 33.113 - 49.545 - 69.183 - 94.406 - 125.893 -

Tabela 6.7: Medições da amplitude dos harmónicos da onda triangular.

1.000 6.026

1.000 - 8.861 - 24.689 - 47.588 - 78.073 - 120.921 - 168.850 - 220.039 -

1.000 6.615 16.425 15.686 93.433 39.857 61.024 93.433 94.515 263.330 204.409 339.234 275.740 496.021 219.028 278.933

82.224 36.728 58.884 92.257 88.105 575.440 171.791 237.137 323.594 206.538 338.844 199.526

17 18 19 20 289 - 361 - 167.880 - 229.087 - 436.516 316.228 638.263 416.869 310.814 - 360.994 - 269.464 248.599 804.452 260.315 A onda triangular foi também gerada pelo Serum com a tabela de ondas basic shapes, mas desta vez os resultados não são tão animadores, uma vez que se verificou uma forte presença de harmónicos pares, que deviam ter amplitude nula. Isto sugere desde logo que a onda do protótipo possui um caráter assimétrico.[\[24\]](#page-106-0) De qualquer forma, nota-se uma ligeira tendência para que o conteúdo espetral se mantenha consistente ao longo das cinco oitavas, especialmente do harmónico n=1 até ao n=9. Daí para a frente torna-se um pouco imprevisível, mas é algo característico de leituras de sinusóides com amplitudes muito reduzidas. Assim sendo, apesar da onda do protótipo não ter o conteúdo harmónico de uma onda triangular, é na mesma um resultado com muito interesse, pois oferece uma solução distinta e consistente. É possível verificar na Figura [6.15](#page-81-0) que a partir de 1khz a amplitude dos harmónicos deixa de tender para zero, formando assim uma espécie de "cama"na gama de frequências mais altas, que em termos sónicos soa a "fritar"ténue devido à baixa amplitude da mesma, o que é sem dúvida interessante do ponto de vista tímbrico e algo que não se costuma obter em ondas triangulares digitais, que são, evidentemente, mais parecidas com um sinusóide nasal. De um ponto de vista

empírico, a onda triangular digital tem poucas aplicações concretas, por isso é a onda ideal para ter resultados não conformes com o conteúdo harmónico previsto pela teoria.

|                | Teórico      |         | C2                             |         | C <sub>3</sub>                 |         | C <sub>4</sub> |
|----------------|--------------|---------|--------------------------------|---------|--------------------------------|---------|----------------|
| $\mathbf n$    | $a_1/a_n$    | Serum   | $\overline{\text{Prot}}$ ótipo | Serum   | $\overline{\text{Prot}}$ ótipo | Serum   | Protótipo      |
| $\mathbf{1}$   | $\mathbf{1}$ | 1.000   | 1.000                          | 1.000   | 1.000                          | 1.000   | 1.000          |
| $\overline{2}$ |              |         | 6.894                          |         | 7.112                          |         | 8.035          |
| 3              | 9            | 8.872   | 16.539                         | 9.365   | 17.258                         | 9.005   | 17.179         |
| $\overline{4}$ |              |         | 16.539                         |         | 20.277                         |         | 23.988         |
| 5              | 25           | 25.293  | 72.194                         | 26.394  | 49.774                         | 29.141  | 30.549         |
| 6              |              |         | 45.030                         |         | 60.534                         |         | 55.590         |
| 7              | 49           | 51.642  | 60.744                         | 56.429  | 52.119                         | 48.922  | 32.734         |
| 8              |              |         | 103.157                        |         | 67.920                         |         | 36.308         |
| 9              | 81           | 87.700  | 119.812                        | 83.464  | 86.497                         | 85.016  | 63.096         |
| 10             |              |         | 118.440                        |         | 59.841                         |         | 27.227         |
| 11             | 121          | 134.276 | 370.254                        | 124.882 | 273.527                        | 128.677 | 78.524         |
| 12             |              |         | 144.046                        |         | 57.810                         |         | 32.734         |
| 13             | 169          | 172.982 | 150.834                        | 195.659 | 94.842                         | 169.629 | 41.687         |
| 14             |              |         | 318.787                        |         | 77.983                         |         | 40.272         |
| 15             | 225          | 225.424 | 134.431                        | 235.234 | 60.534                         | 259.717 | 36.308         |
| 16             |              |         | 284.119                        |         | 123.595                        |         | 50.699         |
| 17             | 289          | 333.426 | 122.603                        | 292.752 | 59.156                         | 291.407 | 34.277         |
| 18             | $\sim$       |         | 128.381                        |         | 76.208                         |         | 47.315         |
| 19             | 361          | 365.595 | 185.567                        | 399.485 | 77.090                         | 375.405 | 38.905         |
| 20             |              |         | 119.812                        |         | 60.534                         |         | 36.308         |

Tabela 6.8: Medições da amplitude dos harmónicos da onda triangular.

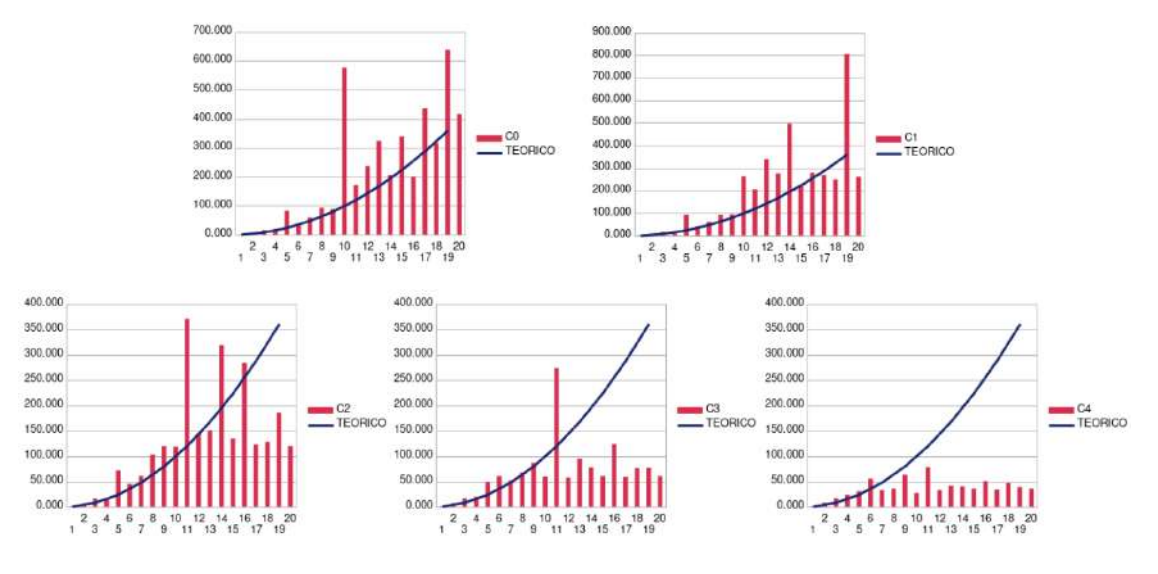

Figura 6.17: Comparação dos resultados da onda triangular com representação em gráficos de barras.

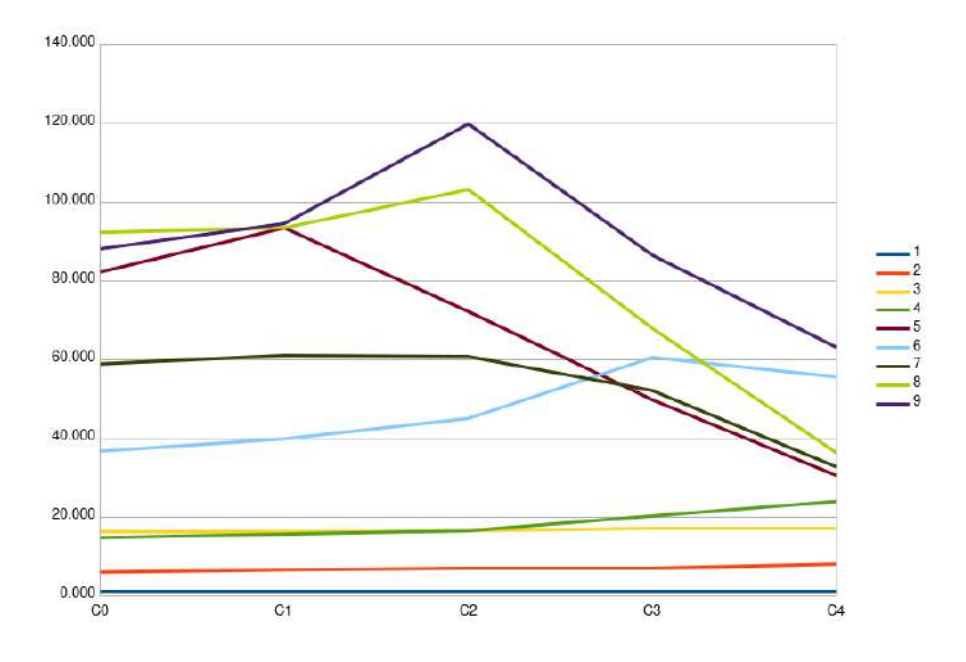

Figura 6.18: Progressão da amplitude relativa dos harmónicos da onda triangular.

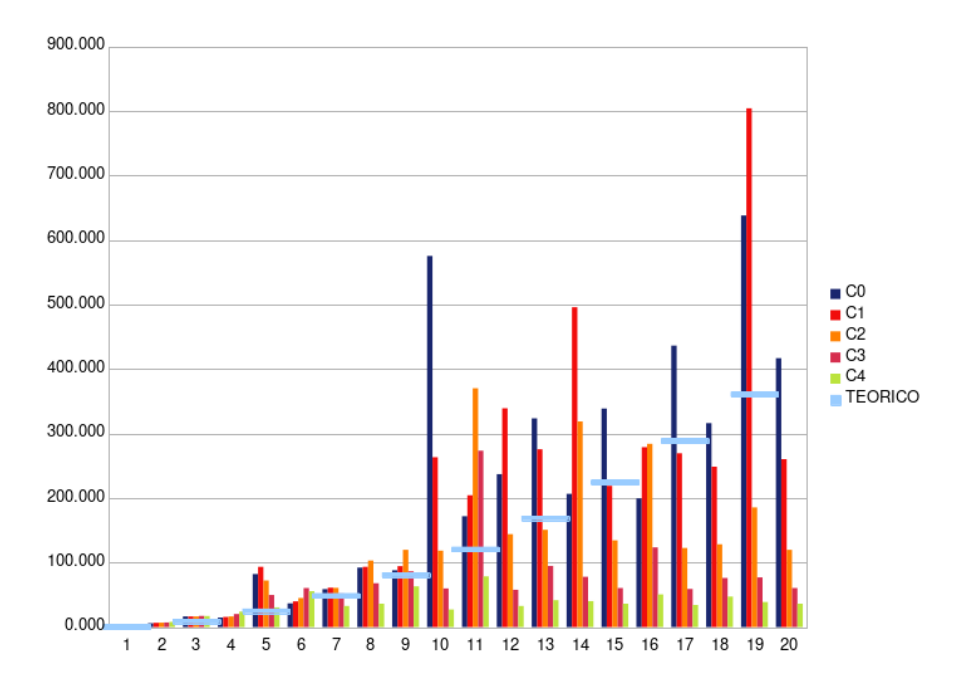

Figura 6.19: Amplitude relativa dos harmónicos da onda triangular num formato gráfico de barras.

A onda retangular, também conhecida como pulso, implica que os harmónicos pares vão surgir na análise espetral, mas a bibliografia [\[24\]](#page-106-0) descreve que existem certos tempos de trabalho com características espetrais bastante distintas. De uma forma geral, quando o tempo de trabalho é 1/n, os harmónicos múltiplos de n serão cancelados, sendo esta uma forma eficaz de definir se o tempo de trabalho se aproxima de um valor inteiro de n. Por exemplo, na onda quadrada o tempo de trabalho é 50%, ou seja, 1/2, então, os harmónicos múltiplos de 2 são cancelados. Enquanto que numa onda com tempo de trabalho de 25% equivale a 1/4, o que implica o cancelamento dos harmónicos múltiplos de 4. Daqui em diante, para simplificar, chamam-se a estas ondas PWMn, em que PWM significa Pulse-Width Modulation, e n será em referência à fração 1/n do tempo de trabalho. Estas medições serão muito sensíveis a pequenas alterações, ou seja, é uma excelente forma de saber se o tempo de trabalho da onda retangular se vai alterar para diferentes frequências base de oscilação, algo que é um requisito importante pois é o que acontece nos sintetizadores virtuais. Porém, esta necessidade exige uma estabilidade de amplitude muito precisa das ondas que o formam, neste caso específico é a dente de serra com o circuto comparador.

![](_page_85_Figure_3.jpeg)

Figura 6.20: Transformada de Fourier da onda PWM3 do protótipo em midi C1.

![](_page_85_Figure_5.jpeg)

Figura 6.21: Espectro da onda PWM3 do protótipo em midi C0, C2, C3 e C4.

É possível verificar que os harmónicos múltiplos de 3 têm uma presença praticamente irrisória, mas esta vai aumentando com a subida da frequência de oscilação. Isto pode

![](_page_86_Picture_636.jpeg)

de as distinguir.

![](_page_86_Picture_637.jpeg)

dever-se a erros na captura para digital, não podendo ignorar-se que em C4, uma frequência de oscilação de 520.0hz, uma captura digital a 98khz equivale a cerca de 188 pontos de entrada, enquanto que para C0 seriam 2996 pontos. Isto significa que é natural que exista uma maior fidelidade na captura de ondas de menor frequência, mas isto dificilmente irá implicar perceções a nível de áudio, uma vez que o ser humano não será capaz

Tabela 6.9: Medições da amplitude dos harmónicos da onda PWM3.

Luís Miguel Silva Vieira  $Dissertação de Mestrado$ 

| Teórico        |                | C <sub>2</sub> |                                | C <sub>3</sub> |                                | C <sub>4</sub> |           |
|----------------|----------------|----------------|--------------------------------|----------------|--------------------------------|----------------|-----------|
| $\mathbf n$    | $a_1/a_n$      | Analog         | $\overline{\text{Prot}}$ ótipo | Analog         | $\overline{\text{Prot}}$ ótipo | Analog         | Protótipo |
| $\mathbf{1}$   | $\overline{1}$ |                |                                |                |                                |                |           |
| $\overline{2}$ | $\overline{2}$ | 2.011          | 1.963                          | 1.972          | 1.961                          | 2.193          | 2.160     |
| 3              |                |                | 128.2                          |                | 78.3                           |                | 51.701    |
| $\overline{4}$ | $\,4\,$        | 3.990          | 4.009                          | 4.380          | 4.508                          | 3.945          | 4.350     |
| $\overline{5}$ | $\bf 5$        | 5.023          | 4.875                          | 4.972          | 5.000                          | 5.200          | 5.414     |
| 6              |                |                | 138.9                          |                | $80.1\,$                       |                | 52.905    |
| $\overline{7}$ | $\overline{7}$ | 7.691          | 7.295                          | 7.525          | 7.925                          | 7.178          | 7.916     |
| 8              | 8              | 8.730          | 8.670                          | 7.880          | 7.834                          | 7.870          | 8.985     |
| 9              |                |                | $159.5\,$                      |                | 81.0                           |                | 54.765    |
| 10             | 10             | 9.908          | 11.041                         | 10.151         | 11.722                         | 11.376         | 11.844    |
| 11             | 11             | 12.190         | 10.666                         | 10.877         | 10.691                         | 10.990         | 12.120    |
| $12\,$         |                |                | 137.4                          |                | 82.0                           |                | 56.040    |
| 13             | 13             | 12.912         | 13.900                         | 12.779         | 15.996                         | 13.062         | 16.539    |
| 14             | 14             | 14.997         | 14.555                         | 14.174         | 13.459                         | 15.524         | 15.435    |
| $15\,$         |                |                | 159.5                          |                | 82.9                           |                | 59.361    |
| 16             | 16             | 15.704         | 18.113                         | 15.542         | 20.606                         | 15.171         | 22.055    |
| 17             | 17             | 17.620         | 16.331                         | 18.051         | 16.181                         | 16.827         | 18.772    |
| 18             |                |                | 138.9                          |                | 84.9                           |                | 64.343    |
| 19             | 19             | 18.664         | 21.281                         | 18.685         | 25.942                         | 18.239         | 29.074    |
| $20\,$         | $20\,$         | $20.464\,$     | 20.559                         | 22.465         | 18.793                         | 18.450         | 22.310    |
| $21\,$         |                |                | 159.5                          |                | 86.8                           |                | 69.743    |
| 22             | 22             | 21.677         | 25.882                         | 21.953         | 31.189                         | 22.961         | 38.327    |
| 23             | 23             | 22.961         | 22.029                         | 24.350         | 21.577                         | 21.184         | 26.823    |
| 24             |                |                | $140.6\,$                      |                | 88.9                           |                | 76.472    |
| 25             | 25             | 24.889         | 29.376                         | 26.092         | 36.644                         | 23.227         | 49.946    |
| 26             | 26             | 25.763         | 27.102                         | 25.793         | 24.774                         | 25.763         | 31.879    |
| $27\,$         |                |                | 161.4                          |                | 90.9                           |                | 81.941    |
| $28\,$         | 28             | 28.576         | 34.119                         | 30.655         | 42.560                         | 23.768         | 64.343    |
| $\,29$         | $29\,$         | 28.249         | 27.733                         | 27.638         | 28.119                         | 25.763         | 38.327    |
| $30\,$         |                |                | 142.2                          |                | 96.3                           |                | 91.939    |
| 31             | 31             | 32.063         | 37.844                         | 32.471         | 49.431                         | 26.062         | 85.803    |
| 32             | 32             | 30.620         | 33.343                         | 29.957         | 31.550                         | 25.763         | 46.079    |

Tabela 6.10: Medições da amplitude dos harmónicos da onda PWM3.

Para além do que foi dito anteriormente, é preciso relembrar que o circuito gerador de PWM utiliza um potenciómetro dos 0 aos 12V para o circuito comparador. Se o objetivo for a obtenção de ondas retangulares em tempos de trabalho específicos, deveria reajustar-se o circuito para que a resolução do potenciómetro fosse maior, ou seja, reduzir a amplitude de valores que este pode tomar para que ficassem focados apenas no tempo de trabalho pretendido. Assim poderiam obter-se resultados harmónicos mais próximos dos valores teóricos, mas também implicaria que o circuito em questão fosse menos versátil. Neste contexto, deve atentar-se que os harmónicos múltiplos de 3 de facto têm uma amplitude bastante mais reduzida que os restantes.

![](_page_88_Figure_1.jpeg)

Figura 6.22: Comparação dos resultados da onda PWM3 com os valores teóricos.

![](_page_88_Figure_3.jpeg)

<span id="page-88-0"></span>Figura 6.23: Progressão da amplitude relativa dos harmónicos da onda PWM3.

![](_page_89_Figure_1.jpeg)

Figura 6.24: Amplitude relativa dos harmónicos esperados pela onda PWM3 num formato gráfico de barras.

![](_page_89_Figure_3.jpeg)

<span id="page-89-0"></span>Figura 6.25: Amplitude relativa dos harmónicos múltiplos de 3 da onda PWM3.

A Figura [6.25](#page-89-0) mostra a razão de amplitude dos harmónicos que deveriam ter amplitude nula. É importante que estes harmónicos sejam medidos e que se verifique se atingem valores problemáticos que indiquem uma falta de coerência no fator de forma das ondas. No caso da onda PWM3, pode verificar-se que estes harmónicos têm uma razão de amplitude que não implica preocupações. Simultaneamente, na Figura [6.23](#page-88-0) pode verificar-se que os harmónicos esperados apresentam uma consistência satisfatória. Nas seguintes imagens estão representadas as mesmas análises mas para a onda PWM4, com 25% de tempo de trabalho no pulso. Os resultados verificaram-se bastante similares e as conclusões retiradas são as mesmas, confirmando assim que existe consistência no tempo de trabalho do pulso para diferentes frequências de oscilação.

![](_page_90_Picture_2.jpeg)

Figura 6.26: Transformada de Fourier da onda PWM4 do protótipo em midi C1.

![](_page_90_Figure_4.jpeg)

Figura 6.27: Espectro da onda PWM4 do protótipo em midi C0, C2, C3 e C4.

|                | Teórico        |        | CO        | C1                         |           |  |
|----------------|----------------|--------|-----------|----------------------------|-----------|--|
| $\mathbf n$    | $a_1/a_n$      | Analog | Protótipo | $\overline{\text{Analog}}$ | Protótipo |  |
| $\mathbf{1}$   | 1              | 1.000  | 1.000     | 1.000                      | 1.000     |  |
| $\overline{2}$ | $\overline{2}$ | 1.398  | 1.408     | 1.392                      | 1.427     |  |
| 3              | 3              | 2.938  | 3.080     | 2.894                      | 3.044     |  |
| $\overline{4}$ |                |        | 61.660    |                            | 108.518   |  |
| 5              | $\overline{5}$ | 4.926  | 4.732     | 4.949                      | 4.960     |  |
| 6              | $\overline{6}$ | 4.340  | 4.217     | 4.212                      | 4.370     |  |
| $\overline{7}$ | $\overline{7}$ | 6.879  | 7.499     | 6.990                      | 7.422     |  |
| 8              |                |        | 60.256    |                            | 112.331   |  |
| 9              | 9              | 8.964  | 8.222     | 8.800                      | 8.720     |  |
| 10             | 10             | 7.039  | 7.244     | 6.831                      | 7.170     |  |
| 11             | 11             | 11.156 | 12.445    | 10.952                     | 12.459    |  |
| 12             |                |        | 62.373    |                            | 123.169   |  |
| 13             | 13             | 13.107 | 11.482    | 12.868                     | 13.198    |  |
| 14             | 14             | 9.716  | 10.233    | 10.952                     | 10.127    |  |
| 15             | 15             | 15.049 | 18.197    | 14.605                     | 16.615    |  |
| 16             |                |        | 62.373    |                            | 131.978   |  |
| 17             | 17             | 16.885 | 14.791    | 17.159                     | 16.615    |  |
| 18             | 18             | 12.957 | 12.882    | 13.167                     | 14.808    |  |
| 19             | 19             | 18.945 | 24.547    | 18.815                     | 23.201    |  |
| 20             |                |        | 63.826    |                            | 128.973   |  |
| 21             | 21             | 20.773 | 18.408    | 21.852                     | 19.747    |  |
| 22             | 22             | 15.578 | 16.982    | 17.358                     | 16.051    |  |
| 23             | 23             | 23.308 | 31.261    | 25.090                     | 26.638    |  |
| 24             |                |        | 67.608    |                            | 123.169   |  |
| 25             | 25             | 25.556 | 20.654    | 25.090                     | 22.673    |  |
| 26             | 26             | 18.093 | 20.417    | 18.176                     | 19.297    |  |
| 27             | 27             | 27.071 | 39.355    | 27.511                     | 34.316    |  |
| 28             |                |        | 63.096    |                            | 136.616   |  |
| 29             | 29             | 28.675 | 24.266    | 33.075                     | 29.888    |  |
| 30             | 30             | 21.257 | 22.387    | 22.105                     | 24.575    |  |
| 31             | 31             | 30.726 | 56.234    | 30.867                     | 40.785    |  |
| 32             |                |        | 69.183    |                            | 130.467   |  |

Tabela 6.11: Medições da amplitude dos harmónicos da onda PWM4.

| Teórico        |                | C <sub>2</sub> |           | C <sub>3</sub> |            | C <sub>4</sub>             |            |
|----------------|----------------|----------------|-----------|----------------|------------|----------------------------|------------|
| $\mathbf n$    | $a_1/a_n$      | Analog         | Protótipo | Analog         | Protótipo  | $\overline{\text{Analog}}$ | Protótipo  |
| $\mathbf{1}$   | $\overline{1}$ | 1.000          | 1.000     | 1.000          | 1.000      | 1.000                      | 1.000      |
| $\overline{2}$ | $\,2$          | 1.413          | 1.435     | 1.396          | 1.427      | 1.554                      | 1.531      |
| $\overline{3}$ | 3              | 2.975          | 3.027     | 2.985          | 2.958      | 3.112                      | 2.745      |
| $\,4\,$        |                |                | 388.150   |                | 93.218     |                            | 36.855     |
| $\overline{5}$ | $\bf 5$        | 5.000          | 5.058     | 4.955          | 5.426      | 5.164                      | 6.187      |
| 6              | $\,6\,$        | 4.256          | 4.305     | 4.315          | 4.310      | 4.932                      | 4.232      |
| $\overline{7}$ | $\overline{7}$ | 7.656          | 7.063     | 7.499          | 7.754      | 7.211                      | 6.259      |
| 8              |                |                | 483.059   |                | 93.218     |                            | 40.411     |
| $\overline{9}$ | 9              | 9.311          | 10.447    | 9.550          | 10.104     | 9.290                      | 11.389     |
| 10             | $10\,$         | 7.063          | 7.482     | 7.244          | 8.119      | 8.091                      | 7.269      |
| 11             | 11             | 12.274         | 10.940    | 10.839         | 10.459     | 11.169                     | 10.268     |
| 12             |                |                | 456.037   |                | 93.218     |                            | 37.714     |
| 13             | 13             | 12.853         | 13.772    | 12.882         | 16.387     | 13.122                     | 18.685     |
| 14             | 14             | 10.691         | 11.066    | 9.886          | 10.340     | 11.041                     | 11.521     |
| 15             | $15\,$         | 15.812         | 16.749    | 16.032         | 14.945     | 14.894                     | 14.174     |
| 16             |                |                | 511.682   |                | 99.885     |                            | 40.411     |
| 17             | 17             | 17.742         | 17.742    | 17.989         | 20.630     | 16.904                     | 31.010     |
| 18             | 18             | 13.614         | 13.002    | 12.735         | 14.774     | 13.740                     | 17.041     |
| 19             | 19             | 18.793         | 19.679    | 18.408         | 18.176     | 18.323                     | 16.846     |
| 20             |                |                | 554.626   |                | 94.297     |                            | 43.803     |
| 21             | 21             | 23.388         | 24.491    | 20.893         | 30.165     | 20.091                     | 54.513     |
| $22\,$         | 22             | 15.453         | 16.368    | 15.488         | 17.159     | 16.144                     | 21.208     |
| 23             | 23             | 23.121         | 22.856    | 24.266         | 21.602     | 21.281                     | $21.454\,$ |
| 24             |                |                | 483.059   |                | 102.212    |                            | 49.147     |
| 25             | $25\,$         | 25.061         | 28.119    | 26.002         | 34.634     | 23.067                     | 80.631     |
| 26             | $26\,$         | 18.365         | 21.827    | 18.197         | 21.111     | 18.535                     | 27.638     |
| 27             | 27             | 30.130         | 29.444    | 25.704         | 28.151     | 23.878                     | 28.281     |
| 28             |                |                | 500.035   |                | 98.742     |                            | 57.082     |
| 29             | 29             | 28.445         | 31.550    | 27.542         | $45.134\,$ | 25.882                     | 132.282    |
| 30             | 30             | 22.856         | 22.336    | 20.417         | 26.577     | 20.091                     | 39.039     |
| 31             | 31             | 31.915         | 33.037    | 31.989         | 29.141     | 26.182                     | 38.592     |
| 32             |                |                | 500.035   |                | 108.268    |                            | 62.589     |
|                |                |                |           |                |            |                            |            |

Tabela 6.12: Medições da amplitude dos harmónicos da onda PWM4.

Como foi feito para as ondas anteriores, na Figura [6.28](#page-93-0) está representado o conteúdo harmónico de cada onda comparada com o teórico, com os valores das Tabelas anteriores para esta onda. Para que não se faça uma interpretação errada destes resultados, deve ressalvar-se que valores acima do teórico são na verdade valores de amplitude muito inferior ao teórico, e não o contrário. Isto deve-se a estes valores serem adimensionais e representarem a razão entre a amplitude do harmónico  $n$  e do harmónico  $n = 1$ , ou seja  $a_1/a_n$ , como foi descrito nas equações anteriores. Todos os gráficos e tabelas são adimensionais por esse motivo.

![](_page_93_Figure_1.jpeg)

<span id="page-93-0"></span>Figura 6.28: Comparação dos resultados da onda PWM4 com representação em gráficos de barras.

![](_page_93_Figure_3.jpeg)

Figura 6.29: Progressão da amplitude relativa dos harmónicos da onda PWM4.

![](_page_94_Figure_1.jpeg)

Figura 6.30: Amplitude relativa dos harmónicos da onda PWM43 num formato gráfico de barras.

![](_page_94_Figure_3.jpeg)

Figura 6.31: Amplitude relativa dos harmónicos múltiplos de 4 da onda PWM4.

## 6.3 Amplitude

Por fim, a análise da amplitude será feita para determinar se existem variações relevantes de amplitude nas diferentes notas midi que justifiquem um posterior controlo de ganho. Um oscilador ideal irá emitir uma frequência de ganho constante para todas as frequências base, semelhante ao comportamento de um sintetizador em software, como no exemplo da Figura [6.34.](#page-96-0) Porém, a presença de um filtro passa-alto, ainda que abaixo do espectro de harmónicos presentes nas ondas, origina variações na amplitude e nos formatos de onda, como se pode verificar na Figura [6.34,](#page-96-0) em baixo, e na Figura [6.32.](#page-95-0) A interface de captura possui um filtro passa alto, como foi referido anteriormente, o que justifica os formatos de onda capturados terem um comportamento semelhante aos exemplos da Figura [6.34.](#page-96-0) É necessário determinar se as variações de amplitude são relevantes e se correspondem minimamente ao decaímento de frequências seguindo as curvas de Fletcher-Munson [\[57\]](#page-108-0), ou seja, que a amplitude vá baixando com o aumento da frequência, e nunca o contrário. Mais importante será verificar se realmente os formatos de onda representam o esperado a nível visual e se são verificadas algum tipo de inconformidades.

![](_page_95_Picture_3.jpeg)

<span id="page-95-0"></span>Figura 6.32: Em cima a onda quadrada do Serum a 65.41hz. Em baixo, a mesma onda com filtro passa alto a 26hz, 16% res, -12db/oct. De assinalar que houve também um desvio na frequência na ordem dos 0.2ct. No entanto, não causou aparecimento de harmónicos pares.

![](_page_95_Figure_5.jpeg)

Figura 6.33: Representação transiente da onda quadrada do protótipo em nota midi C2. Não foi encontrada uma ferramenta para ler, no Ableton, variações tão pequenas

![](_page_96_Picture_1.jpeg)

<span id="page-96-0"></span>Figura 6.34: Visão macroscópica do comportamento do Serum ao longo das quatro oitavas em análise, de onde se deve assinalar uma diminuição de amplitude com o aumento da frequência no exemplo com filtro passa alto, na onda de baixo. Isto serve para justificar um fenómeno similar nas ondas capturadas do protótipo.

![](_page_96_Picture_3.jpeg)

Figura 6.35: Visão macroscópica da onda quadrada do protótipo.

de amplitude. Assim, tendo em conta que o filtro passa alto não deverá interferir na amplitude dos harmónicos - apenas a sua fase -, apostou-se noutro tipo de abordagem para verificar a consistência da amplitude das diferentes ondas ao longo das notas midi. Consiste num sweep das diferentes ondas ao longo das notas midi, do qual se retira a análise espetral e compara a amplitude dos diferentes harmónicos, dando maior atenção ao harmónico da frequência fundamental - o mais grave. Estas demonstrações estão nas Figuras [6.36,](#page-96-1) [6.37](#page-97-0) e [6.38](#page-97-1) para a onda quadrada;

até à Figura .

![](_page_96_Picture_7.jpeg)

Figura 6.36: Sweep da onda quadrada do protótipo ao longo da oitava 0 à esquerda e oitava 1 à direita.

<span id="page-96-1"></span>As Figuras [6.39](#page-97-2) e [6.40](#page-97-3) mostram que a onda quadrada do protótipo apresenta o formato

![](_page_97_Picture_1.jpeg)

Figura 6.37: Sweep da onda quadrada do protótipo ao longo da oitava 2 à esquerda e oitava 3 à direita.

<span id="page-97-0"></span>![](_page_97_Figure_3.jpeg)

Figura 6.38: Sweep da onda quadrada do protótipo ao longo de todas as oitavas.

<span id="page-97-1"></span>![](_page_97_Figure_5.jpeg)

Figura 6.39: Onda quadrada do protótipo com a frequência da nota C1 à esquerda e C2 à direita.

<span id="page-97-2"></span>![](_page_97_Figure_7.jpeg)

<span id="page-97-3"></span>Figura 6.40: Onda quadrada do protótipo com a frequência da nota C3 à esquerda e C4 à direita.

idealizado, apesar do declive previsto pelo filtro passa alto da placa de captura. Com uma queda total de amplitude de -2.3dB ao longo das cinco oitavas, não existe preocupação

com um projeto de controlo de ganho para aplicações de áudio. A mesma conclusão foi retirada para a onda dente de serra, apresentando o mesmo nível de declínio de amplitude ao longo de quatro oitavas, sendo um declínio suave que é apenas mais evidente na primeira oitava, não existindo nenhum ponto em que a amplitude varia demasiado e que fosse problemático.

![](_page_98_Picture_2.jpeg)

Figura 6.41: Sweep da onda dente de serra do protótipo ao longo da oitava 0 à esquerda e oitava 1 à direita.

![](_page_98_Figure_4.jpeg)

Figura 6.42: Sweep da onda dente de serra do protótipo ao longo da oitava 2 à esquerda e oitava 3 à direita.

![](_page_98_Figure_6.jpeg)

Figura 6.43: Sweep da onda dente de serra do protótipo ao longo de todas as oitavas.

No entanto, as Figuras [6.44](#page-99-0) e [6.45](#page-99-1) mostram que há um pequeno defeito na onda dente de serra, que deriva de um erro na escolha da resistência na altura de soldar a placa de circuito impresso. Apesar de não ter apresentado desvios consideráveis nos resultados no conteúdo harmónico, este defeito foi corrigido numa fase posterior à aquisição destes resultados.

Como é natural, já que a onda triangular deriva da onda dente de serra, este pequeno defeito também está presente nas análises desta onda. Deve então fazer-se uma revisão aos resultados do conteúdo harmónico da onda triangular. No entanto, para as ondas retangulares não será necessária qualquer tipo de ajuste.

![](_page_99_Picture_1.jpeg)

Figura 6.44: Onda dente de serra do protótipo com a frequência da nota C1 à esquerda e C2 à direita.

<span id="page-99-0"></span>![](_page_99_Figure_3.jpeg)

<span id="page-99-1"></span>Figura 6.45: Onda dente de serra do protótipo com a frequência da nota C3 à esquerda e C4 à direita.

![](_page_99_Picture_5.jpeg)

Figura 6.46: Sweep da onda triangular do protótipo ao longo da oitava 0 à esquerda e oitava 1 à direita.

![](_page_99_Picture_7.jpeg)

Figura 6.47: Sweep da onda triangular do protótipo ao longo da oitava 2 à esquerda e oitava 3 à direita.

![](_page_100_Picture_1.jpeg)

Figura 6.48: Sweep da onda triangular do protótipo ao longo de todas as oitavas.

![](_page_100_Figure_3.jpeg)

Figura 6.49: Onda triangular do protótipo com a frequência da nota C1 à esquerda e C2 à direita.

![](_page_100_Figure_5.jpeg)

Figura 6.50: Onda triangular do protótipo com a frequência da nota C3 à esquerda e C4 à direita.

![](_page_100_Figure_7.jpeg)

Figura 6.51: Onda PWM3 do protótipo com a frequência da nota C1 à esquerda e C2 à direita.

![](_page_101_Picture_1.jpeg)

Figura 6.52: Onda PWM3 do protótipo com a frequência da nota C3 à esquerda e C4 à direita.

![](_page_101_Figure_3.jpeg)

Figura 6.53: Onda PWM4 do protótipo com a frequência da nota C1 à esquerda e C2 à direita.

![](_page_101_Figure_5.jpeg)

Figura 6.54: Onda PWM4 do protótipo com a frequência da nota C3 à esquerda e C4 à direita.

Os circuitos de inversão e comparação originam outras ondas, as referidas anteriormente como wavetables. Estas ondas requerem uma análise menos linear do que a que foi feita até agora, uma vez que, estando interligadas sequencialmente, dependem de 3 parâmetros diferentes, o que origina um grande número de combinações de tabelas de onda. Garantiu-se que a frequência base de oscilação das mesmas permanecia idêntica à das ondas quadrada e dente de serra, e que o seu formato era consistente ao longo de todas as notas midi. Nas seguintes figuras seguem alguns exemplos retirados à saída da placa sawdiv, ou seja, antes sequer de passar pelo mixer onde todas as ondas são misturadas. Isto significa que utilizando o mixer se irão obter ainda mais combinações de ondas, onde se podem misturar todas as ondas com diferentes ganhos sem colocar em causa a frequência e fase da nota midi. Mais exemplos de ondas possibilitadas por este projeto seguirão no Apêndice [6](#page-67-0)

## Capítulo 7 Conclusões

Os resultados são bastante positivos na ótica do que foi definido no Estado da Arte e no Enquadramento Teórico. A frequência base de oscilação corresponde às frequências do 12 Tone Equal Temperament para todos os formatos de onda sintetizados. Os harmónicos obtidos são também conforme as ondas quadrada e dente de serra, tendo-se obtido com sucesso um protótipo que explora a síntese wavetable com hardware analógico e digital, de onde se geram posteriormente formatos de onda complexos com elevado grau de combinações. Todos os componentes utilizados são facilmente encontrados em lojas de hardware eletrónico a um custo muito reduzido e de fácil implementação, contribuindo assim para a longevidade do projeto e o baixo custo de produção.

Foi referenciado um defeito na soldadura que gerou uma imperfeição na onda dente de serra. Esta foi devida à troca de uma resistência que estaria mal identificada. Não havia tempo disponível para soldar novamente antes da obtenção de resultados, e como estes eram muito aceitáveis, optou por se prosseguir. Posteriormente, o circuito foi novamente testado, incluindo o ficheiro Gerber em questão, tendo-se obtido neste caso a onda dente de serra esperada, o que comprova que os circuitos estão todos certos. Os resultados desta correção estão nas Figuras [7.1,](#page-103-0) [7.2](#page-104-0) e [7.3.](#page-104-1)

![](_page_103_Figure_3.jpeg)

<span id="page-103-0"></span>Figura 7.1: Onda dente de serra corrigida da board MSV2.2 com filtro passa alto.

![](_page_104_Figure_1.jpeg)

<span id="page-104-0"></span>Figura 7.2: Onda dente de serra corrigida da board MSV2.2 sem filtro passa alto.

![](_page_104_Figure_3.jpeg)

<span id="page-104-1"></span>Figura 7.3: Onda triangular obtida no circuito retificador.

## **Bibliografia**

- [1] Jack Beckwith. The Evolution of Music Genre Popularity. [https:](https://thedataface.com/2016/09/culture/genre-lifecycles) [//thedataface.com/2016/09/culture/genre-lifecycles](https://thedataface.com/2016/09/culture/genre-lifecycles), Visitado a 20 de junho de 2020.
- [2] Robert Dimery. 1001 Albums you must hear before you die. Quintet Publishing Limited, 2005.
- [3] Kyle Gann. MUSIC: Electronic Music, Always Current. [https://www.nytimes.](https://www.nytimes.com/2000/07/09/arts/music-electronic-music-always-current.html) [com/2000/07/09/arts/music-electronic-music-always-current.](https://www.nytimes.com/2000/07/09/arts/music-electronic-music-always-current.html) [html](https://www.nytimes.com/2000/07/09/arts/music-electronic-music-always-current.html), Visitado em 10 de outubro de 2019.
- [4] A Short History of the Future: 50 Years of Modular Synths. [https://www.theransomnote.com/music/articles/](https://www.theransomnote.com/music/articles/a-short-history-of-the-future-50-years-of-modular-synths/) [a-short-history-of-the-future-50-years-of-modular-synths/](https://www.theransomnote.com/music/articles/a-short-history-of-the-future-50-years-of-modular-synths/), Visitado em 6 de outubro de 2019.
- [5] [https://www.musicradar.com/reviews/tech/](https://www.musicradar.com/reviews/tech/korg-ms-20-mini-574164) [korg-ms-20-mini-574164](https://www.musicradar.com/reviews/tech/korg-ms-20-mini-574164) Visitado a 3 de Setembro de 2019.
- [6] Novation Peak. <https://novationmusic.com/synths/peak> visitado em 29 de outubro de 2019.
- [7] Music Easel. <https://buchla.com/music-easel/>, visitado em 6 de outubro de 2019.
- [8] Sequential Prophet XL [https://www.sequential.com/product/](https://www.sequential.com/product/prophet-xl/) [prophet-xl/](https://www.sequential.com/product/prophet-xl/) visitado em 29 de outubro de 2019.
- [9] Sequential Prophet 12 Keyboard [https://www.sequential.com/product/](https://www.sequential.com/product/prophet-12-keyboard/) [prophet-12-keyboard/](https://www.sequential.com/product/prophet-12-keyboard/) visitado em 29 de outubro de 2019.
- [10] Novation Summit. <https://novationmusic.com/synths/summit> visitado em 29 de outubro de 2019.
- [11] Arturia. Collection 7, Modern producer sounds. [https://www.arturia.com/](https://www.arturia.com/vcol-modern-producers) [vcol-modern-producers](https://www.arturia.com/vcol-modern-producers), Visitado a 21 de junho de 2020.
- [12] Lennar Digital. Sylenth1. <https://www.lennardigital.com/sylenth1/>, Visitado a 21 de junho de 2020.
- [13] Native Instruments. Massive. [https://www.native-instruments.com/en/](https://www.native-instruments.com/en/products/komplete/synths/massive/feature-details/) [products/komplete/synths/massive/feature-details/](https://www.native-instruments.com/en/products/komplete/synths/massive/feature-details/), Visitado a 22 de junho de 2020.
- [14] Andy Jones. Kilohearts Phase Plant Review. Music Tech. [https:](https://www.musictech.net/reviews/software-instruments/kilohearts-phase-plant/) [//www.musictech.net/reviews/software-instruments/](https://www.musictech.net/reviews/software-instruments/kilohearts-phase-plant/) [kilohearts-phase-plant/](https://www.musictech.net/reviews/software-instruments/kilohearts-phase-plant/), Visitado em 22 de junho de 2020.
- [15] Pink Floyd, The Dark Side of the Moon. Harvest Records, 1973
- [16] <https://en.artsdot.com/@@/5ZKEMM-Salvador-Dali-Autumn-Cannibalism>, Visitada em 13 de agosto de 2019.
- [17] E.R. Davies. Computer & Machine Vision: Theory, Algorithms, Practicalities (Fourth Edition). Elsevier Inc., p.18, 2012
- [18] D. DeSantis, R. Henke. Ableton Reference Manual Version 10. Ableton AG, 2019
- [19] K. S. Immink. Compact disc story. Journal of the Audio Engineering Society, 1998
- [20] [https://wiki.xiph.org/Videos/Digital\\_Show\\_and\\_Tell](https://wiki.xiph.org/Videos/Digital_Show_and_Tell)
- [21] Digital Show & Tell. <https://xiph.org/video/vid2.shtml>
- [22] V.Voois, S. Takashi, et all. Renoise 3.1 User Manual. Renoise, 2014.
- [23] <https://artists.spotify.com/faq/mastering-and-loudness>
- <span id="page-106-0"></span>[24] M. Puckette. The Theory and Technique of Electronic Music. World Scientific Publishing Co. Pte. Ltd., 2007
- [25] J. Kreidler. Programming Electronic Music in Pure Data (2nd Edition). Loadbang, 2008
- [26] Moirè Pattern, Wolfram Mathworld [http://mathworld.wolfram.com/](http://mathworld.wolfram.com/MoirePattern.html) [MoirePattern.html](http://mathworld.wolfram.com/MoirePattern.html), visitado em 16 de agosto de 2019
- [27] S. Duda. Serum Synthesizer Manual Version 1.1.5. Xfer Records, 2017
- [28] R. D. Stuart. An Introduction to Fourier Analysis. *Methuen & Co. Ltd.*, 1961
- [29] What is MIDI?: 11 Things You Need to Know About Music's Most Powerful Tool <https://blog.landr.com/what-is-midi/>, visitado em janeiro de 2020.
- [30] H. Hinrichsen. Revising the Musical equal Temperament. Universität Würzburg, Fakultät für Physik und Astronomie, 2015
- [31] Microfreak, Arturia [https://www.arturia.com/products/](https://www.arturia.com/products/hardware-synths/microfreak/overview) [hardware-synths/microfreak/overview](https://www.arturia.com/products/hardware-synths/microfreak/overview), visitado em 30 de outubro de 2020
- [32] Novation Peak, Thomann [https://www.thomann.de/pt/novation\\_peak.](https://www.thomann.de/pt/novation_peak.htm) [htm](https://www.thomann.de/pt/novation_peak.htm), visitado em 30 de outubro de 2020
- [33] The 15 Best Selling Hardware Synths of 2019 by Behringer, Korg and Arturia. Gearnews. [https://www.gearnews.com/](https://www.gearnews.com/the-15-best-selling-hardware-synths-of-2019-by-behringer-korg-and-arturia/) [the-15-best-selling-hardware-synths-of-2019-by-behringer-korg-and-arturia/](https://www.gearnews.com/the-15-best-selling-hardware-synths-of-2019-by-behringer-korg-and-arturia/), visitado em 30 de outubro de 2020
- [34] Behringer MS-1-BK, Thomann [https://www.thomann.de/pt/behringer\\_](https://www.thomann.de/pt/behringer_ms_101_bk.htm) [ms\\_101\\_bk.htm](https://www.thomann.de/pt/behringer_ms_101_bk.htm), visitado em 30 de outubro de 2020
- [35] <http://www.vintagesynth.com/roland/juno106.php/>
- [36] Kristian Blåsol, DIY Modular in a week part 0, Intro and PSU. [https://www.](https://www.youtube.com/watch?v=5DKU1m5_b_8) [youtube.com/watch?v=5DKU1m5\\_b\\_8](https://www.youtube.com/watch?v=5DKU1m5_b_8), visitado em janeiro de 2019.
- [37] The New Wave: An In-Depth Look at Live 10's Wavetable. Ableton. [https:](https://www.ableton.com/en/blog/new-wave-depth-look-wavetable/) [//www.ableton.com/en/blog/new-wave-depth-look-wavetable/](https://www.ableton.com/en/blog/new-wave-depth-look-wavetable/), visitado em 30 de outubro de 2020
- [38] Arturia Pigments 2, Thomann. [https://www.thomann.de/pt/arturia\\_](https://www.thomann.de/pt/arturia_pigments_2.htm) [pigments\\_2.htm](https://www.thomann.de/pt/arturia_pigments_2.htm), visitado em 30 de outubro de 2020
- [39] Bastl Instruments, 8 Step Voltage Sequencer [https://www.youtube.com/](https://www.youtube.com/watch?v=t7JYOIYqMEY) [watch?v=t7JYOIYqMEY](https://www.youtube.com/watch?v=t7JYOIYqMEY), Visitado em maio de 2019
- [40] R.M. Marston. CMOS Circuits Manual. William Heinemann Ltd, 1987.
- [41] Texas Instruments. CD4046B Types, CMOS Micropower Phase-Locked Loop, 2003
- [42] La Roue Torune. Module n°3: Quad Attenuverter. [http:](http://www.la-roue-tourne.fr/index.php/modulaire/274-module-n-3-quad-attenuverter) [//www.la-roue-tourne.fr/index.php/modulaire/](http://www.la-roue-tourne.fr/index.php/modulaire/274-module-n-3-quad-attenuverter) [274-module-n-3-quad-attenuverter](http://www.la-roue-tourne.fr/index.php/modulaire/274-module-n-3-quad-attenuverter)
- [43] arduino-analog-multiplexer, ajfisher. [https://github.com/ajfisher/](https://github.com/ajfisher/arduino-analog-multiplexer) [arduino-analog-multiplexer](https://github.com/ajfisher/arduino-analog-multiplexer)
- [44] Adafruit\_MCP4725, adafruit. [https://github.com/adafruit/Adafruit\\_](https://github.com/adafruit/Adafruit_MCP4725) [MCP4725](https://github.com/adafruit/Adafruit_MCP4725)
- [45] 1163 Mini Mixer, Look Mum no Computer. [https://www.](https://www.lookmumnocomputer.com/1163-mini-mixer) [lookmumnocomputer.com/1163-mini-mixer](https://www.lookmumnocomputer.com/1163-mini-mixer)
- [46] Microfreak, Arturia [https://m.thomannmusic.com/topseller\\_GF\\_keys.](https://m.thomannmusic.com/topseller_GF_keys.html) [html](https://m.thomannmusic.com/topseller_GF_keys.html), visitado em 28 de novembro de 2020
- [47] Behringer Poly D, Thomann [https://www.thomann.de/pt/behringer\\_](https://www.thomann.de/pt/behringer_poly_d.htm) [poly\\_d.htm](https://www.thomann.de/pt/behringer_poly_d.htm), visitado em 30 de outubro de 2020
- [48] Korg Minilogue, Thomann [https://www.thomann.de/pt/korg\\_](https://www.thomann.de/pt/korg_minilogue.htm) [minilogue.htm](https://www.thomann.de/pt/korg_minilogue.htm), visitado em 30 de outubro de 2020
- [49] Nord Stage 3 88 Keys, Clavia [https://www.thomannmusic.com/clavia\\_](https://www.thomannmusic.com/clavia_nord_stage_3_88.htm) [nord\\_stage\\_3\\_88.htm](https://www.thomannmusic.com/clavia_nord_stage_3_88.htm), visitado em 23 de novembro de 2020
- <span id="page-108-0"></span>[50] Plugins - Instruments: Synthesizer, Splice. [https://splice.com/plugins/](https://splice.com/plugins/search?tags=Synthesizer&category=instrument) [search?tags=Synthesizer&category=instrument](https://splice.com/plugins/search?tags=Synthesizer&category=instrument), visitado em 28 de novembro de 2020
- <span id="page-108-1"></span>[51] Pigments, Arturia. [https://www.arturia.com/products/](https://www.arturia.com/products/analog-classics/pigments#en) [analog-classics/pigments#en](https://www.arturia.com/products/analog-classics/pigments#en), visitado em 9 de dezembro de 2020.
- <span id="page-108-2"></span>[52] How to master Sylenth1's parts and oscillators, Computer Music. [https://www.musicradar.com/tuition/tech/](https://www.musicradar.com/tuition/tech/how-to-master-sylenth1s-parts-and-oscillators-630710) [how-to-master-sylenth1s-parts-and-oscillators-630710](https://www.musicradar.com/tuition/tech/how-to-master-sylenth1s-parts-and-oscillators-630710), visitado em 9 de dezembro de 2020.
- <span id="page-108-3"></span>[53] MS-1-BK, Behringer [https://www.behringer.com/product.html?](https://www.behringer.com/product.html?modelCode=P0DNG) [modelCode=P0DNG](https://www.behringer.com/product.html?modelCode=P0DNG), visitado em 30 de outubro de 2020
- <span id="page-108-4"></span>[54] MonoPoly, Korg. <https://reverb.com/p/korg-mono-poly>, visitado em 30 de outubro de 2020
- <span id="page-108-5"></span>[55] Korg MS-20 mini, Thomann [https://www.thomann.de/pt/korg\\_ms\\_20\\_](https://www.thomann.de/pt/korg_ms_20_mini.htm) [mini.htm](https://www.thomann.de/pt/korg_ms_20_mini.htm), visitado em 30 de outubro de 2020
- <span id="page-108-6"></span>[56] Sequential Pro 3, Thomann [https://www.thomann.de/pt/sequential\\_](https://www.thomann.de/pt/sequential_pro_3.htm) [pro\\_3.htm](https://www.thomann.de/pt/sequential_pro_3.htm), visitado em 30 de outubro de 2020
- [57] H. Fletcher, W.A. Munson. Loudness, Its Definition, Measurement and Calculation. The Bell System Technical Journal, 1933
- [58] The Father of the Digital Synthesizer. [https://priceonomics.com/](https://priceonomics.com/the-father-of-the-digital-synthesizer/) [the-father-of-the-digital-synthesizer/](https://priceonomics.com/the-father-of-the-digital-synthesizer/) Visitado em 28 de outubro de 2019
- [59] <https://theproaudiofiles.com/digital-audio-101-the-basics/>, visitado em 30 de agosto de 2019.
- [60] [https://help.ableton.com/hc/en-us/articles/](https://help.ableton.com/hc/en-us/articles/209067649-Multi-core-CPU-handling-FAQ) [209067649-Multi-core-CPU-handling-FAQ](https://help.ableton.com/hc/en-us/articles/209067649-Multi-core-CPU-handling-FAQ)
- [61] A.P. de Melo. Teoria dos Sistemas de Controlo Lineares. Departamento de Electrónica Telecomunicações e Informática, Universidade de Aveiro, 2010
- [62] Kristian Blåsol, PSU2 Soldering instructions. [https://www.youtube.com/](https://www.youtube.com/watch?v=24isNGlqWn8) [watch?v=24isNGlqWn8](https://www.youtube.com/watch?v=24isNGlqWn8), visitado em março de 2020.

Apêndice A

# Influência das descontinuidades no conteúdo harmónico

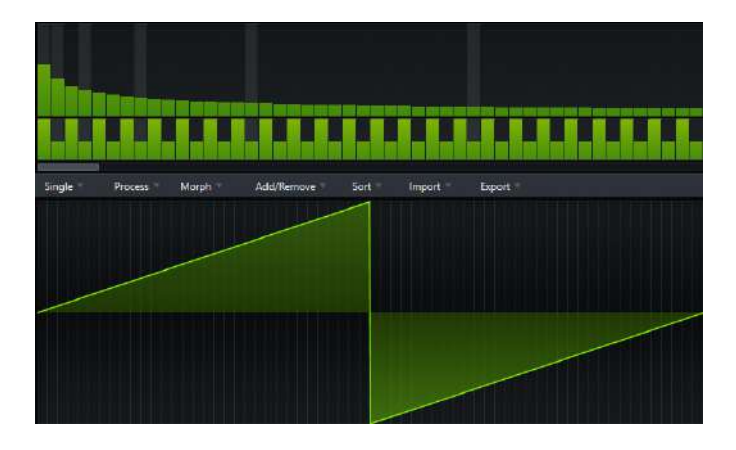

Figura A.1: O preset inicial do Serum, uma onda dente de serra digital. Para os seguintes testes foi utilizada uma amostragem de 44.1khz e oversampling 2x.

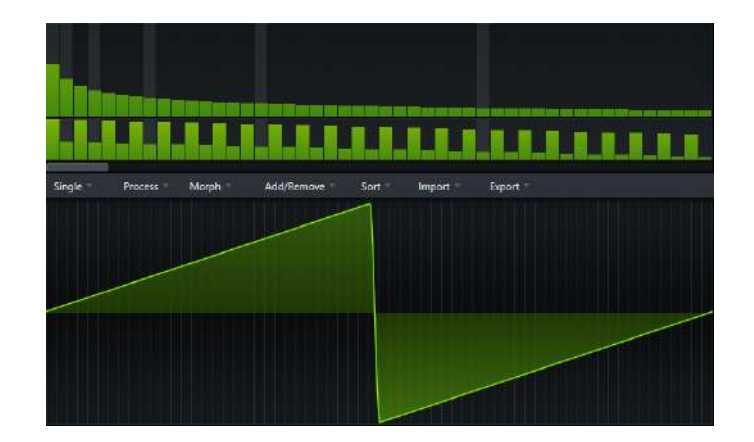

Figura A.2: Substituição da descontinuidade numa onda dente de serra por um segmento com formato exponencial e dimensão f/64, utilizando o modo Table Editor do Serum. De notar, em cima, o resultado da suavização de todos os harmónicos e uma mudança progressiva da fase ao longo do espetro de frequências.

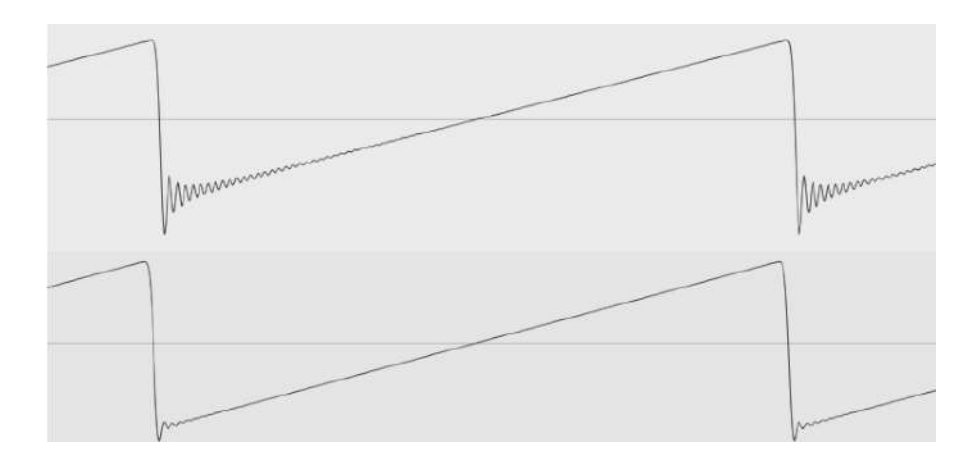

Figura A.3: Em cima a onda original e em baixo a versão com declive. De notar que bem mais evidente do que a presença do declive são os harmónicos na onda original após a descontinuidade.

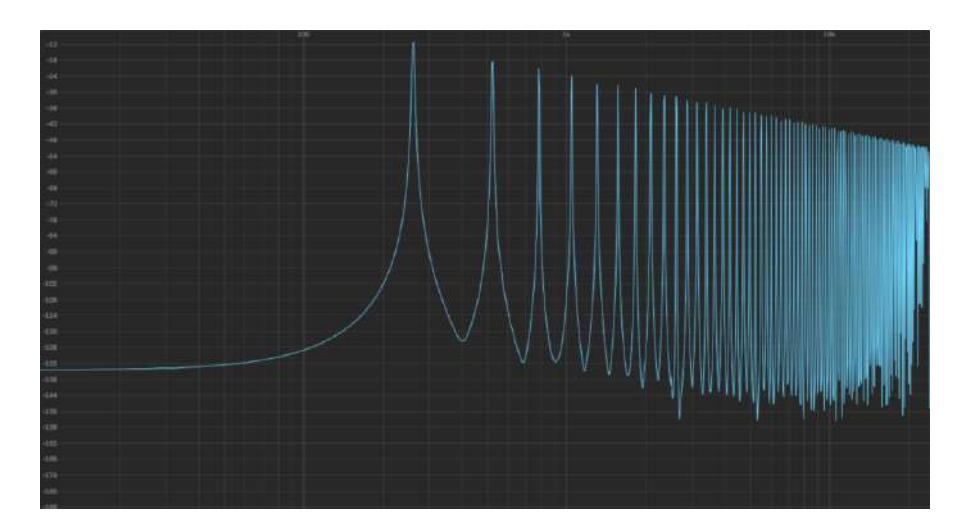

Figura A.4: Conteúdo espetral do preset original com frequência fundamental em C3.

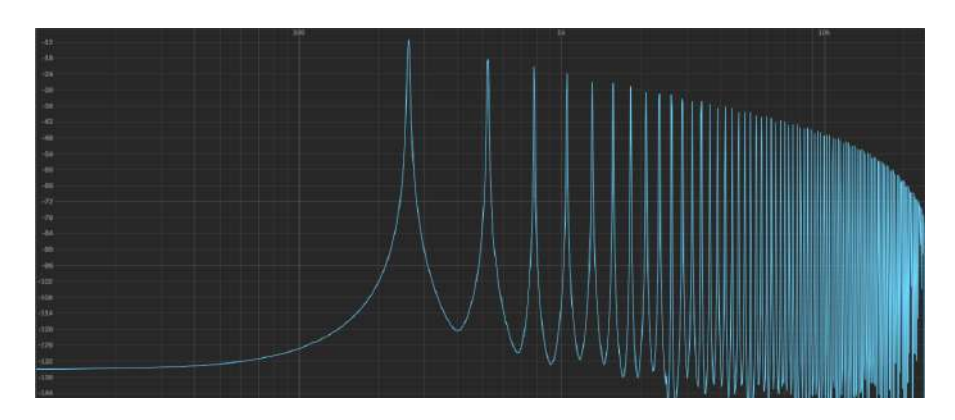

Figura A.5: Conteúdo espetral da onda com declive na mesma frequência e amostragem. Deve atentar-se ao decaimento precoce mas muito saudável dos harmónicos a partir dos 10khz, que é por si só uma gama de frequências de menor importância para o timbre e que idealmente será filtrada.

86 A.Influência das descontinuidades no conteúdo harmónico

### Apêndice B

## Temperamento musical

| midi           | Nota           | $F$ [Hz] | midi        | Nota              | $F$ [Hz] | midi   | Nota              | $F$ [Hz] |
|----------------|----------------|----------|-------------|-------------------|----------|--------|-------------------|----------|
| 1              | A <sub>0</sub> | 27.50    | 25          | A <sub>2</sub>    | 110.00   | 49     | A 4               | 440.00   |
| $\overline{2}$ | $A\#0$         | 29.14    | 26          | A#2               | 116.54   | 50     | $A\#4$            | 466.16   |
| 3              | B <sub>0</sub> | 30.87    | 27          | <b>B</b> 2        | 123.47   | $51\,$ | <b>B</b> 4        | 493.88   |
| $\overline{4}$ | C <sub>1</sub> | 32.70    | 28          | C <sub>3</sub>    | 130.81   | 52     | C <sub>5</sub>    | 523.25   |
| $\overline{5}$ | $C\#1$         | 34.65    | $29\,$      | $C\#3$            | 138.59   | 53     | $C\#5$            | 554.37   |
| 6              | $D_1$          | 36.71    | 30          | $D_3$             | 146.83   | 54     | $D_5$             | 587.33   |
| 7              | $D\#1$         | 38.89    | 31          | D#3               | 155.56   | 55     | $D\#5$            | 622.25   |
| 8              | $E_1$          | 41.20    | 32          | E <sub>3</sub>    | 164.81   | 56     | $E_5$             | 659.26   |
| 9              | F <sub>1</sub> | 43.65    | 33          | F <sub>3</sub>    | 174.61   | 57     | F <sub>5</sub>    | 698.46   |
| 10             | F#1            | 46.25    | 34          | F#3               | 185.00   | 58     | F#5               | 739.99   |
| 11             | G <sub>1</sub> | 49.00    | 35          | G <sub>3</sub>    | 196.00   | 59     | G <sub>5</sub>    | 783.99   |
| 12             | $G\#1$         | 51.91    | 36          | G#3               | 207.65   | 60     | G#5               | 830.61   |
| 13             | A 1            | 55.00    | 37          | $A_3$             | 220.00   | 61     | A 5               | 880.00   |
| 14             | $A\#1$         | 58.27    | 38          | A#3               | 233.08   | 62     | A#5               | 932.33   |
| 15             | <b>B</b> 1     | 61.74    | 39          | <b>B</b> 3        | 246.94   | 63     | <b>B</b> 5        | 987.77   |
| $16\,$         | C <sub>2</sub> | 65.41    | 40          | C <sub>4</sub>    | 261.63   | 64     | C <sub>6</sub>    | 1046.50  |
| 17             | C#2            | 69.30    | 41          | $C\#4$            | 277.18   | 65     | $C\#6$            | 1108.73  |
| 18             | D <sub>2</sub> | 73.42    | 42          | $D_4$             | 293.66   | 66     | $D_6$             | 1174.66  |
| 19             | D#2            | 77.78    | 43          | D#4               | 311.13   | 67     | $D\#6$            | 1244.51  |
| 20             | E <sub>2</sub> | 82.41    | 44          | E <sub>4</sub>    | 329.63   | 68     | $\to$ 6           | 1318.51  |
| 21             | F <sub>2</sub> | 87.31    | 45          | F <sub>4</sub>    | 349.23   | 69     | $F_6$             | 1396.91  |
| 22             | F#2            | 92.50    | 46          | $\mathrm{F} \# 4$ | 369.99   | 70     | $\mathrm{F} \# 6$ | 1479.98  |
| $23\,$         | ${\rm G}$ 2    | 98.00    | 47          | $G_4$             | 392.00   | 71     | $G_6$             | 1567.98  |
| 24             | G#2            | 103.83   | $\sqrt{48}$ | $G\#4$            | 415.30   | $72\,$ | $G\#6$            | 1661.22  |

Tabela B.1: Frequências e notas midi correspondentes à norma 12 tone equal temperament (12ET). [\[30\]](#page-106-0)

#### Apêndice C

## Painel frontal

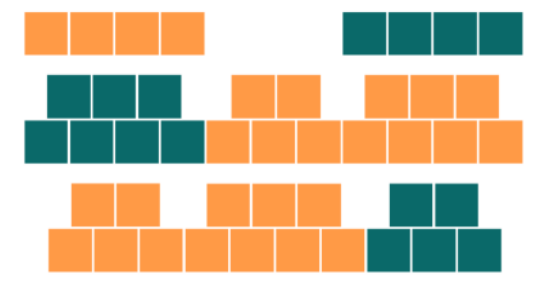

Figura C.1: Layout do primeiro protótipo que poderá eventualmente ser replicado no projeto de um teclado à medida do sintetizador. Este design permite a interpretação de 3 oitavas em simultâneo, e em cima os 4 botões da esquerda servem para subir e descer de oitava.

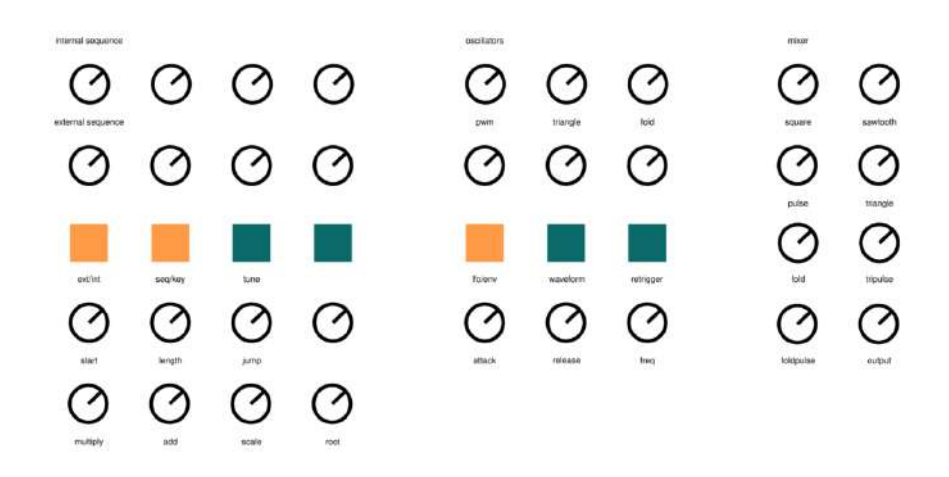

Figura C.2: Primeiro rascunho de um possível painel frontal, muito próximo do que foi feito na versão final do protótipo.

### Apêndice D

### Estudo de mercado

Tabela D.1: Sintetizadores mais vendidos mundialmente da loja online Thomann durante o mês de novembro de 2020. [\[46\]](#page-107-0)

| Modelo                                        | Input                                   | Osciladores                                | Waveforms                                   | Modulação             | Data          | Preço                |
|-----------------------------------------------|-----------------------------------------|--------------------------------------------|---------------------------------------------|-----------------------|---------------|----------------------|
| Moog<br>Minimoog<br>Behringer<br>Poly $D[47]$ | Mono<br>$Poly^*$<br>$32 \text{ step}^*$ | 3 analog<br>Noise<br>4 analog <sup>*</sup> | Triangle<br>Sawtooth<br>Square<br>Rectangle | ADS<br>Filter, Amp    | 1970<br>2019* | $\in 649*$<br>$[47]$ |
| Korg<br>Minilogue<br>[48]                     | $Poly-4$<br>16 step                     | 2 analog<br><b>Noise</b><br>1 LFO          | Sawtooth<br>Triangle<br>Pulse-Width         | 2xADSR<br>Filter, Amp | 2016          | ∈465<br>[48]         |
| Clavia<br>Nord Stage 3<br>[49]                | Poly<br>Arpeggio                        | Digital                                    | Digital WT<br>FM                            | 2xADSR<br>Filter, Amp | 2016          | €2940<br>[49]        |

| 1001                 |                                 |                                                                       |                              |
|----------------------|---------------------------------|-----------------------------------------------------------------------|------------------------------|
| Modelo               | Osciladores                     | Waveforms                                                             | Modulação                    |
| Xfer<br>Serum        | 2 Wavetable<br>1 Sub<br>1 Noise | Wavetable editor                                                      | $4 \text{ Env/LFO}$<br>3 Env |
| Omnisphere           | 2 Samplers                      |                                                                       | 1 Env<br>6 LFO               |
| NI<br>Massive        | 3 Wavetables                    | Presets                                                               | 4 Env<br>2 LFO               |
| Arturia<br>Pigments  | 2 Wavetables                    | Sampler<br>Granular [51]                                              | 3 Env<br>2 LFO<br>Functions  |
| Sylenth <sub>1</sub> | 2 Oscillators                   | Sine, Saw, Triangle<br>Pulse, 1/4 Pulse, Square<br>TriSaw, Noise [52] | 2 Env<br>2 LFO               |

Tabela D.2: Sintetizadores mais populares da loja online Splice à data de 28 de novembro de 2020. [\[50\]](#page-108-0)

Tabela D.3: Aspetos técnicos de outros sintetizadores comerciais em hardware considerados genericamente como dos mais populares de sempre.

| Modelo                          | Input                                       | Osciladores                       | Waveforms                                           | Modulação                            | Data             | Preço                   |
|---------------------------------|---------------------------------------------|-----------------------------------|-----------------------------------------------------|--------------------------------------|------------------|-------------------------|
| Roland<br><b>SH-101</b><br>[34] | Mono<br>Arpeggio<br>$32 \text{ step}^*[53]$ | 3 analog<br><b>Noise</b>          | Sawtooth<br>Pulse-Width<br>Sub Osc<br>Triangle*     | <b>ADSR</b><br>Filter, Amp           | 1982<br>$2019*$  | $\epsilon$ 279*<br>[34] |
| Korg<br>MonoPoly<br>[54]        | $Poly-4$<br>Arpeggio                        | 4 analog<br><b>Noise</b><br>2 LFO | Triangle<br>Sawtooth<br>Pulse-width                 | 2xADSR<br>Filter, Amp,<br><b>PWM</b> | 1981             |                         |
| Korg<br>$MS-20$<br>[55]         | Mono                                        | 2 analog<br>1 LFO                 | Triangle<br>Sawtooth<br>Pulse-Width<br><b>Noise</b> | ADSR<br>Filter                       | 1978<br>$2013**$ | $€649**$<br>[55]        |
| Roland<br>Juno-60<br>[35]       | $Poly-6$<br>Arpeggio                        | 3 analog<br>1 LFO                 | Sawtooth<br>Pulse-Width<br>Sub (Square)             | ADSR<br>Filter                       | 1982             |                         |

Tabela D.4: Aspetos técnicos de outros sintetizadores comerciais em hardware considerados genericamente como dos mais populares da atualidade.

| Modelo                        | Input                                 | Osciladores                                    | Waveforms                                    | Modulação                            | Data | Preço                  |
|-------------------------------|---------------------------------------|------------------------------------------------|----------------------------------------------|--------------------------------------|------|------------------------|
| Novation<br>Peak<br>[32]      | teclado<br>S/<br>$Poly-8$<br>Arpeggio | 3 digital<br>2 LFO<br><b>Noise</b>             | Sawtooth<br>Triangle<br>Pulse<br>Sine        | 3xADSR<br>Filter, Amp,<br>Shape      | 2017 | €1245<br>$[32]$        |
| Arturia<br>Microfreak<br>[31] | Poly<br>Arpeggio<br><b>Step</b>       | 1 digital<br>1 LFO                             | Várias                                       | 2xADSR<br>Filter, Amp                | 2019 | $\epsilon$ 299<br>[31] |
| Sequential<br>Pro 3<br>[56]   | Mono<br>16 Step<br>Arpeggio           | 2 analog<br>1 digital<br>3 LFO<br><b>Noise</b> | Triangle<br>Sawtooth<br>Square<br>Digital WT | <b>ADSR</b><br>Filter, Amp,<br>Shape | 2020 | €1555<br>[56]          |

### Apêndice E

# Sequenciador de 3 Bit

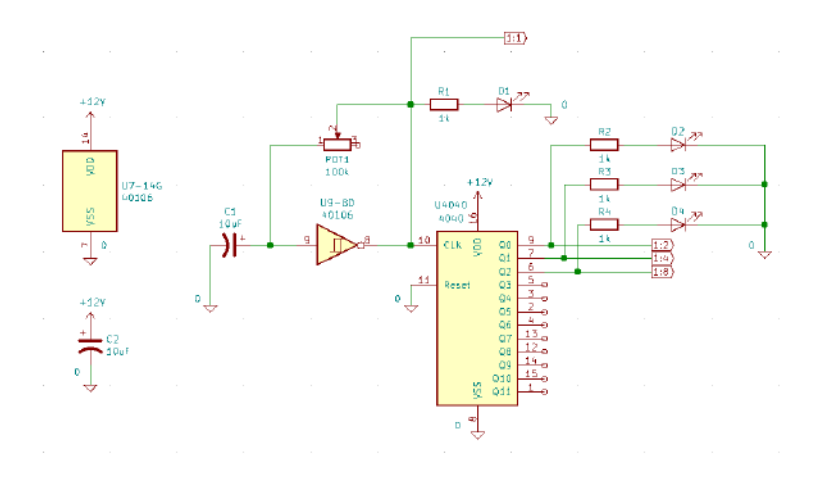

Figura E.1: Parte 1 do sequenciador da Bastl Instruments. [\[39\]](#page-107-6)

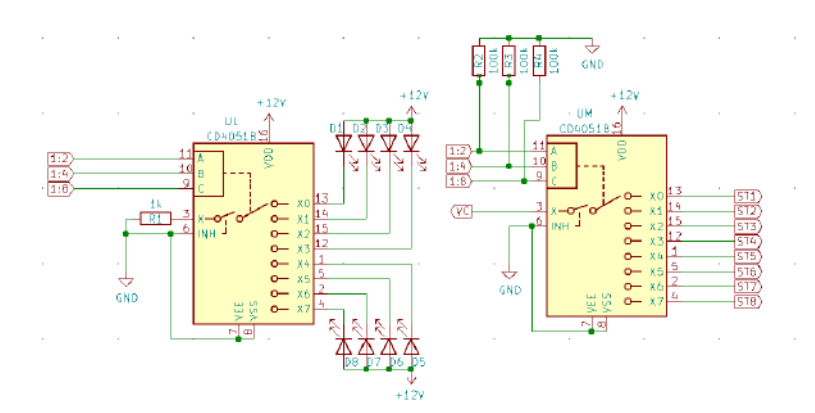

Figura E.2: Parte 2 do sequenciador da Bastl Instruments. [\[39\]](#page-107-6)

Apêndice F

# Placas de prototipagem - Primeira versão

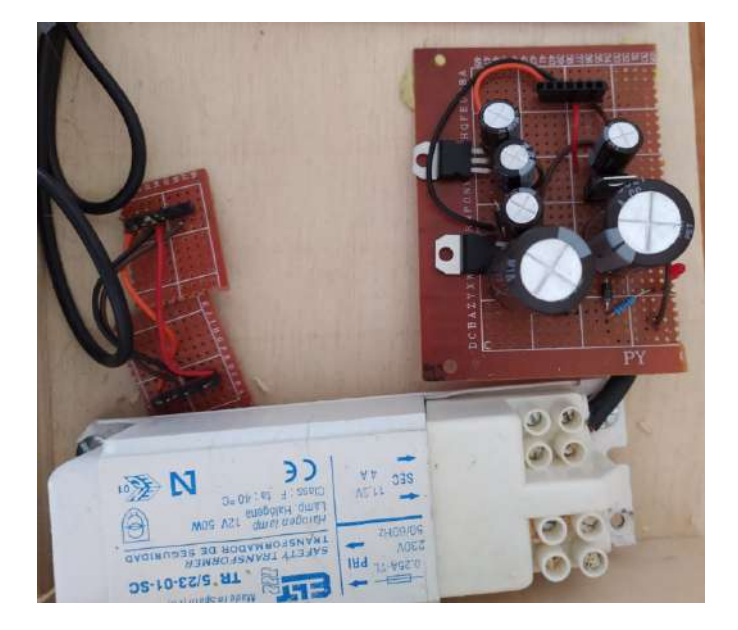

Figura F.1: Primeiro protótipo - Fonte de alimentação com retificação para +12V, +5V,  $0\mathrm{V}$ e -12V.

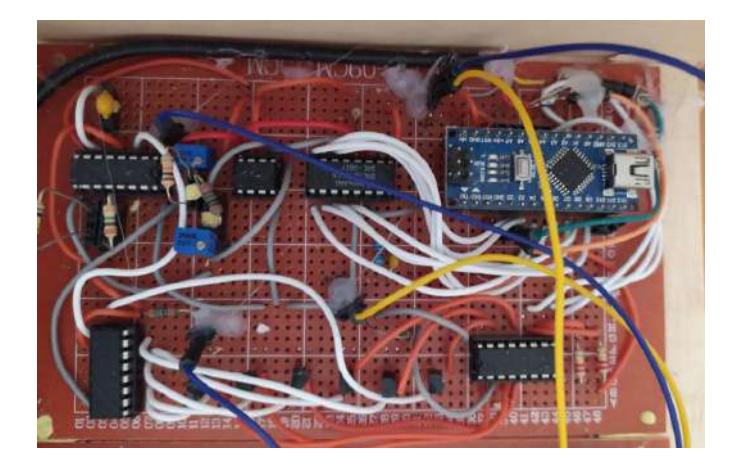

Figura F.2: Primeiro protótipo - DAC + VCO.

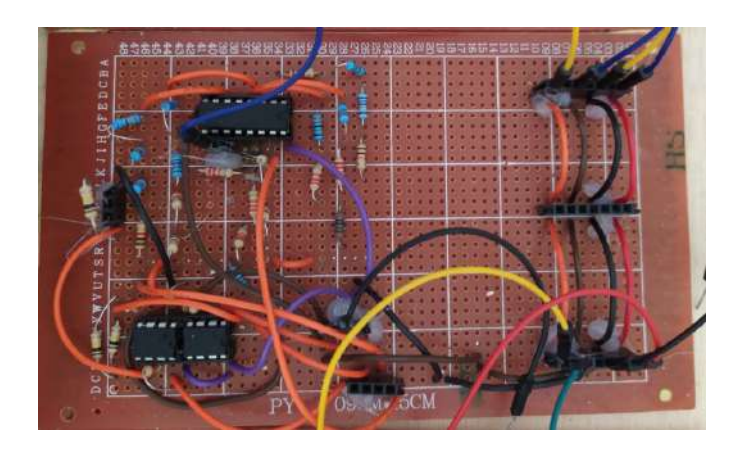

Figura F.3: Primeiro protótipo - Sawtooth + PWM.

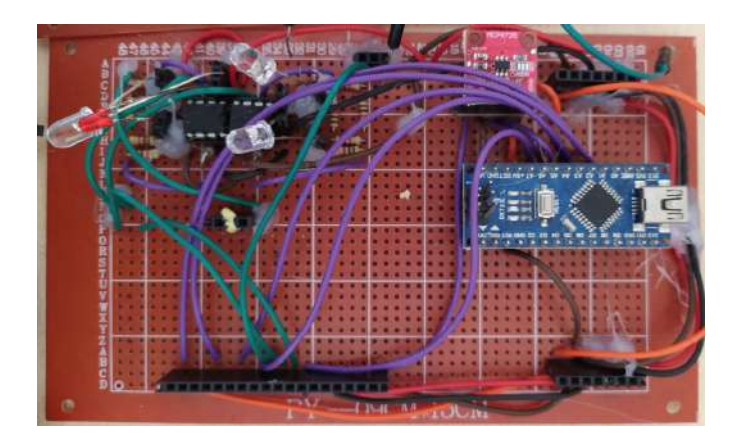

Figura F.4: Primeiro protótipo - Wavefolders + envelope generator.

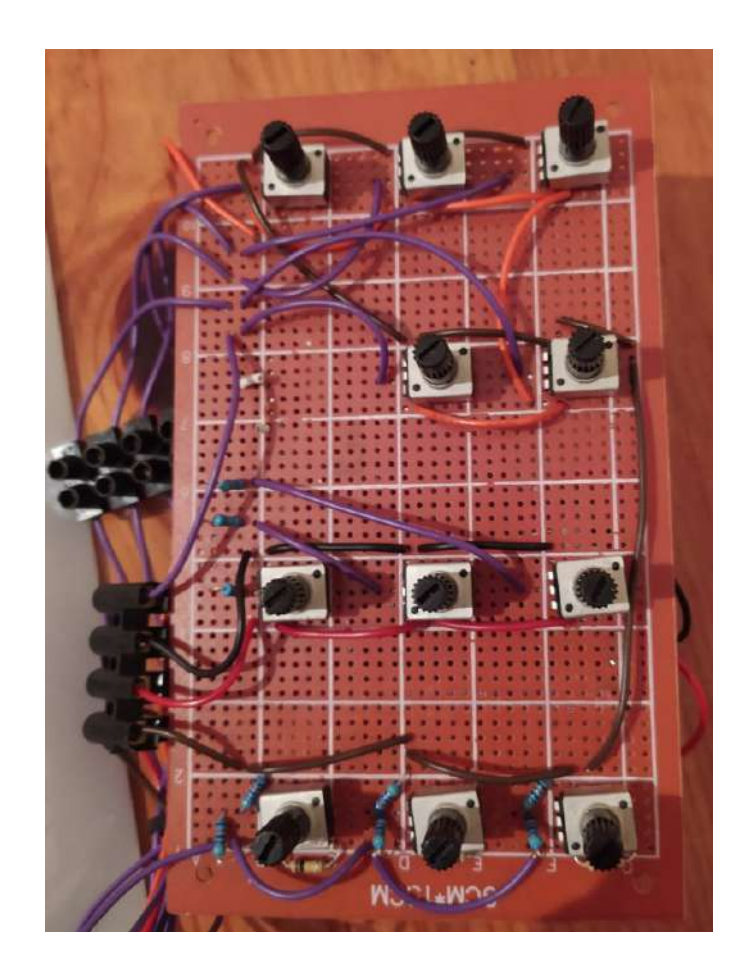

Figura F.5: Primeiro protótipo - 05 - LFO, Envelopes + Attenuverters - Board.

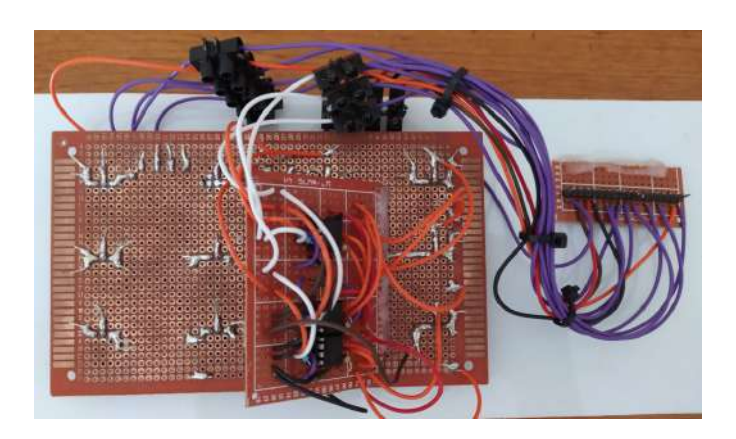

Figura F.6: Primeiro protótipo - 05 - LFO, Envelopes + Attenuverters - Traseira.

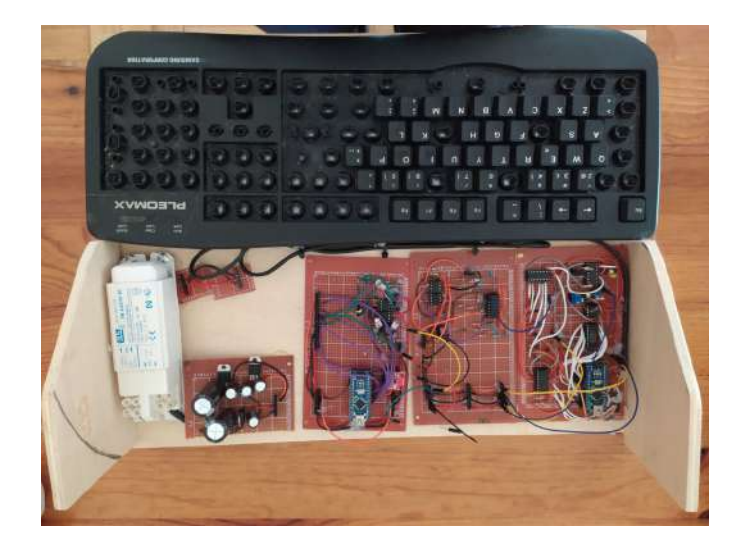

Figura F.7: Primeiro protótipo - 06 - Protótipo boards.

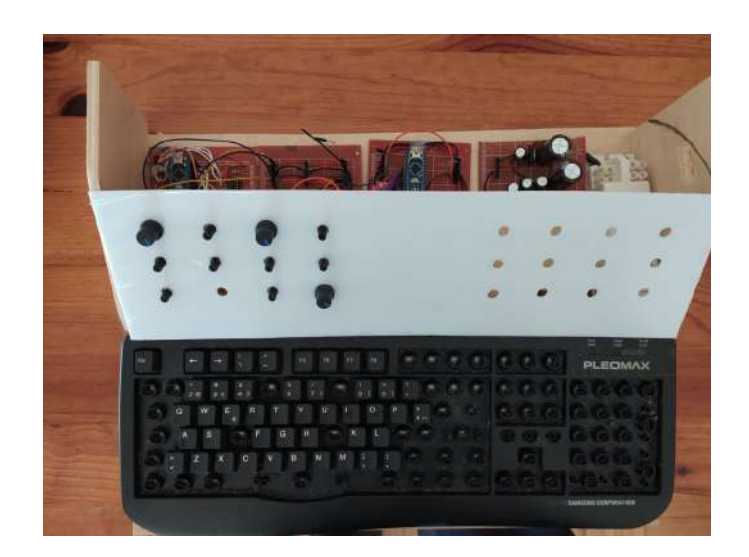

Figura F.8: Primeiro protótipo - 06 - Protótipo completo.

Apêndice G

# Placas de prototipagem - Versão final para resultados

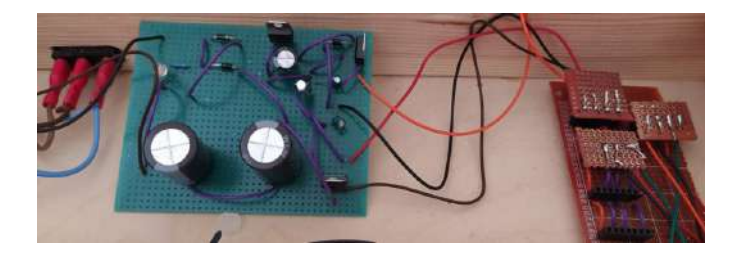

Figura G.1: Protótipo final - Fonte de alimentação.

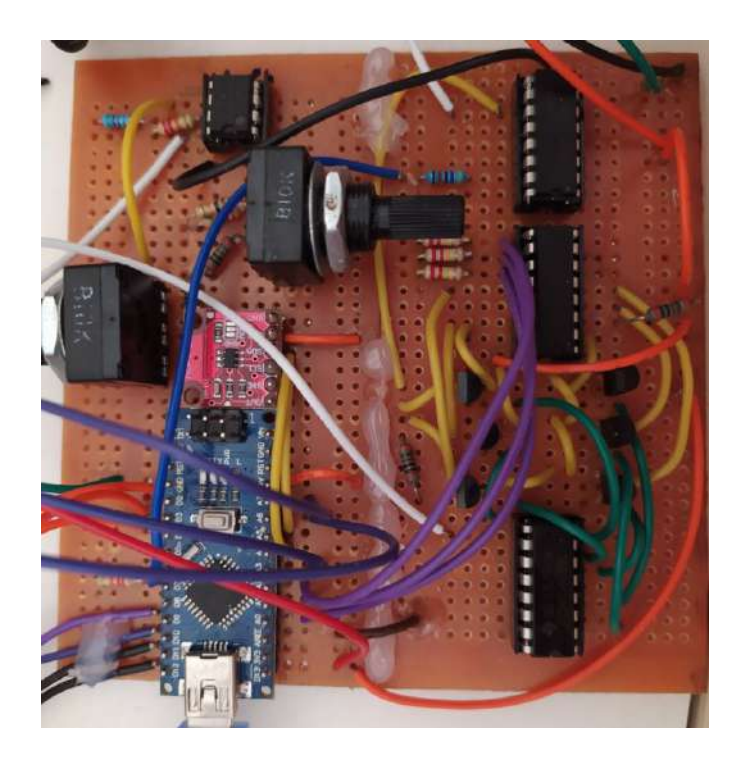

Figura G.2: Protótipo final -  $\mathrm{DAC}$  + VCO.

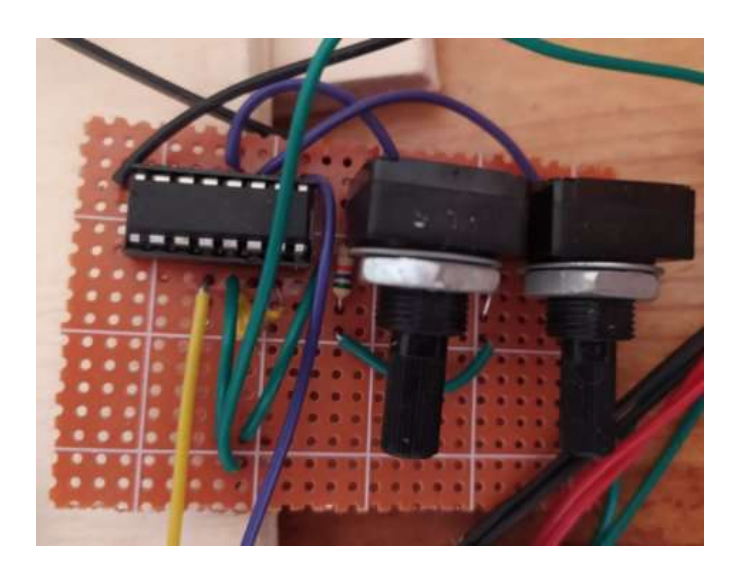

Figura G.3: Protótipo final - DAC + VCO - Extensão do 4046.

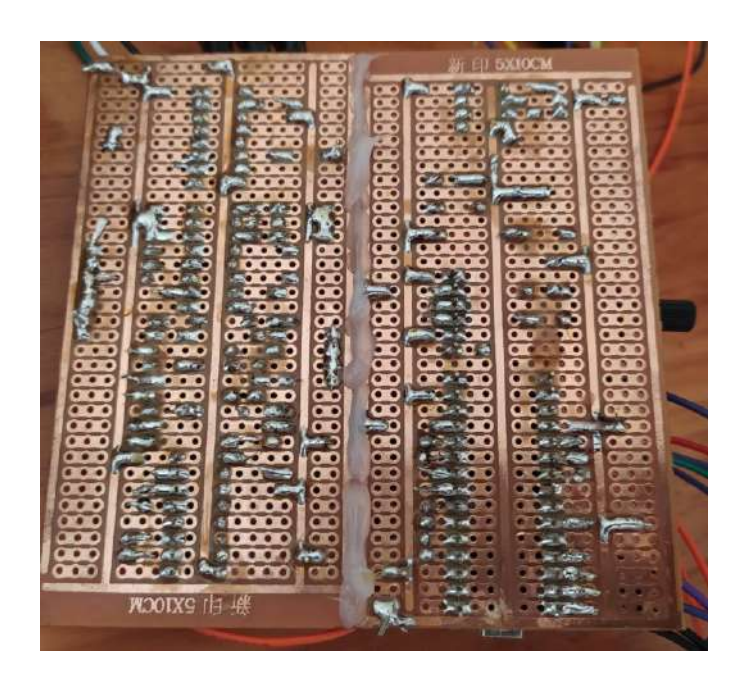

Figura G.4: Protótipo final - DAC + VCO - Vista traseira.

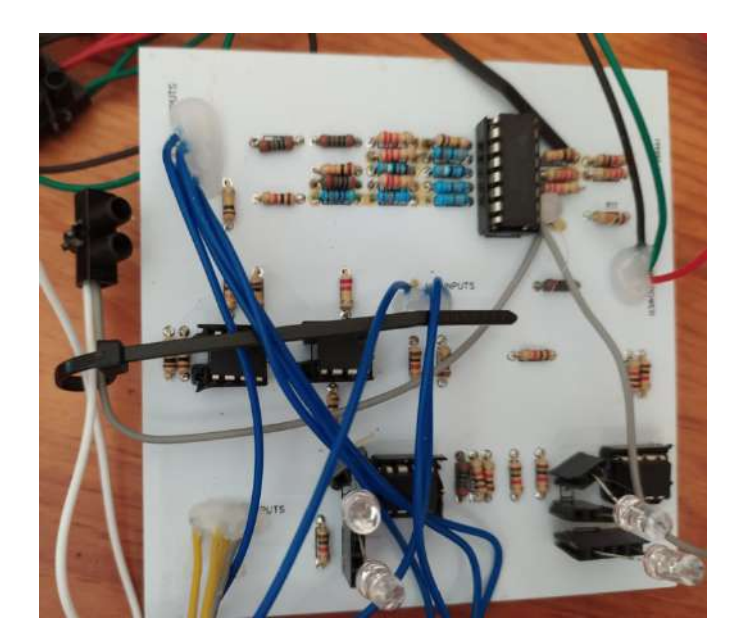

Figura G.5: Protótipo final - Sawtooth + PWM. Ficheiro gerber MSV2.2.

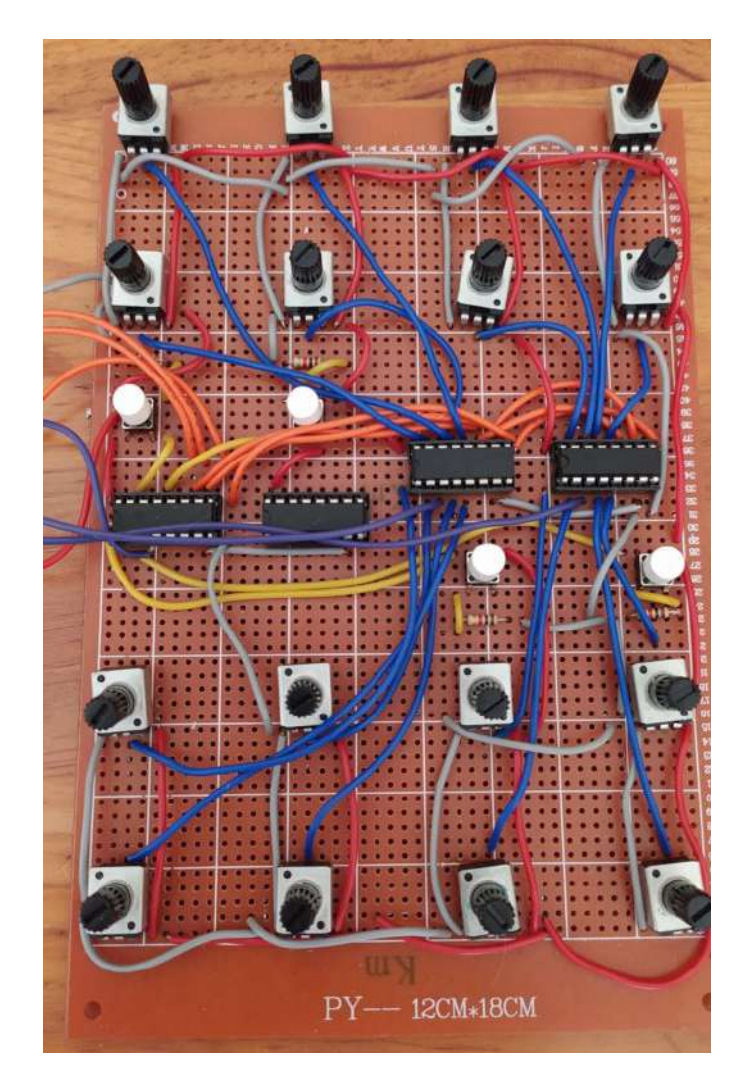

Figura G.6: Protótipo final - Controlador midi.

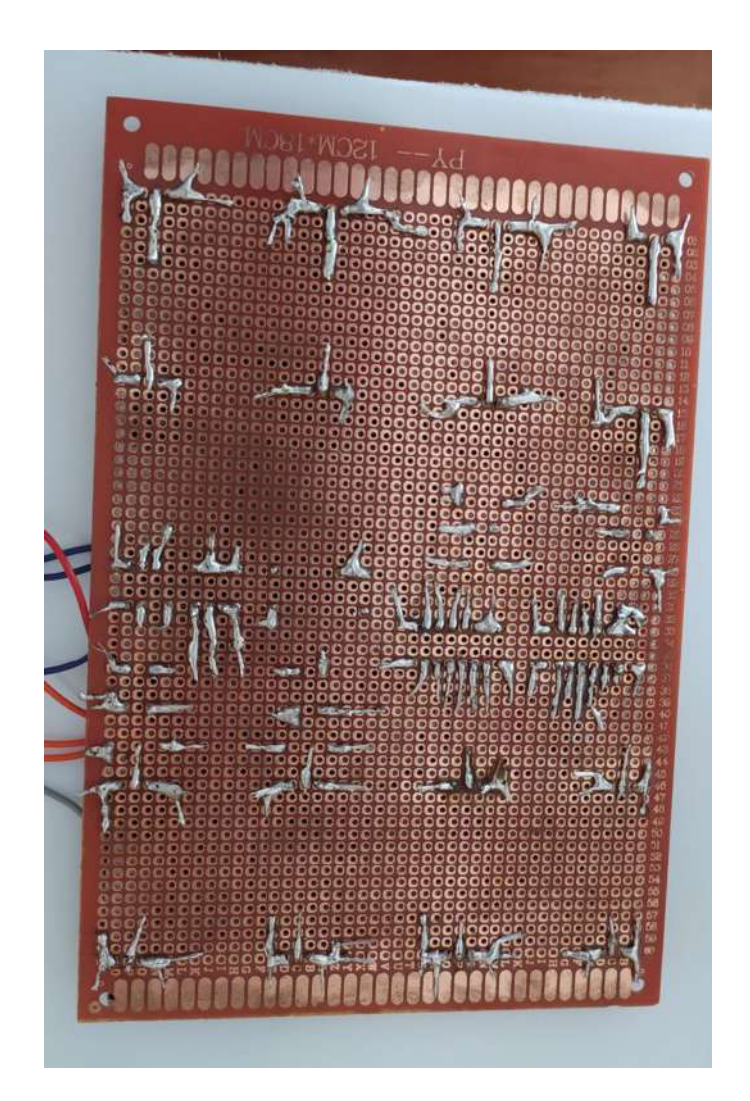

Figura G.7: Protótipo final - Controlador midi - Vista traseira.

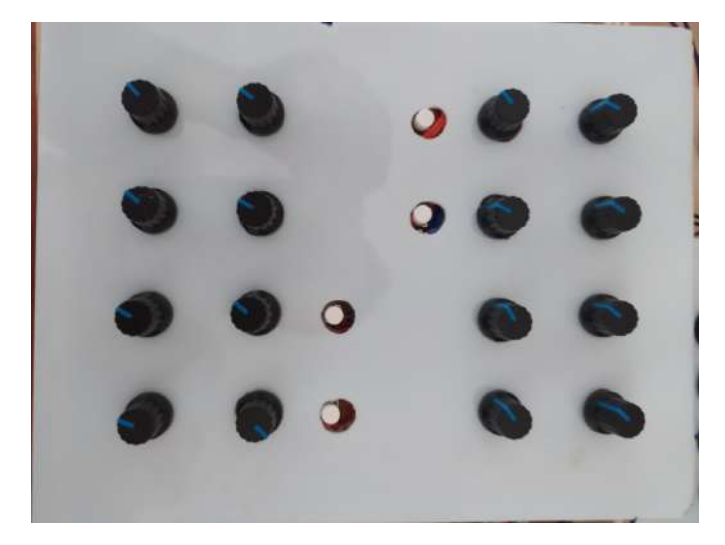

Figura G.8: Protótipo final - Controlador midi - Painel.

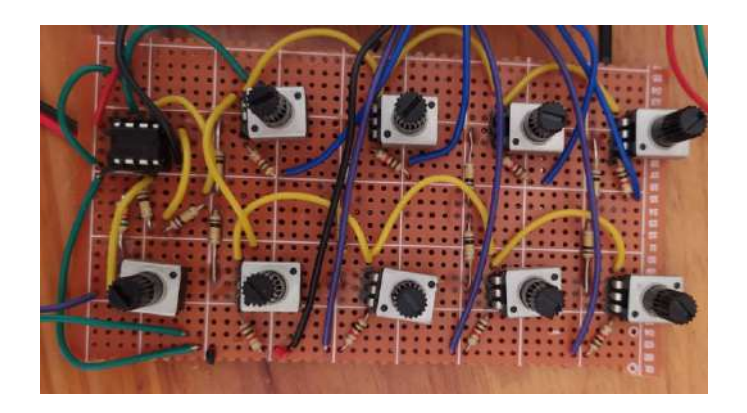

Figura G.9: Protótipo final - Mixer.

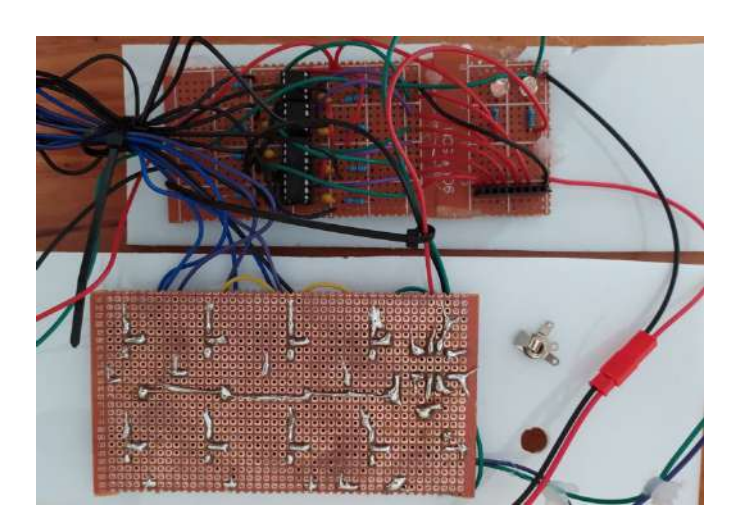

Figura G.10: Protótipo final - Mixer - Vista traseira com detalhe dos filtros passa alto e estágio de pré amplificação.

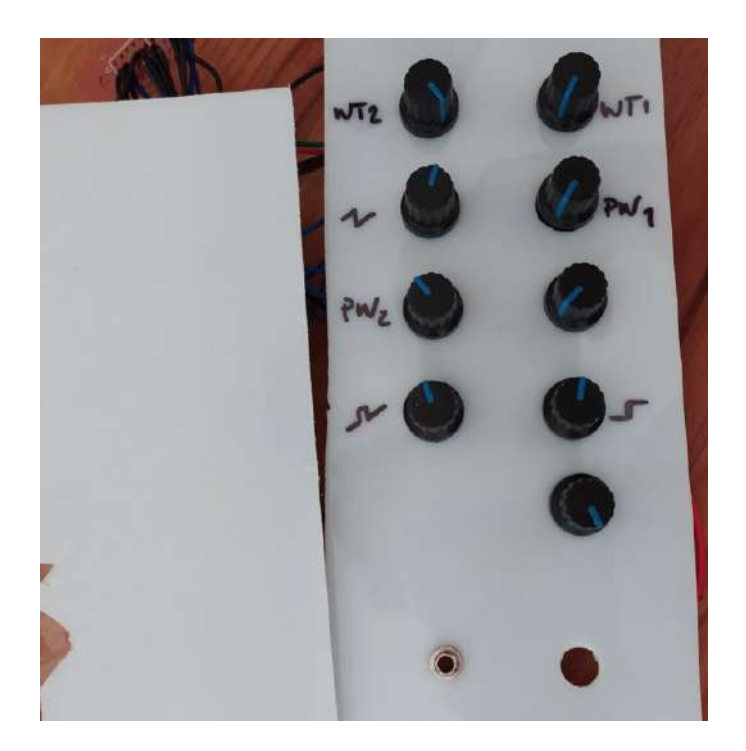

Figura G.11: Protótipo final - Mixer - Painel.

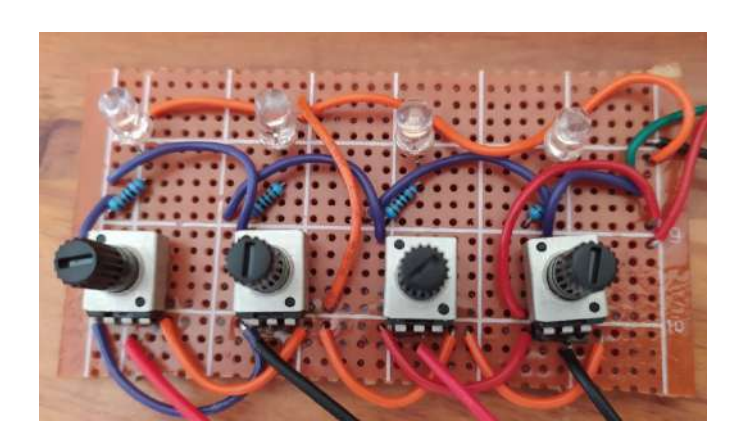

Figura G.12: Protótipo final - Gerador de CV entre -12V e  $+12\mathrm{V}$  para obtenção de resultados.

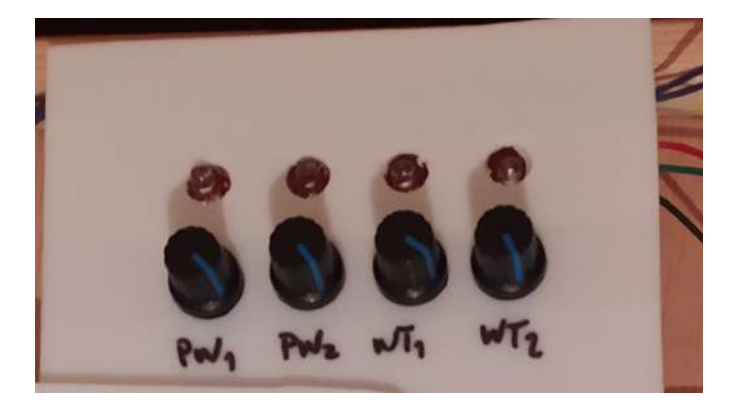

Figura G.13: Protótipo final - Painel do gerador de CV entre -12V e +12V.

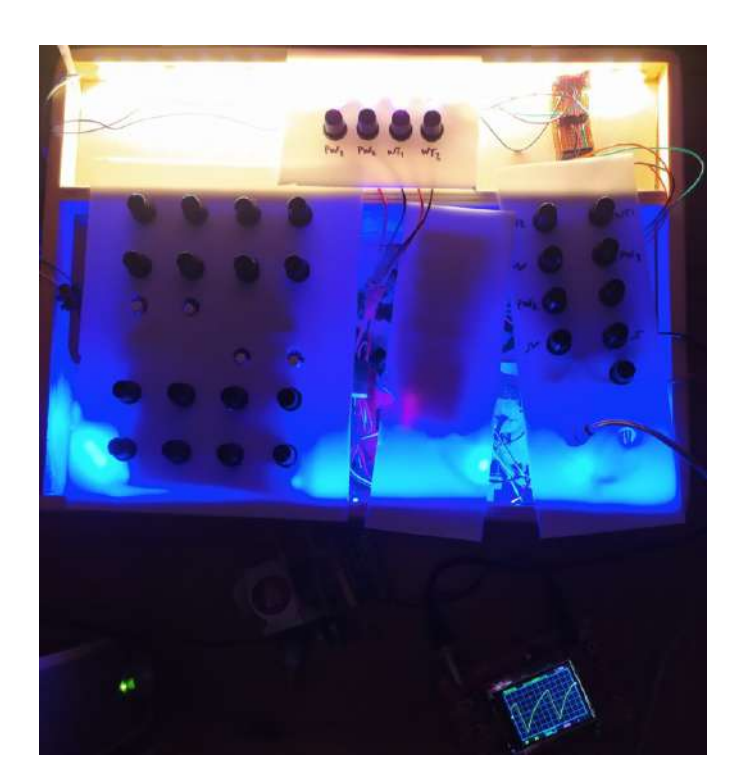

Figura G.14: Protótipo final - Versão final do protótipo com exemplo sawtooth.

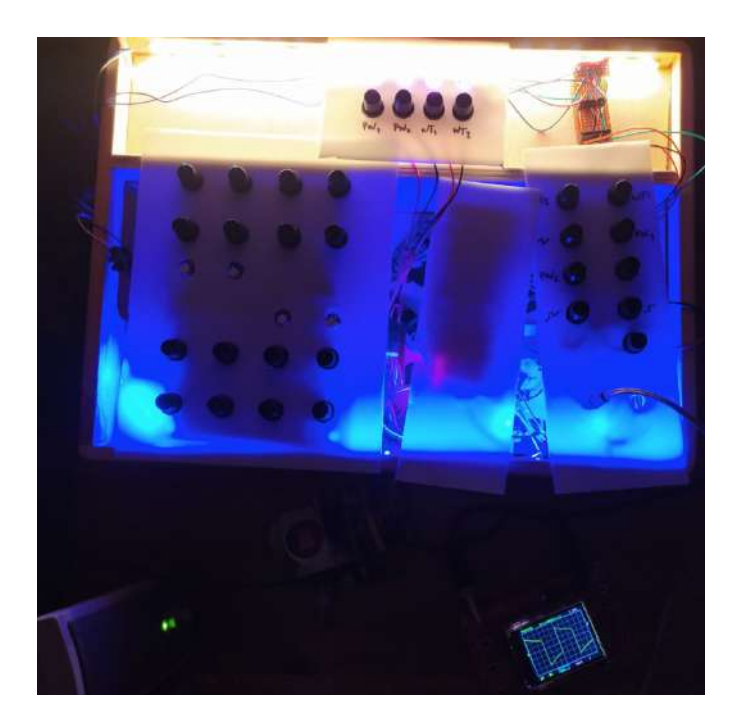

Figura G.15: Protótipo final - Versão final do protótipo com exemplo de onda quadrada.

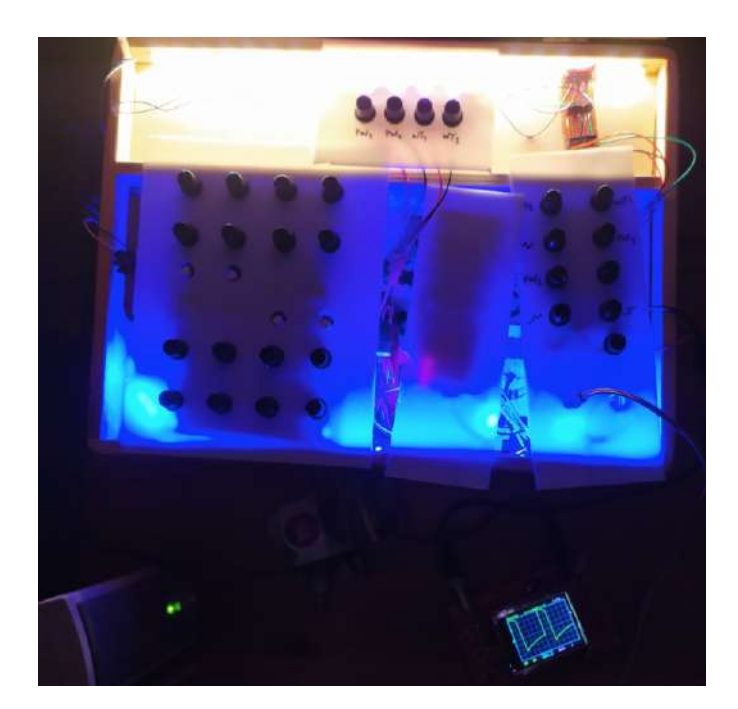

Figura G.16: Protótipo final - Versão final do protótipo com exemplo de onda retangular.

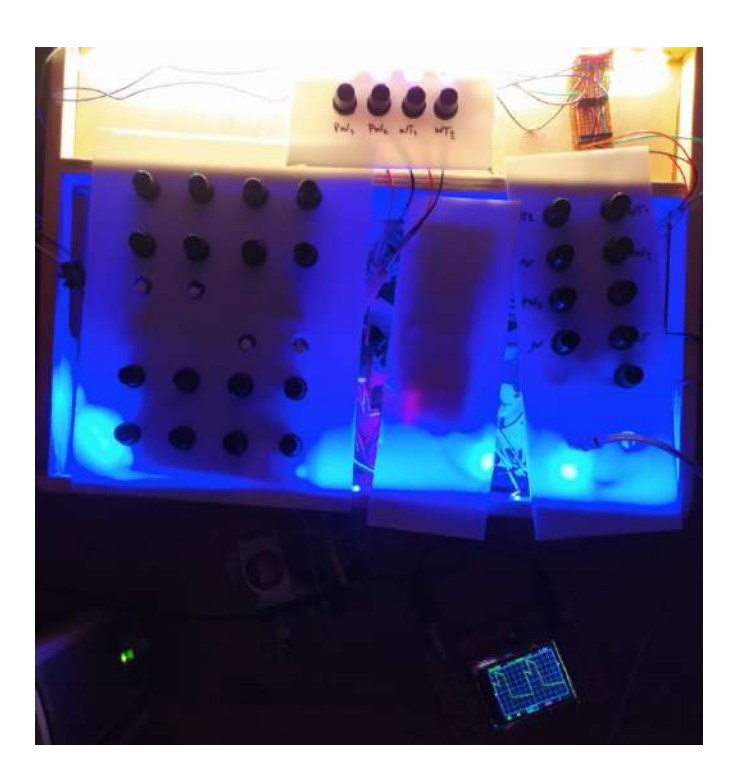

Figura G.17: Protótipo final - Versão final do protótipo com exemplo de wavetable.

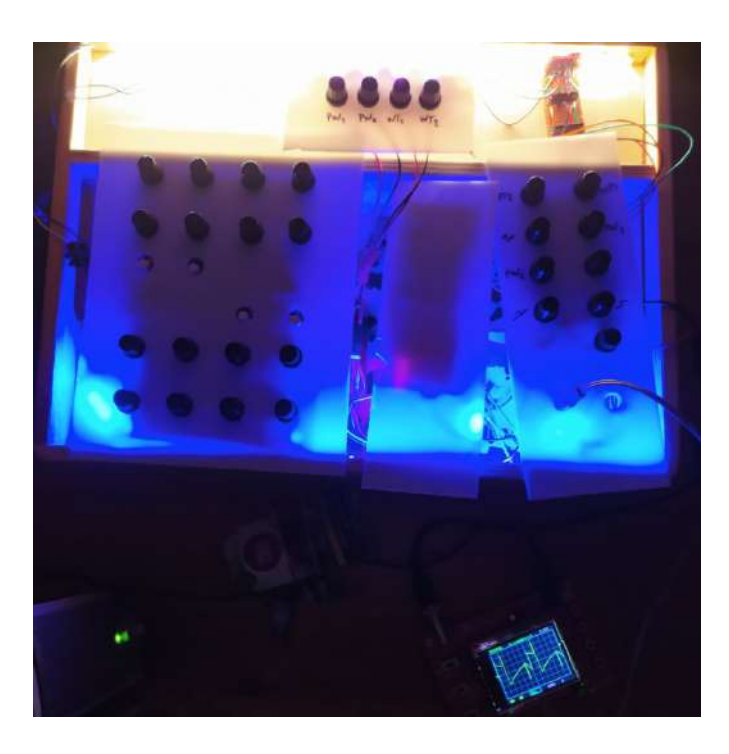

Figura G.18: Protótipo final - Versão final do protótipo com exemplo de wavetable.

### Apêndice H

### Ficheiros Gerber

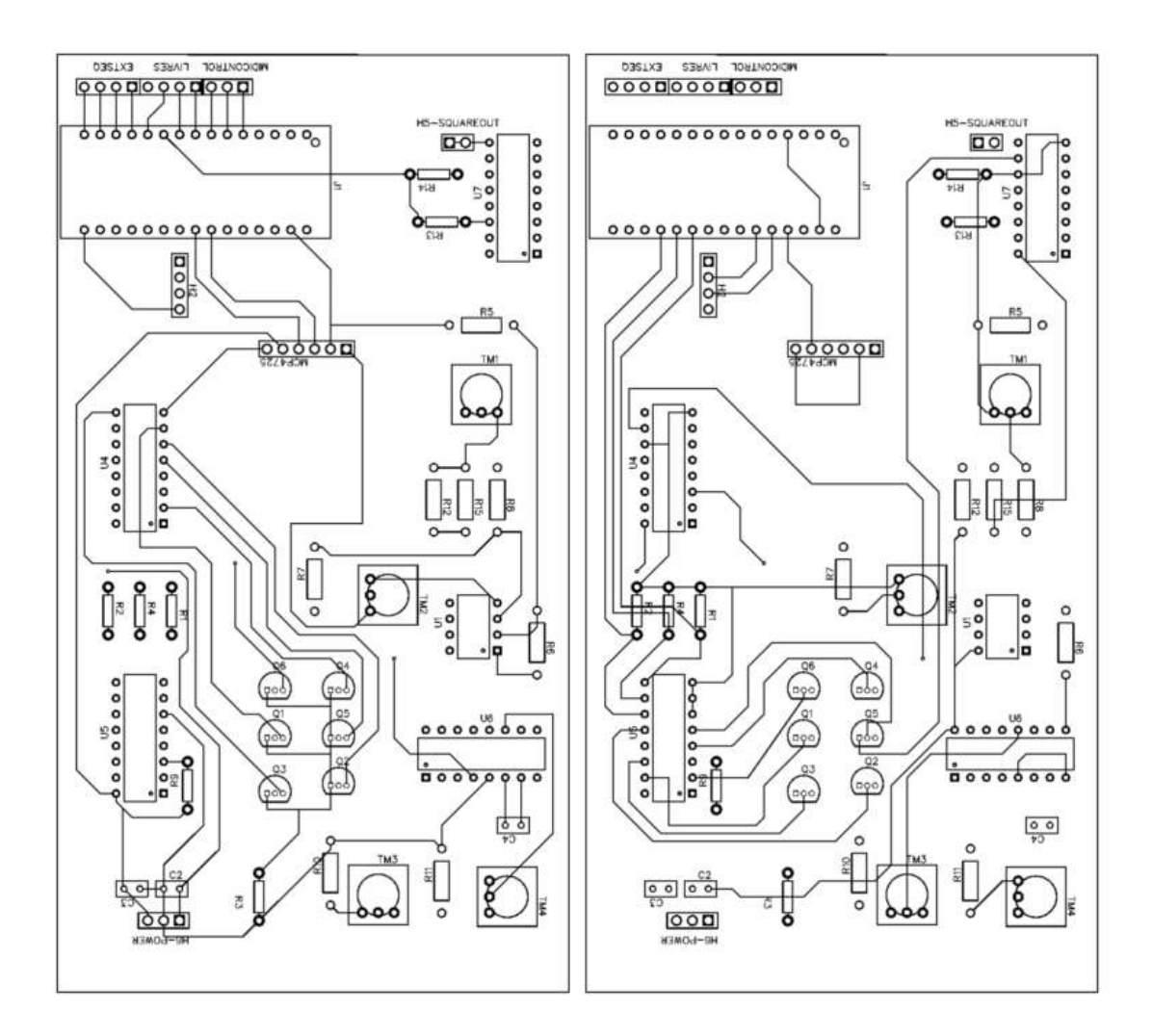

Figura H.1: PCB - "MSV2.1 - DAC + VCO".

| Tipo        | Nome                            | Designação                                          | Qtd            |
|-------------|---------------------------------|-----------------------------------------------------|----------------|
|             | pot10k                          | TM1,TM2                                             | $\overline{2}$ |
|             | pot100k                         | TM3,TM4                                             | $\overline{2}$ |
|             | 5k1<br>22k<br>2k<br>resistência | R5                                                  | $\mathbf{1}$   |
|             |                                 | R6, R12                                             | $\overline{2}$ |
|             |                                 | R7,R8                                               | $\overline{2}$ |
|             | 10k                             | R <sub>10</sub> , R <sub>15</sub> , R <sub>11</sub> | 3              |
|             | 220k                            | R1, R4, R2                                          | 3              |
|             | 2k                              | R3,R9                                               | $\overline{2}$ |
|             | 47k                             | R13                                                 |                |
|             | 22k                             | R <sub>14</sub>                                     | 1              |
| condensador | 1u                              | C3, C2                                              | $\overline{2}$ |
|             | 47p                             | C4                                                  |                |

Tabela H.1: MSV2.1 - DAC + VCO - Resistências e Condensadores.

Tabela H.2: MSV2.1 - DAC + VCO - Ligações e circuitos integrados.

| Tipo    | Nome           | Designação                | Qtd            |
|---------|----------------|---------------------------|----------------|
| input   | Pin Header 3   | h6supply, midicontrol     | $\overline{2}$ |
| outputs | Pin Header 4   | H2,extseq                 | $\overline{2}$ |
|         | Pin Header 2   | H <sub>5</sub> -squareout | 1              |
|         | 2N3904         | Q6, Q5, Q4, Q3, Q2, Q1    | 6              |
|         | 4040           | U4, U7                    | $\overline{2}$ |
|         | 4051           | U5                        |                |
| ic's    | 4046           | U6                        | 1              |
|         | Arduino Nano   | J <sub>1</sub>            |                |
|         | LM358          | U1                        |                |
|         | <b>MCP4725</b> | <b>MCP4725</b>            | 1              |

Tabela H.3:  $V2.2$  - Sawdivision + Wavefolders - Ligações e circuitos integrados.

| Tipo   | Nome         | Designação                                                        | Qtd          |
|--------|--------------|-------------------------------------------------------------------|--------------|
|        | Pin header 4 | H <sub>2</sub> -Mods                                              | $\mathbf{1}$ |
| input  | Pin header 3 | Hi1-Power                                                         | 1            |
|        | Pin Header 1 | H3-Squarein                                                       | 1            |
| output | Pin header 4 | H <sub>4</sub> -Outputs                                           | 1            |
|        | Pin header 3 | H5-Outputs                                                        | 1            |
|        | 1N4448       | D <sub>4</sub> , D <sub>3</sub> , D <sub>2</sub> , D <sub>1</sub> | 4            |
| ic's   | 4040         | U2                                                                | 1            |
|        | LM358        | U1, U4, U7, U6                                                    | 4            |

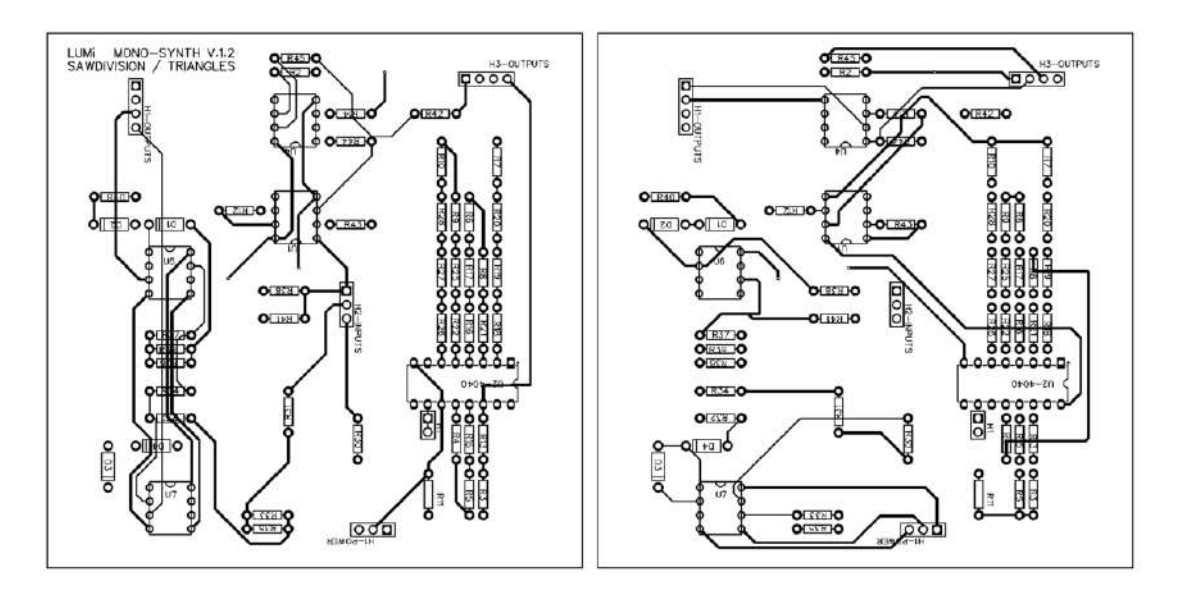

Figura H.2: PCB - "MSV2.2- Sawdivision + Wavefolders".

| Tipo        | Nome | Designação                                                | Qtd            |
|-------------|------|-----------------------------------------------------------|----------------|
|             | 47k  | R28                                                       |                |
|             | 680k | R27, R26, R22                                             | 3              |
|             | 22k  | R25, R19, R15, R8, R5, R4                                 | 6              |
|             | 330k | R <sub>21</sub>                                           |                |
|             | 2k   | R20, R9, R7, R30, R37                                     | 5              |
| resistência | 150k | <b>R18</b>                                                |                |
|             | 39k  | R <sub>17</sub> ,R <sub>16</sub>                          | $\overline{2}$ |
|             | 10k  | R13, R14, R12, R11, R6, R2                                | 6              |
|             | 1k   | R10, R3, R31, R32, R33, R34, R35, R36, R38, R39, R40, R41 | 12             |
|             | 100k | R42, R44, R45                                             | 3              |
|             | 220k | R43                                                       |                |

Tabela H.4: V2.2 - Sawdivision + Wavefolders - Resistências e Condensadores.

Tabela H.5: V2.5 - Envelopes/LFO + Attenuverters - Ligações e circuitos integrados.

| Tipo   | Nome            | Designação             |   |
|--------|-----------------|------------------------|---|
| input  | Pin header 4    | H <sub>2</sub> -Power  |   |
|        | Pin header 3    | H <sub>1</sub> -Inputs |   |
| output | Pin header 3    | H3-Outputs             |   |
|        | Arduino Nano    | .H                     | 1 |
| ic's   | LM358           | U2, U3, U4             | 3 |
|        | On board switch | SW3, SW1, SW2          | 3 |
|        | <b>MCP4725</b>  | <b>MCP4725</b>         |   |

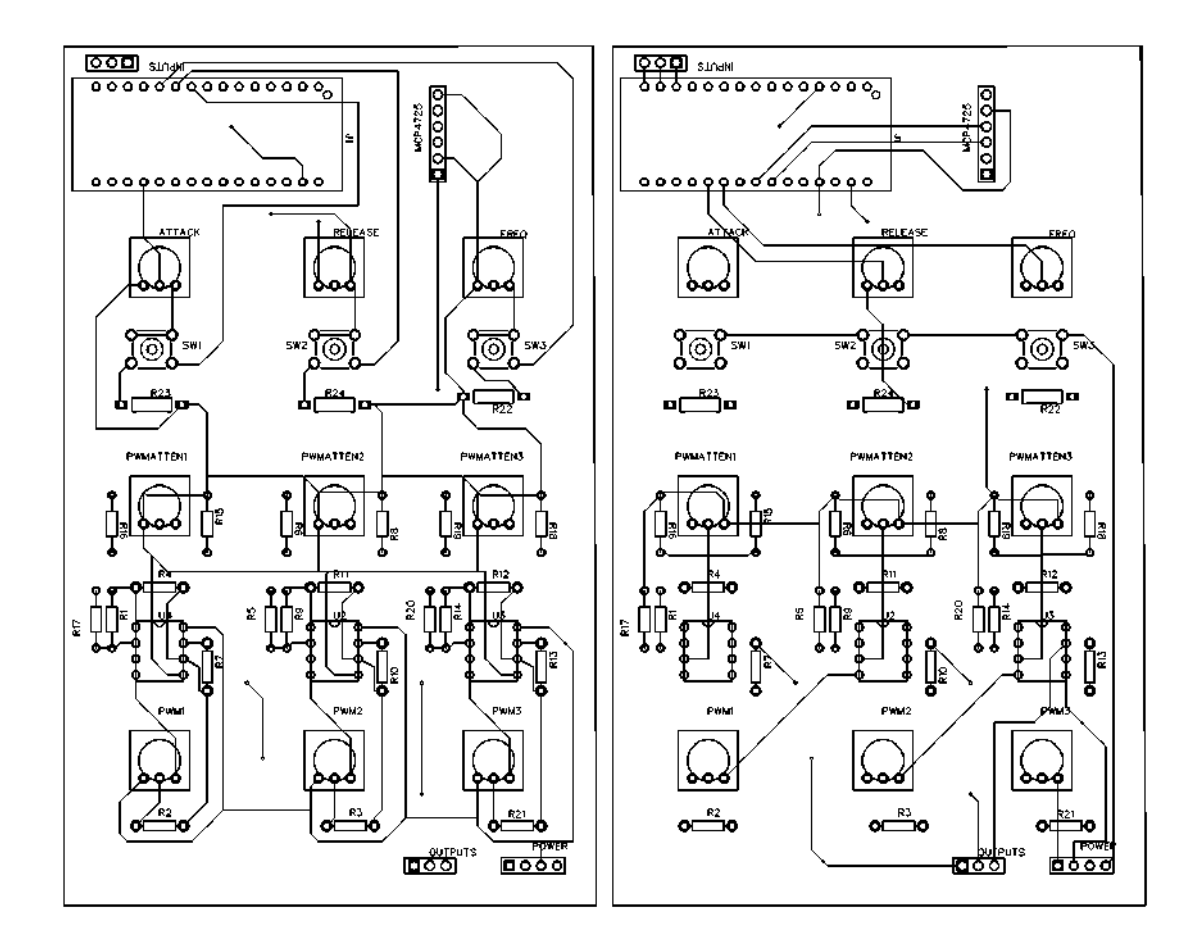

Figura H.3: PCB - Attenuverters.

Tabela H.6: V2.5 - Envelopes/LFO + Attenuverters - Resistências e Condensadores.

| Tipo        | Nome    | Designação                                                                                        | Qtd          |
|-------------|---------|---------------------------------------------------------------------------------------------------|--------------|
|             | pot100k | PWMATTEN1, PWMATTEN2, PWMATTEN3                                                                   | 3            |
|             | pot10k  | PWM1,PWM2,PWM3,FREQ,ATTACK,RELEASE                                                                | 6            |
| resistência | 100k    | R <sub>1</sub> ,R <sub>9</sub> ,R <sub>14</sub> ,R <sub>17</sub> ,R <sub>5</sub> ,R <sub>20</sub> | 6            |
|             | 47k     | R15, R16, R6, R8, R18, R19                                                                        | 6            |
|             | 100k    | R <sub>17</sub> , R <sub>5</sub> , R <sub>20</sub>                                                | $\mathbf{Q}$ |

Tabela H.7: V2.6 - Controlador midi - Ligações e circuitos integrados.

| Tipo   | Nome            | Designação              | Qtd            |
|--------|-----------------|-------------------------|----------------|
| input  | Pin header 3    | H1-Arduino, H3-Power    | $\overline{2}$ |
| output | Pin header 3    | H <sub>2</sub> -Arduino |                |
| ic's   | 4051            | U3, U6, U7              | 3              |
|        | On board switch | SW4, SW5, SW6, SW7      |                |

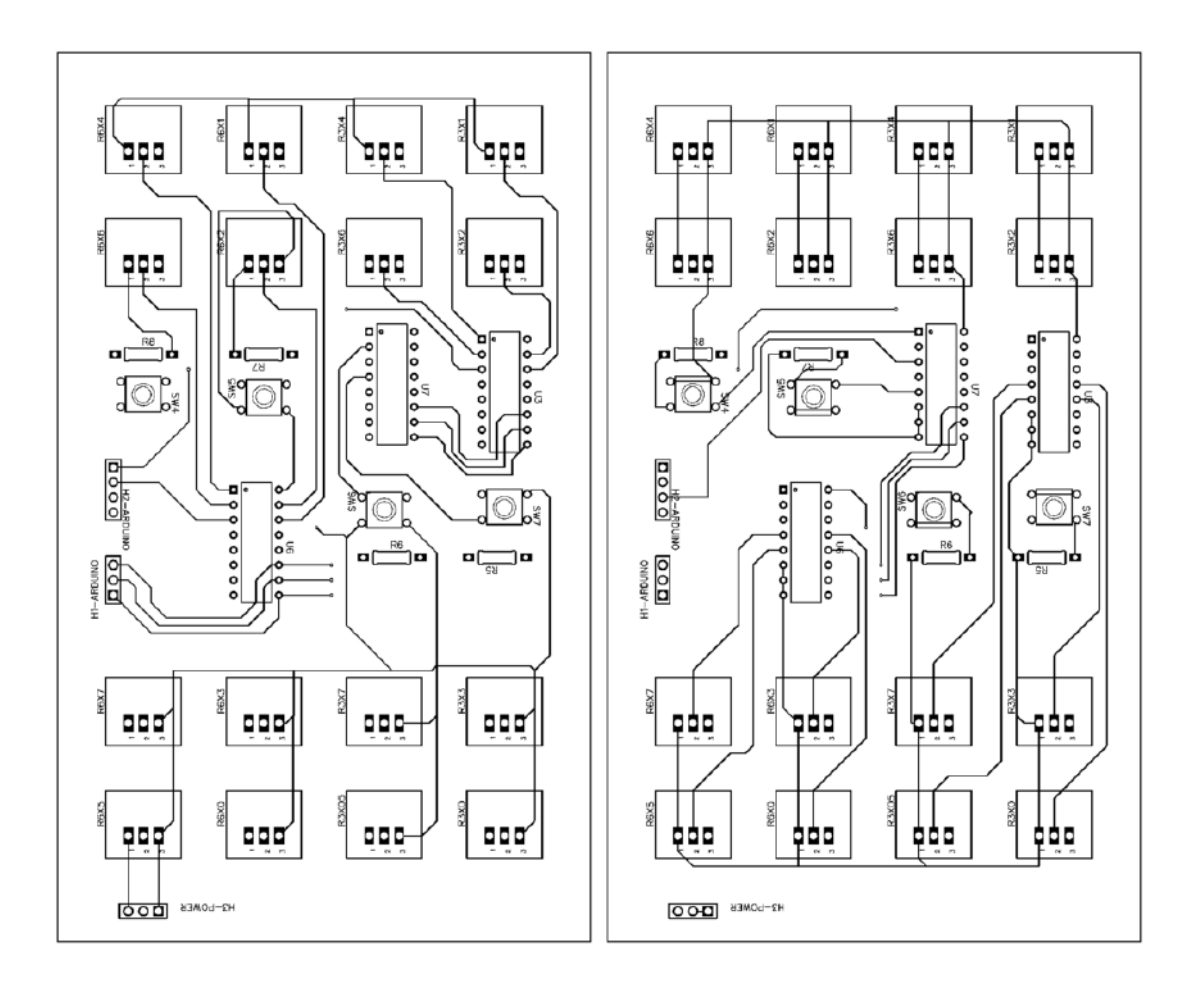

Figura H.4: PCB Midi controller.

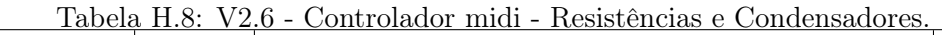

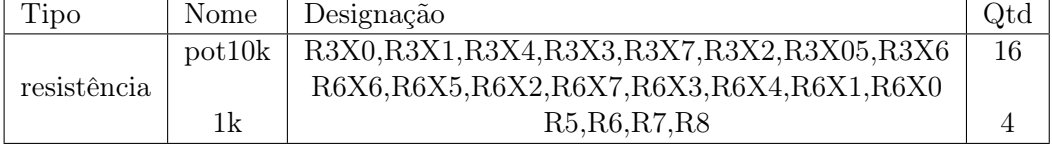

Tabela H.9: V2.4 - Mixer - Ligações e circuitos integrados.

| Tipo   | Nome         | Designação                        | ⊋td |
|--------|--------------|-----------------------------------|-----|
| input  | Pin header 4 | $H1$ -Inputs1, $H2$ -Inputs3      | ാ   |
|        | Pin header 3 | H <sub>1</sub> -P <sub>ower</sub> |     |
| output | Output Jack  |                                   |     |
| ic's   | TL082        | UЗ                                |     |

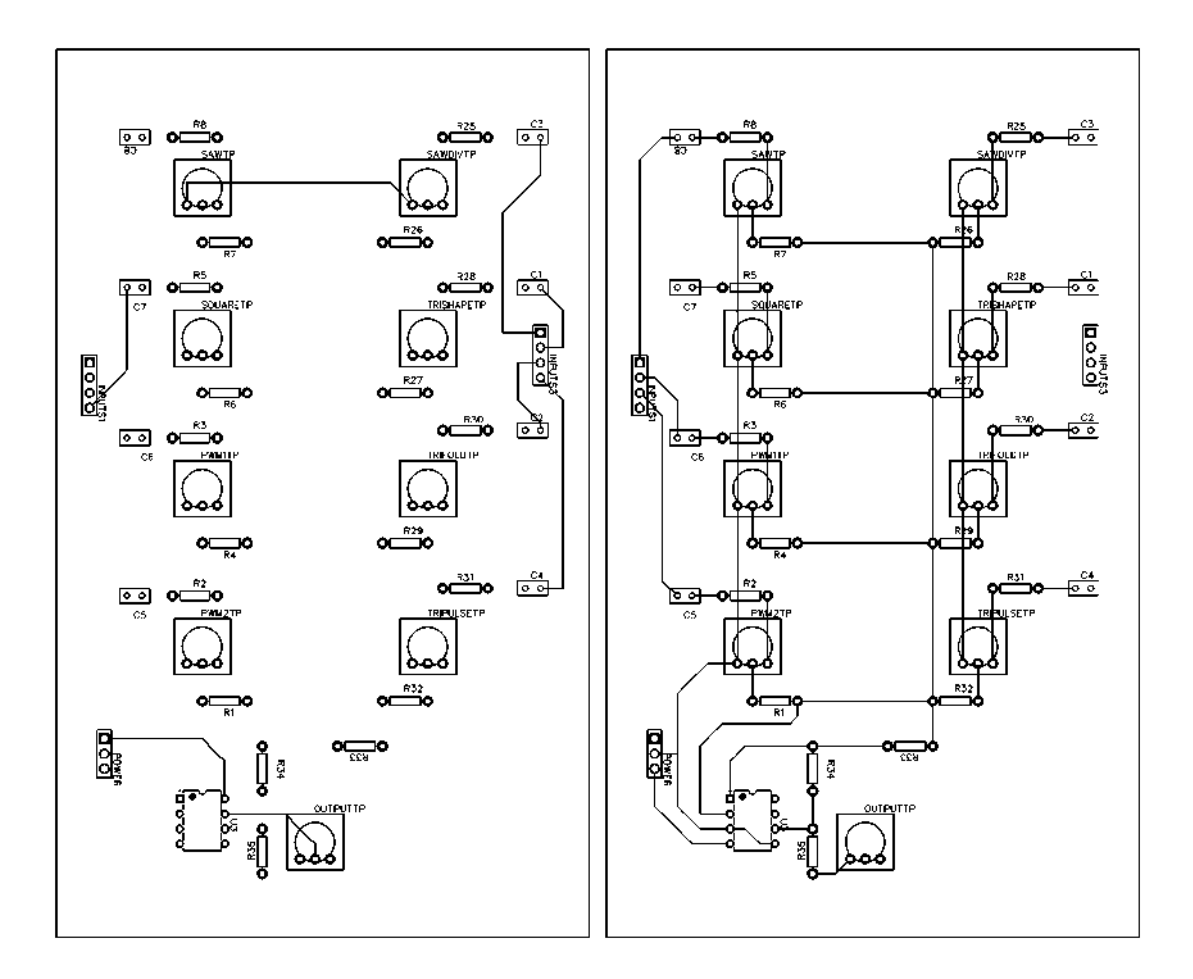

Figura H.5: PCB Mixer.

Tabela H.10: V2.4 - Mixer - Resistências e Condensadores.

| Tipo        | Nome.               | Designação                                   |    |
|-------------|---------------------|----------------------------------------------|----|
| resistência | 1k                  | R25, R28, R30, R31, R2, R3, R5, R8           |    |
|             | 100k                | R26, R27, R29, R32, R33, R34, R1, R4, R6, R7 | 10 |
|             | 50k                 | <b>R35</b>                                   |    |
|             | Pot <sub>100k</sub> | SAWDIVTP,TRISHAPETP,TRIFOLDTP,TRIPULSETP     |    |
|             |                     | OUTPUTTP,PWM2TP,PWM1TP,SQUARETP,SAWTP        |    |
| condensador | Ίu                  | C3, C1, C2, C4, C5, C6, C7, C8               |    |

#### Apêndice I

#### Códigos do Arduino

Listagem I.1: Definição de variáveis.

```
1 #include <Wire.h>
2 #include <Adafruit_MCP4725.h>
3 #include <analogmuxdemux.h>
4
5 void setup() {
6 Serial.begin(115200);dac.begin(0x60);
7 }
```
Listagem I.2: Void tunning mode.

```
1 void tunningMode() {
2 // Tunning to midi notes 36 and 48 (32.7hz and 65.4hz)
3 analogWrite(A0, 0); analogWrite(A1, 255); analogWrite(A2,
        255);
4 dac.setVoltage(250, false); delay(1000);
5 freqMeasure(); freq1 = D7;
6 dac.setVoltage(4000, false); delay(1000);
7 freqMeasure(); freq2 = D7;
8 digitalWrite(D5, HIGH); digitalWrite(D6, LOW);
9 }
```
Listagem I.3: Void dacWrite.

```
1 void dacWrite() {
2 if (midiNote < 36) {analogWrite(A0, 0);analogWrite(A1, 255);
      analogWrite(A2, 255);idx = midiNote - 24; }
3 % Replicar para as restantes notas
4 coarseTun = analogIn_6[2] *coarse[idx]/100;
5 dac.setVoltage(twelveET[idx]+coarseTun, false);
6 freqMeasure();
7 servoControl = D7 - freqTable[midiNote];
8 twelveET[idx] = twelveET[idx] - servoControl \star analogIn_6[0]
      / 50;
9 twelveET[idx] = constrain(twelveET[idx], 0, 4050);
```
```
10 }
11
12 void freqMeasure() {
13 D7hi = pulseIn(7, HIGH);D7lo = pulseIn(7, LOW);14 D7 = D7hi + D7lo; D7 = 1000000 / D7;15 }
```
Listagem I.4: Void loop.

```
1 void loop() {
2 // Leitura dos potenciometros com a biblioteca
        analogmuxdemux.h
3 for (int pinno = 0; pinno < no_pins; pinno++) {
4 amux0.SelectPin(pinno); amux1.SelectPin(pinno); amux2.
          SelectPin(pinno);
5 reading3 = analogRead(A3); analogIn_3[pinno] = reading3;
6 reading6 = analogRead(A6); analogIn_6[pinno] = reading6;
7 reading 7 = analogRead(A7); analogIn 7[pinno] = reading7;
8 }
9 // Escolha do modo de utilização
10 setMode();
11 if (modeSet[0] == 1) {tunningMode(); }
12 if (modeSet[1] == 1) {testMode(); }
13 if (modeSet[2] == 1) {stopMode(); }
14 if (modeSet[3] == 1) {EXTsequencerMode(); }
15 if (modeSet[4] == 1) {INTsequencerMode(); }
16
17 freqMeasure();
18 }
19
20 void setMode() {
21 if (analogIn 7[1] > 550) {modeSet[0] = 1;modeSet[1] = 0;
        modeSet[2] = 0; modeSet[3] = 0; modeSet[4] = 0;
22 Serial.println("tunningMode");
23 }
24 if (analogIn 7[0] > 550) {modeSet[0] = 0;modeSet[1] = 1;
        modeSet[2] = 0; modeSet[3] = 0; modeSet[4] = 0;25 Serial.println("testMode");
26 }
27 if (analogIn_7[3] > 550) {modeSet[0] = 0;modeSet[1] = 0;
        modeSet[2] = 1; modeSet[3] = 0; modeSet[4] = 0;28 Serial.println("stopMode");
29 }
30
31 if (analogIn 7[2] > 550 & INT == 1) {modeSet[0] = 0;
        modeSet[1] = 0; modeSet[2] = 0; modeSet[3] = 1; modeSet[4] = 0;32 Serial.println("EXTsequencerMode"); delay(1000);
33 }
34 if (analogIn_7[2] > 550 & EXT == 1) {modeSet[0] = 0;
        modeSet[1] = 0; modeSet[2] = 0; modeSet[3] = 0; modeSet
         [4] = 1;35 Serial.println("INTsequencerMode"); delay(1000);
36 }
37
```
38 }

Listagem I.5: Void external sequencer.

```
1 void EXTsequencerMode() {
2 // Sequencer
3 int clockIn0 = digitalRead(9); int clockIn1 = digitalRead
         (10);
4 int clockIn2 = digitalRead(11); int clockIn3 = digitalRead
         (12);5
6 int vtg0 = analogIn_6[2] / 23; int vtg1 = analogIn_6[4] /
         23;
7 int vtg2 = analogIn_3[2] / 23; int vtg3 = analogIn_3[6] /
         23;
8
9 cv1 = clockIn0 * vtg0 + clockIn1 * vtg1 + clockIn2 * vtg2 +
          clockIn3 * vtg3;
10 cv1 = constant(cv1, 0, 42);11
12 rootNote = analogIn_3[7] / 100;
13 scaleSelec = analogIn 3[3];
14
15 if (scaleSelec < 301) {midiNote = noScale[cv1 + rootNote];}
16 if (scaleSelec > 300 & scaleSelec < 601) {midiNote =
         majorScale[cv1 + rootNote];}
17 if (scaleSelec > 600) {midiNote = minorScale[cv1 + rootNote
         ];}
18
19 digitalWrite(D5, LOW); digitalWrite(D6, LOW);
20 dacWrite();
21 INT = 0; EXT = 1;
22 }
```
## Apêndice J

## Formatos de onda recolhidos das saídas wavetable

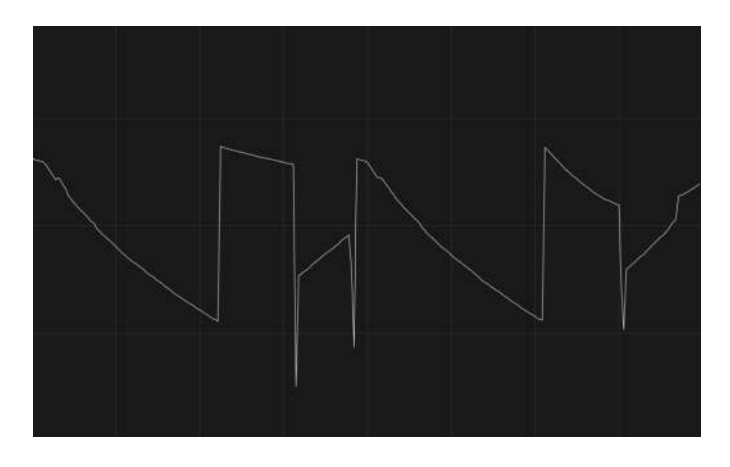

Figura J.1: Formato de onda wavetable com parâmetros arbitrários.

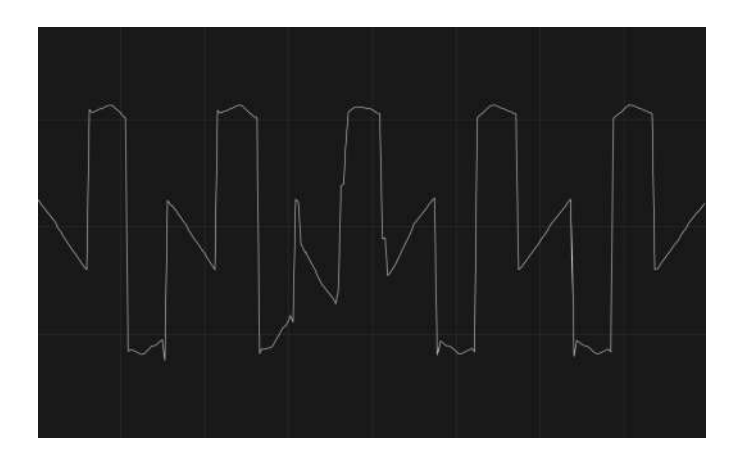

Figura J.2: Formato de onda wavetable com parâmetros arbitrários.

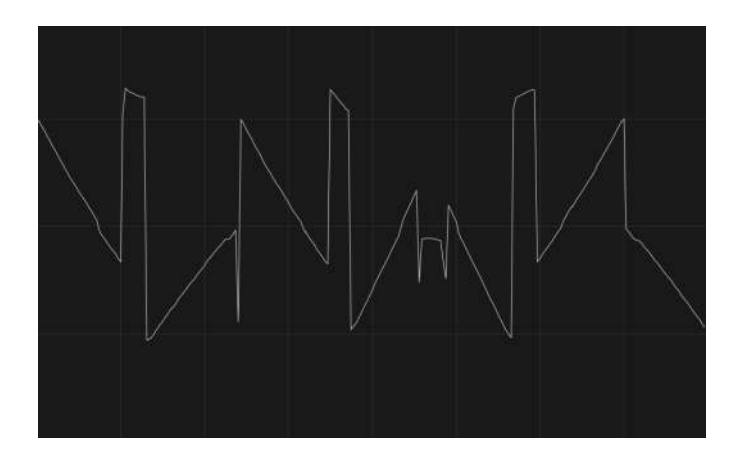

Figura J.3: Formato de onda wavetable com parâmetros arbitrários.

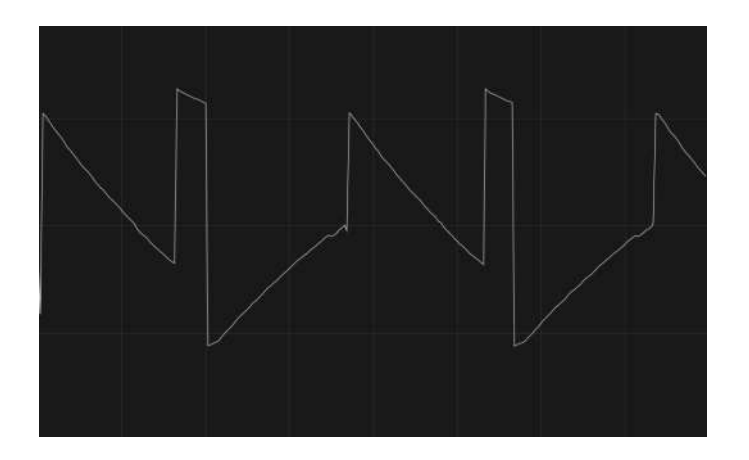

Figura J.4: Formato de onda wavetable com parâmetros arbitrários.

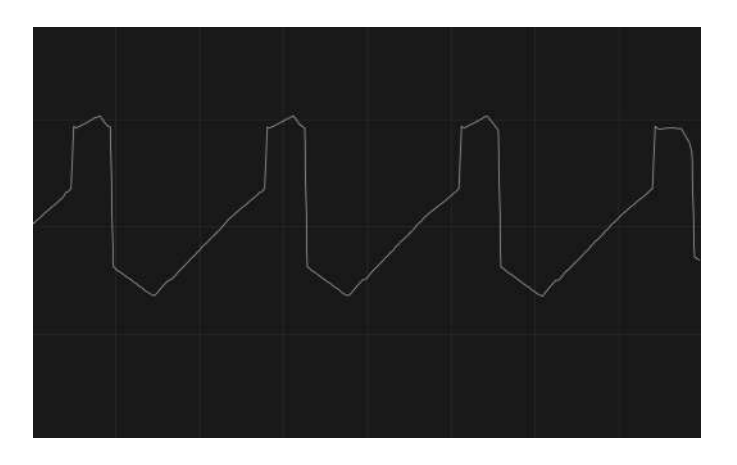

Figura J.5: Formato de onda wavetable com parâmetros arbitrários.

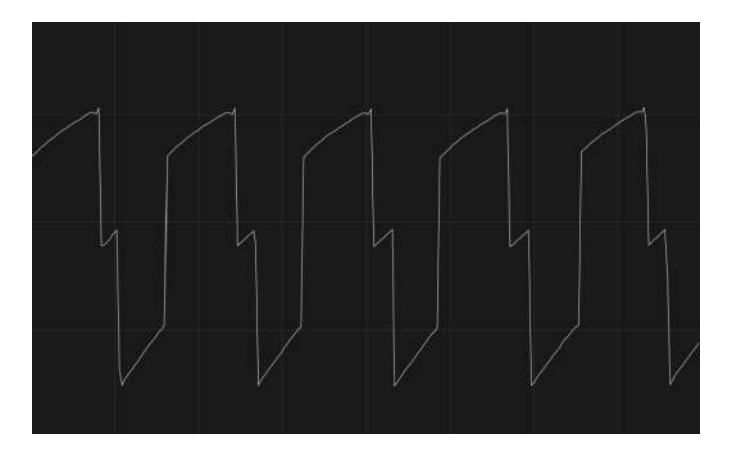

Figura J.6: Formato de onda wavetable com parâmetros arbitrários.

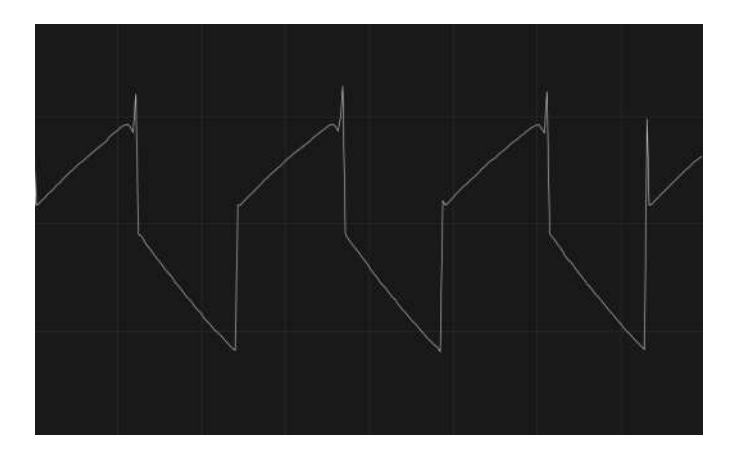

Figura J.7: Formato de onda wavetable com parâmetros arbitrários.

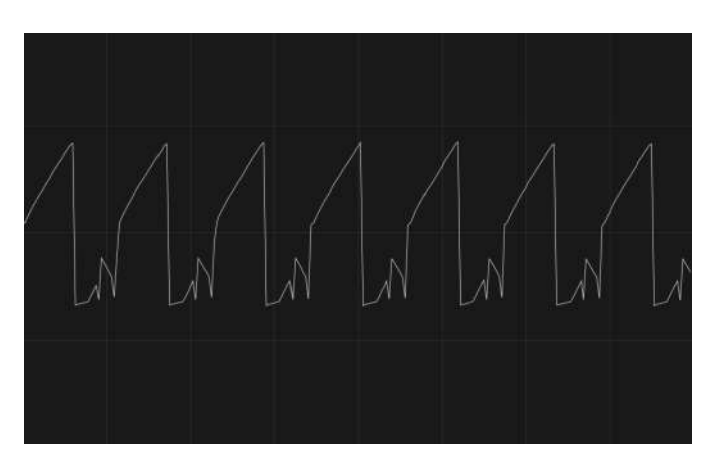

Figura J.8: Formato de onda wavetable com parâmetros arbitrários.

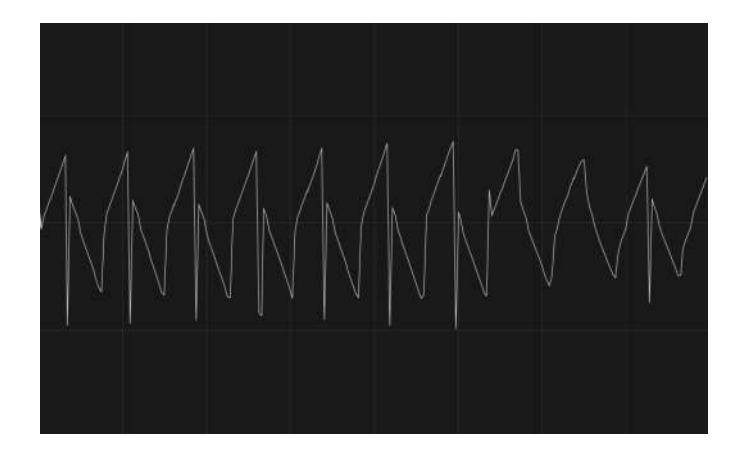

Figura J.9: Formato de onda wavetable com parâmetros arbitrários.

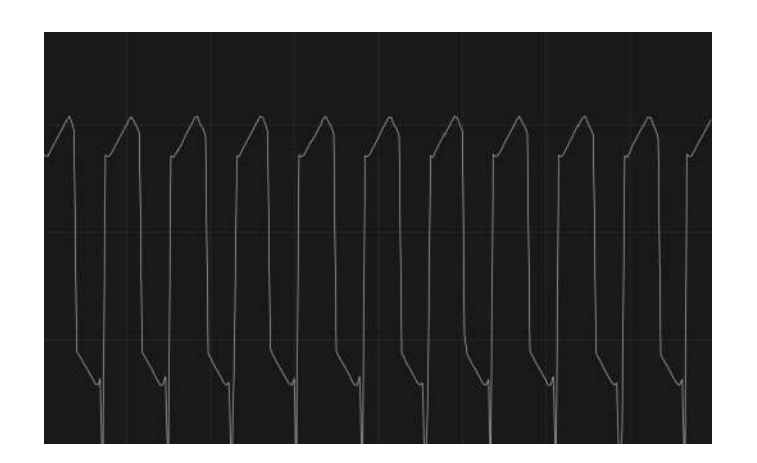

Figura J.10: Formato de onda wavetable com parâmetros arbitrários.